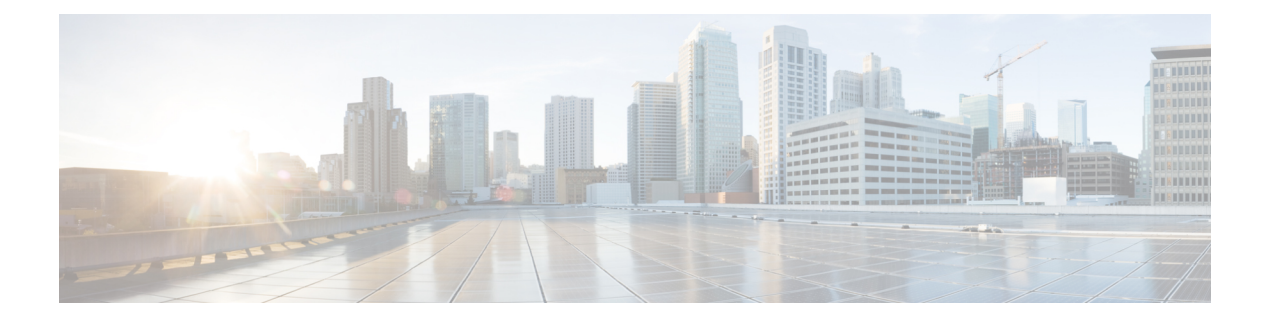

# **R Commands**

- [radius-server](#page-5-0) deadtime, on page 6
- radius-server [directed-request,](#page-6-0) on page 7
- [radius-server](#page-7-0) host key 0 6 7, on page 8
- [radius-server](#page-9-0) host test, on page 10
- [radius-server](#page-10-0) key 0 6 7, on page 11
- [radius-server](#page-11-0) retransmit, on page 12
- [radius-server](#page-12-0) test, on page 13
- [radius-server](#page-13-0) timeout, on page 14
- [random-detect,](#page-14-0) on page 15
- random-detect2 minimum-threshold2 [maximum-threshold2,](#page-16-0) on page 17
- random-detect2 non-ecn minimum-threshold2 [maximum-threshold2](#page-17-0) drop, on page 18
- [random-detect](#page-18-0) cos-based, on page 19
- [rate-limit,](#page-20-0) on page 21
- [rate-limit](#page-21-0) cpu direction input output both pps action log, on page 22
- [rate-limit](#page-22-0) cpu direction input output both pps action log, on page 23
- rate-limit packet in burst, on page 24
- rate-limit packet in burst, on page 25
- rd, on [page](#page-25-0) 26
- rd [auto,](#page-26-0) on page 27
- rd [auto,](#page-27-0) on page 28
- [receiver,](#page-28-0) on page 29
- [receiver,](#page-29-0) on page 30
- [reconnect-interval,](#page-30-0) on page 31
- [record-route,](#page-31-0) on page 32
- [record-route,](#page-32-0) on page 33
- [record,](#page-33-0) on page 34
- [record,](#page-34-0) on page 35
- [record,](#page-35-0) on page 36
- [record,](#page-36-0) on page 37
- [record,](#page-37-0) on page 38
- record [netflow-original,](#page-38-0) on page 39
- record [netflow,](#page-39-0) on page 40
- record [netflow,](#page-40-0) on page 41
- record [netflow](#page-41-0) , on page 42
- record netflow [protocol-port](#page-42-0) , on page 43
- [redistribute](#page-43-0) filter route-map , on page 44
- [redistribute](#page-44-0) filter route-map , on page 45
- redistribute [maximum-prefix](#page-45-0) , on page 46
- redistribute [maximum-prefix](#page-46-0) , on page 47
- redistribute [maximum-prefix](#page-47-0) , on page 48
- redistribute [maximum-prefix](#page-48-0) , on page 49
- redistribute [maximum-prefix](#page-49-0) , on page 50
- [redistribute](#page-50-0) route-map , on page 51
- [redundancy-group](#page-51-0) , on page 52
- [reference-bandwidth](#page-52-0) , on page 53
- [reference-bandwidth](#page-53-0) , on page 54
- [register-database-mapping](#page-54-0) , on page 55
- [register-route-notifications](#page-55-0) , on page 56
- [reload](#page-56-0) , on page 57
- reload [cancel](#page-57-0) , on page 58
- [reload](#page-58-0) in , on page 59
- reload [non-interruptive](#page-59-0) , on page 60
- reload [power-cycle](#page-60-0) , on page 61
- reload [sync-adjacency](#page-61-0) , on page 62
- [reload](#page-62-0) timer , on page 63
- [remark](#page-63-0) , on page 64
- [remark](#page-64-0) , on page 65
- [remark](#page-65-0) , on page 66
- [remote-as](#page-66-0) , on page 67
- [remove-private-as](#page-67-0) , on page 68
- [reoptimize](#page-68-0) events link-up , on page 69
- [replay-protection](#page-69-0) , on page 70
- [report](#page-70-0) , on page 71
- [report](#page-71-0) , on page 72
- [report](#page-72-0) , on page 73
- [report](#page-73-0) , on page 74
- [report](#page-74-0) , on page 75
- [report](#page-75-0) , on page 76
- [report](#page-76-0) , on page 77
- [report](#page-77-0) , on page 78
- [report](#page-78-0) , on page 79
- [report](#page-79-0) , on page 80
- 
- [report](#page-80-0) , on page 81
- [report](#page-81-0) , on page 82
- [report](#page-82-0) , on page 83
- [report](#page-83-0) , on page 84
- [report](#page-84-0) , on page 85
- [report](#page-85-0) , on page 86
- [request-data-size](#page-86-0) , on page 87
- [request-data-size](#page-87-0) , on page 88
- [request-data-size](#page-88-0) , on page 89
- [resequence](#page-89-0) access , on page 90
- reset , on [page](#page-90-0) 91
- reset , on [page](#page-91-0) 92
- reset , on [page](#page-92-0) 93
- reset , on [page](#page-93-0) 94
- reset , on [page](#page-94-0) 95
- reset , on [page](#page-95-0) 96
- reset , on [page](#page-96-0) 97
- reset , on [page](#page-97-0) 98
- reset , on [page](#page-98-0) 99
- reset , on [page](#page-99-0) 100
- reset , on [page](#page-100-0) 101
- reset , on [page](#page-101-0) 102
- reset , on [page](#page-102-0) 103
- reset , on [page](#page-103-0) 104
- reset , on [page](#page-104-0) 105
- reset , on [page](#page-105-0) 106
- [restart](#page-106-0) amt , on page 107
- [restart](#page-107-0) bgp , on page 108
- [restart](#page-108-0) eigrp , on page 109
- restart [fabric\\_mcast](#page-109-0) , on page 110
- restart [fabricpath](#page-110-0) domain , on page 111
- [restart](#page-111-0) igmp , on page 112
- [restart](#page-112-0) isis , on page 113
- [restart](#page-113-0) msdp , on page 114
- [restart](#page-114-0) ospf, on page 115
- restart [ospfv3,](#page-115-0) on page 116
- restart [otv-isis,](#page-116-0) on page 117
- [restart](#page-117-0) pim, on page 118
- [restart](#page-118-0) pim6, on page 119
- [restart](#page-119-0) rip, on page 120
- [restart](#page-120-0) rsvp, on page 121
- [resync-database,](#page-121-0) on page 122
- retain [route-target](#page-122-0) all, on page 123
- retain [route-target](#page-123-0) all, on page 124
- [retransmit-interval,](#page-124-0) on page 125
- [retransmit-interval,](#page-125-0) on page 126
- [retransmit-interval,](#page-126-0) on page 127
- [revision,](#page-127-0) on page 128
- [revocation-check](#page-128-0) crl, on page 129
- [rewrite-evpn-rt-asn,](#page-129-0) on page 130
- [rewrite-rt-asn,](#page-130-0) on page 131
- [rfc1583compatibility,](#page-131-0) on page 132
- rip [shutdown,](#page-132-0) on page 133
- [rmdir,](#page-133-0) on page 134
- rmon alarm absolute rising-threshold [falling-threshold,](#page-134-0) on page 135
- rmon [event,](#page-135-0) on page 136
- rmon hcalarm absolute startupalarm rising-threshold [falling-threshold](#page-136-0) owner, on page 137
- [roaming-eid-prefix,](#page-137-0) on page 138
- role [feature-group](#page-138-0) name, on page 139
- role [name,](#page-139-0) on page 140
- role [priority,](#page-140-0) on page 141
- rollback [running-config](#page-141-0) checkpoint, on page 142
- [root-priority,](#page-142-0) on page 143
- [route-map,](#page-143-0) on page 144
- [route-map,](#page-144-0) on page 145
- [route-map,](#page-145-0) on page 146
- [route-map,](#page-146-0) on page 147
- [route-map](#page-147-0) out, on page 148
- route-map [pbr-statistics,](#page-148-0) on page 149
- [route-reflector-client,](#page-149-0) on page 150
- [route-reflector-client,](#page-150-0) on page 151
- [route-target](#page-151-0) both, on page 152
- [route-target](#page-152-0) both auto, on page 153
- [route-target](#page-153-0) both auto, on page 154
- [route-target](#page-154-0) export, on page 155
- [route-target](#page-155-0) export, on page 156
- [route-target](#page-156-0) export auto, on page 157
- [route-target](#page-157-0) import, on page 158
- [route-target](#page-158-0) import, on page 159
- [route-target](#page-159-0) import auto, on page 160
- [router-guard](#page-160-0) ip multicast, on page 161
- [router-guard](#page-161-0) ip multicast switchports, on page 162
- [router-id,](#page-162-0) on page 163
- [router-id,](#page-163-0) on page 164
- [router-id,](#page-164-0) on page 165
- [router-id,](#page-165-0) on page 166
- [router-id,](#page-166-0) on page 167
- [router-id,](#page-167-0) on page 168
- [router-preference](#page-168-0) maximum, on page 169
- [router](#page-169-0) bgp, on page 170
- [router](#page-170-0) eigrp, on page 171
- [router](#page-171-0) isis, on page 172
- [router](#page-172-0) ospf, on page 173
- router [ospfv3,](#page-173-0) on page 174
- [router](#page-174-0) rip, on page 175
- [routing-context](#page-175-0) vrf, on page 176
- [rsakeypair,](#page-176-0) on page 177
- rtr etr eid, on [page](#page-177-0) 178
- rule, on [page](#page-178-0) 179

 $\mathbf I$ 

- rule [command,](#page-179-0) on page 180
- rule oid, on [page](#page-180-0) 181
- [run-script,](#page-181-0) on page 182
- run2 [guestshell,](#page-182-0) on page 183
- run [bash,](#page-183-0) on page 184

## <span id="page-5-0"></span>**radius-server deadtime**

[no] radius-server deadtime <i0>

#### Syntax Description

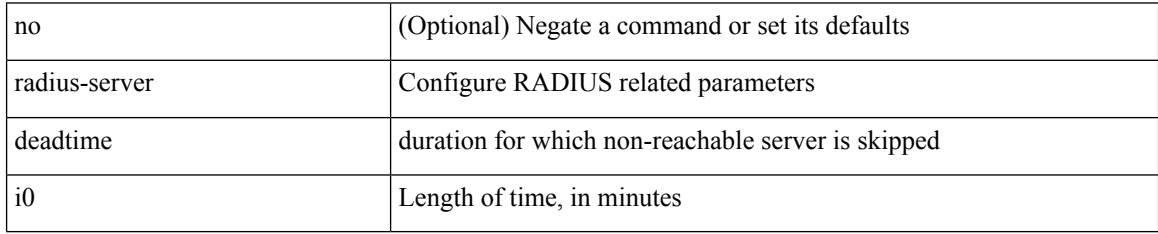

Command Mode

# <span id="page-6-0"></span>**radius-server directed-request**

[no] radius-server directed-request

#### Syntax Description

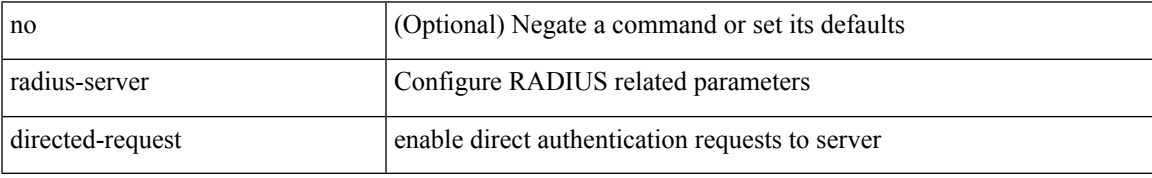

Command Mode

## <span id="page-7-0"></span>**radius-server host key 0 6 7**

 $\{ \{ [no] \text{ radius-server host} \leq \{ \text{ key } \{ 0 \leq 0 \leq 0 \leq 0 \leq 0 \leq 7 \leq 1 \leq s2 \leq \} \}$  [pac ] [ auth-port  $\leq i0$ [ $acct$ -port  $\{i>1\}$ ] }  $|\{$  [ $author1$   $\{i>2\}$ ] [ $acct$ -port1  $\{i>3\}$ ] }  $|\{$  authentication [ $accounting$  [ $timeout$ <i4> ] [ retransmit <i5> ] ] } | { [ accounting1 ] [ timeout1 <i6> ] [ retransmit1 <i7> ] } ] } | { no radius-server host <hostipname> key } }

Syntax Description

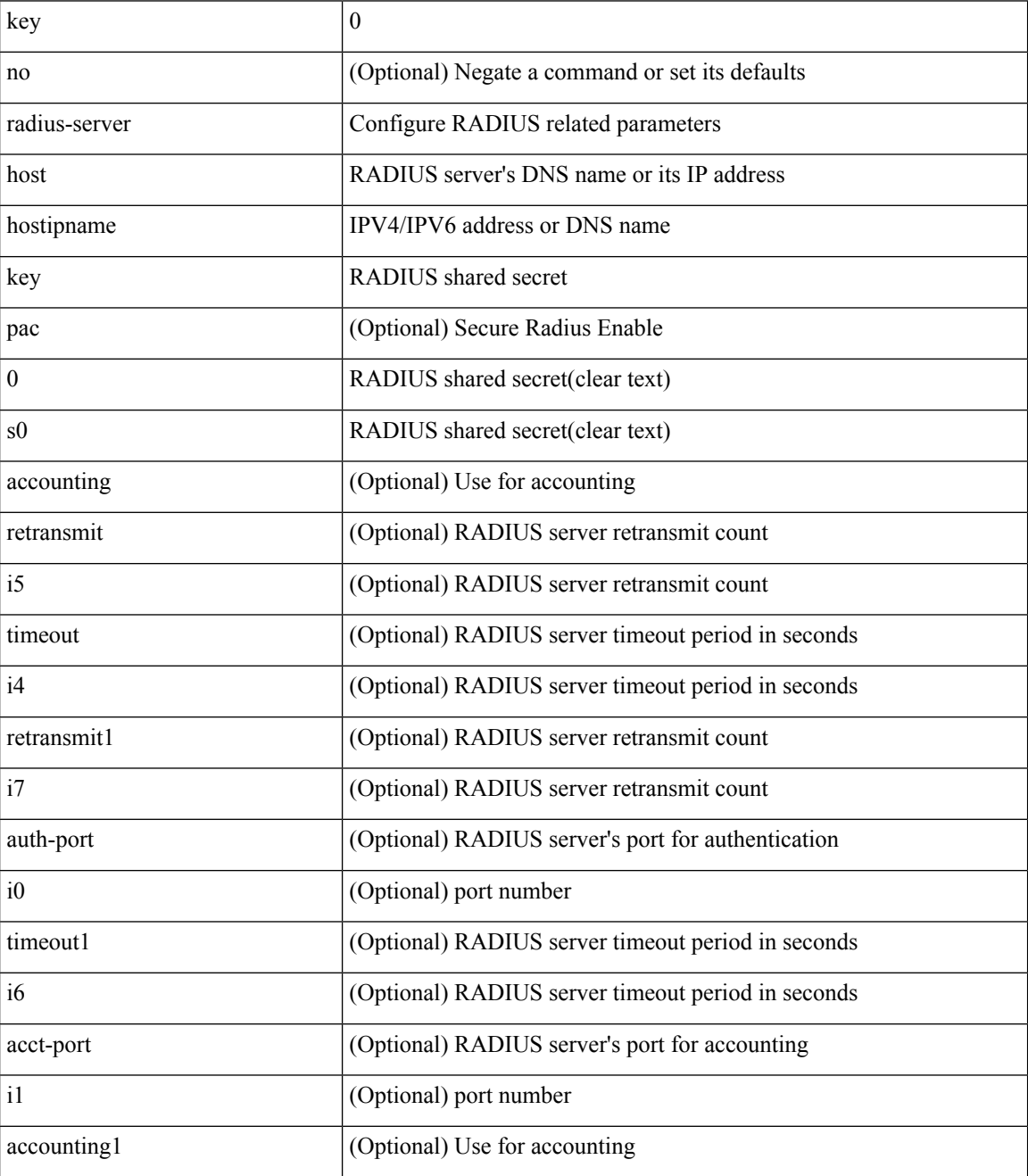

 $\mathbf l$ 

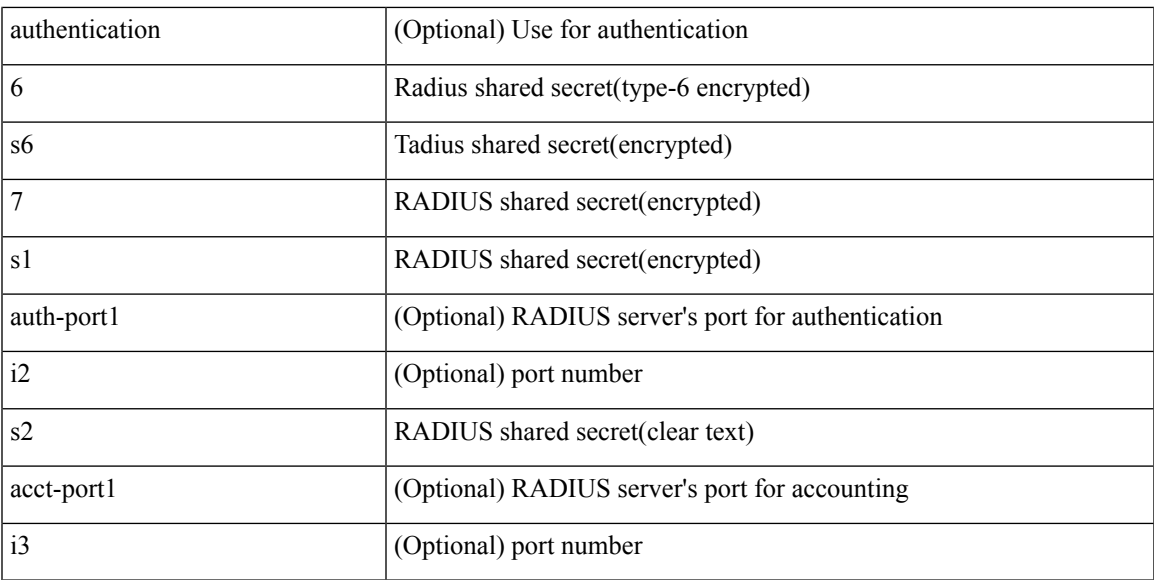

Command Mode

## <span id="page-9-0"></span>**radius-server host test**

[no] radius-server host  $\{\text{<} \text{hotipname}> \}$  test  $\{\text{ } \{\text{ username}<\text{s0}> \}$  [ password  $\{\text{ } \leq \text{s1}> | 0 \leq \text{s2}> | 7 \leq \text{s7>} \}$  [ idle-time <i1> ] ] | [ idle-time <i1> ] } | { password { <s1> | 0 <s2> | 7 <s7> } [ idle-time <i1> ] } | { idle-time  $\{i\}$ }

#### Syntax Description

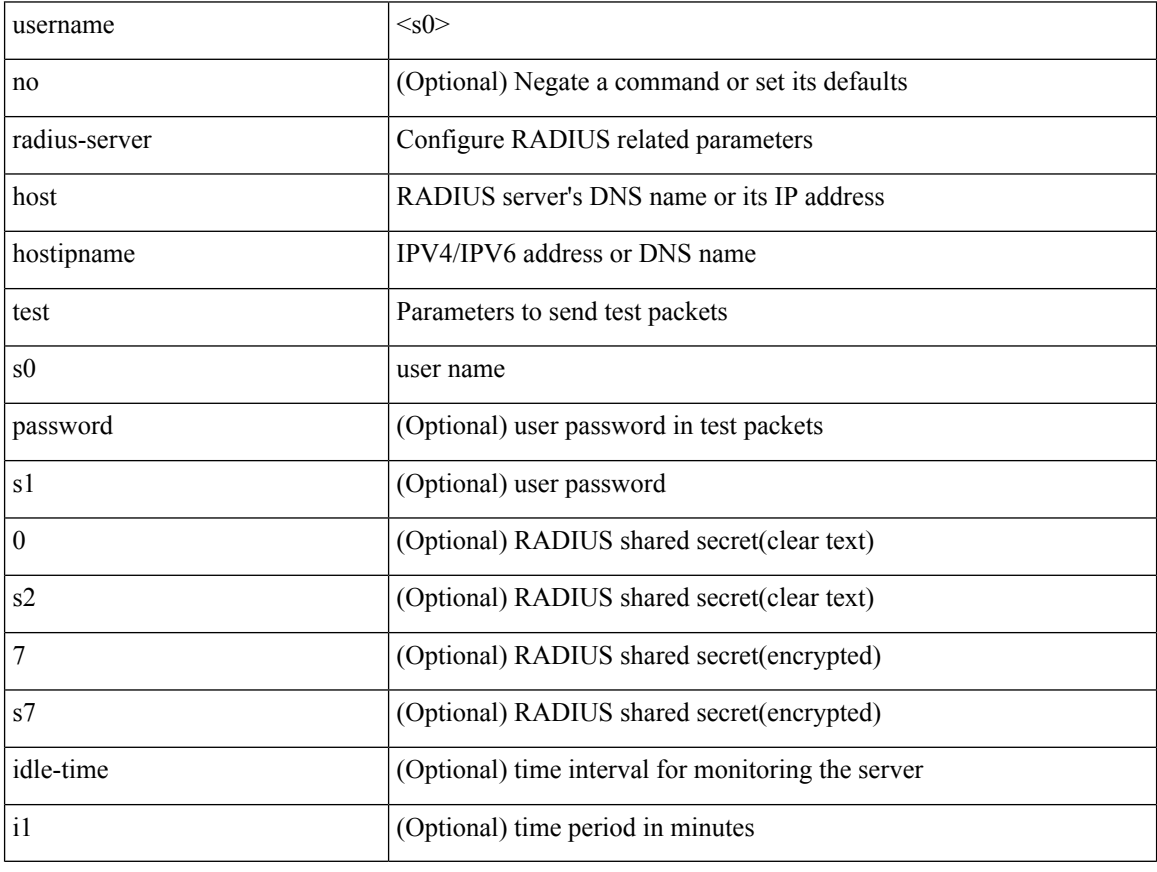

Command Mode

# <span id="page-10-0"></span>**radius-server key 0 6 7**

{ { [ no ] radius-server key {  $0 \le s0$  >  $| 6 \le s6$  >  $| 7 \le s1$  >  $| \le s2$  > } } | { no radius-server key } }

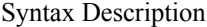

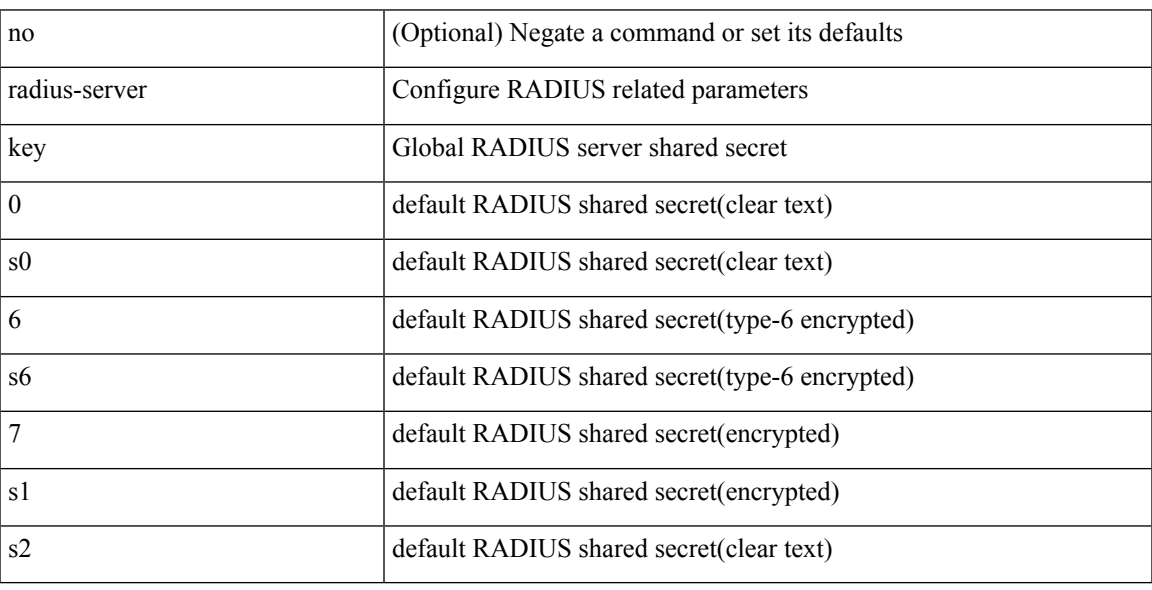

Command Mode

## <span id="page-11-0"></span>**radius-server retransmit**

[no] radius-server retransmit <i0>

#### Syntax Description

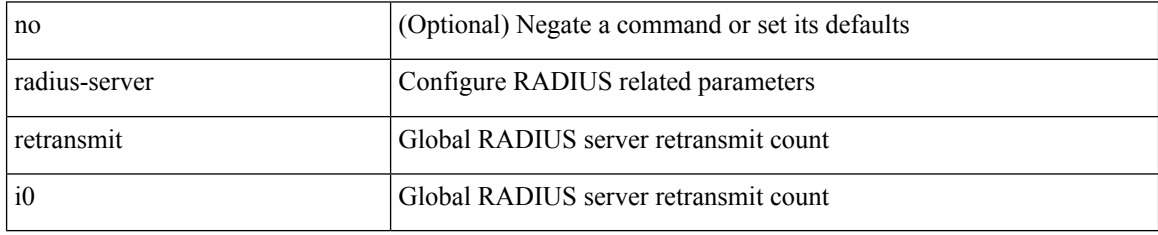

Command Mode

## <span id="page-12-0"></span>**radius-server test**

[no] radius-server test { { username <s0> { [ password { <s1> | 0 <s2> | 7 <s7> } [ idle-time <i1>]] | [ idle-time <i1> ] } } | { password { <s1> | 0 <s2> | 7 <s7> } [ idle-time <i1> ] } | { idle-time <i1> } }

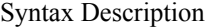

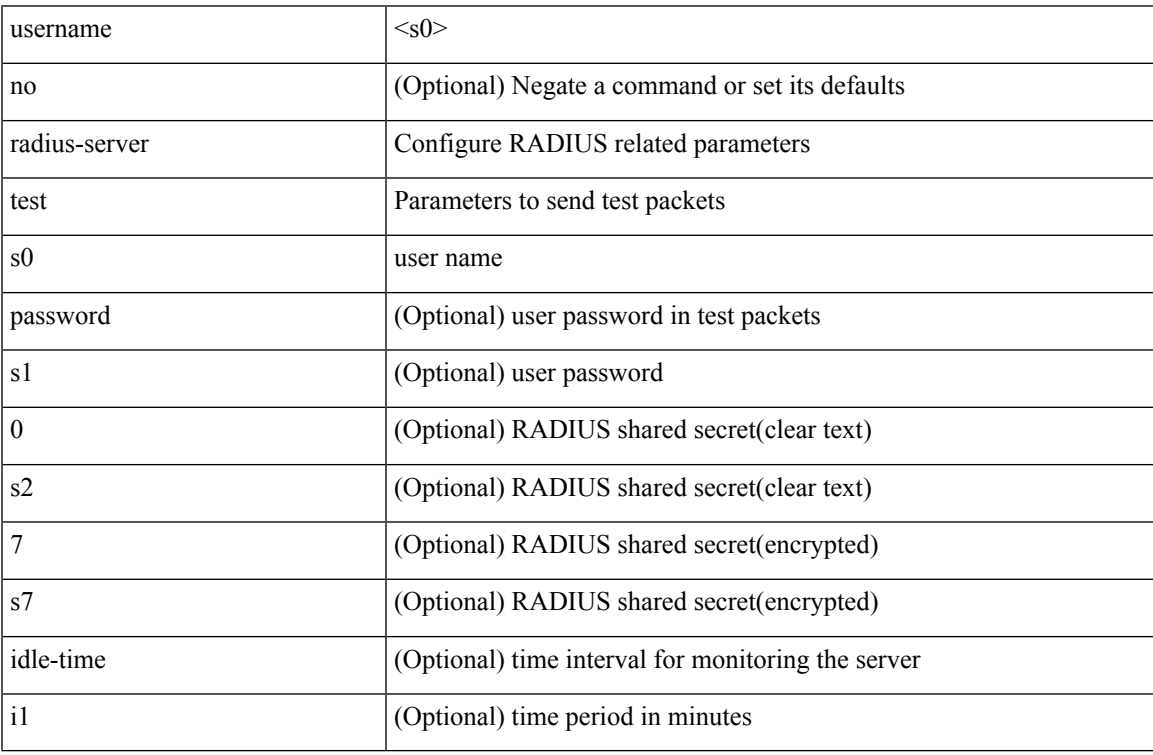

Command Mode

## <span id="page-13-0"></span>**radius-server timeout**

[no] radius-server timeout <i0>

#### Syntax Description

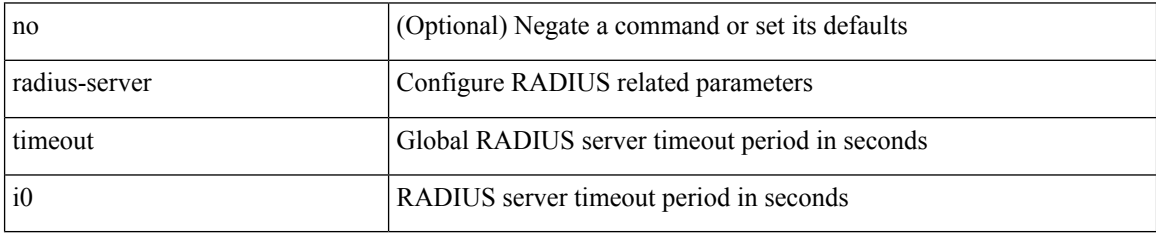

Command Mode

### <span id="page-14-0"></span>**random-detect**

[no] random-detect { cos <cos-list> [ minimum-threshold ] { <min-thresh> [ packets | bytes | kbytes | mbytes | ms | us ] | percent <min-percent-of-qsize> } [ maximum-threshold ] { <max-thresh> [ packets1 | bytes1 | kbytes1 | mbytes1 | ms1 | us1 ] | percent1 <max-percent-of-qsize> } }

Syntax Description

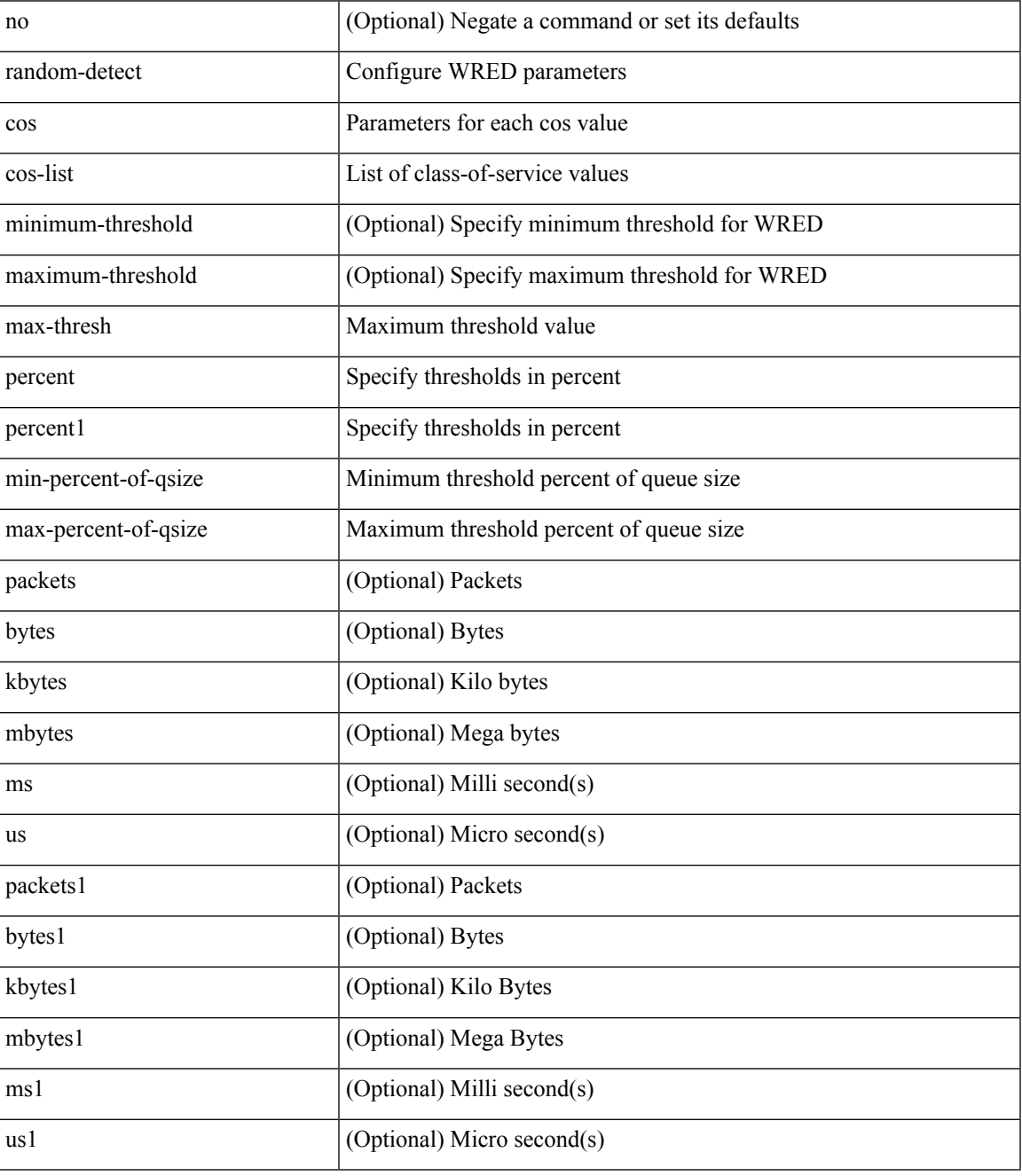

Command Mode

I

## <span id="page-16-0"></span>**random-detect2 minimum-threshold2 maximum-threshold2**

[no] random-detect2 minimum-threshold2 <min-thresh2> { packets2 | bytes2 | kbytes2 | mbytes2 } maximum-threshold2 <max-thresh2> { packets3 | bytes3 | kbytes3 | mbytes3 } [ drop-probability2 <drop-prob2> weight2 <weight2> [ cap-average2 ] ]

Syntax Description

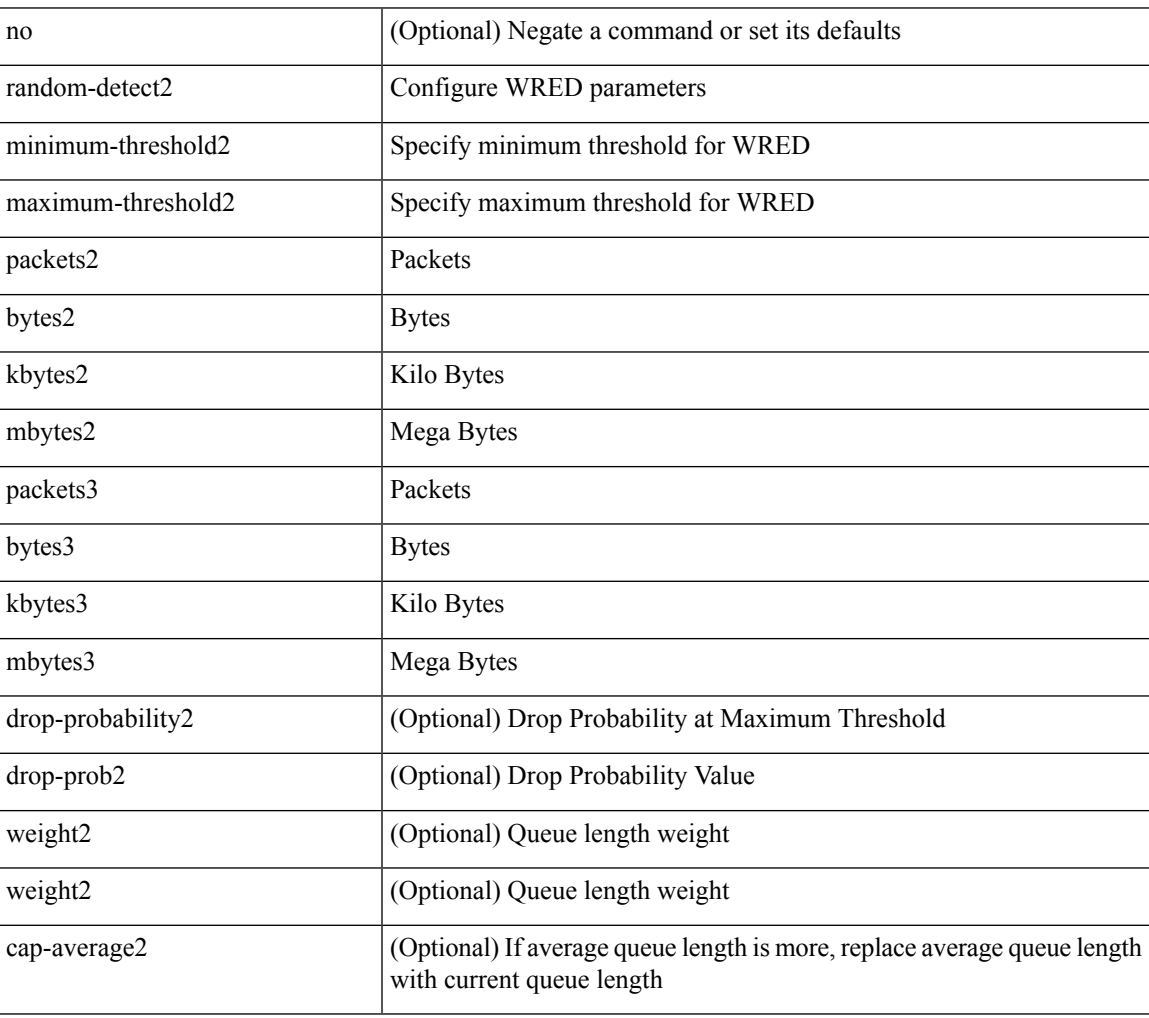

Command Mode

## <span id="page-17-0"></span>**random-detect2 non-ecn minimum-threshold2 maximum-threshold2 drop**

[no] random-detect2 non-ecn minimum-threshold2 <min-thresh2> { packets2 | bytes2 | kbytes2 | mbytes2 } maximum-threshold2 <max-thresh2> { packets3 | bytes3 | kbytes3 | mbytes3 } { drop-probability2 <drop-prob2> }

Syntax Description

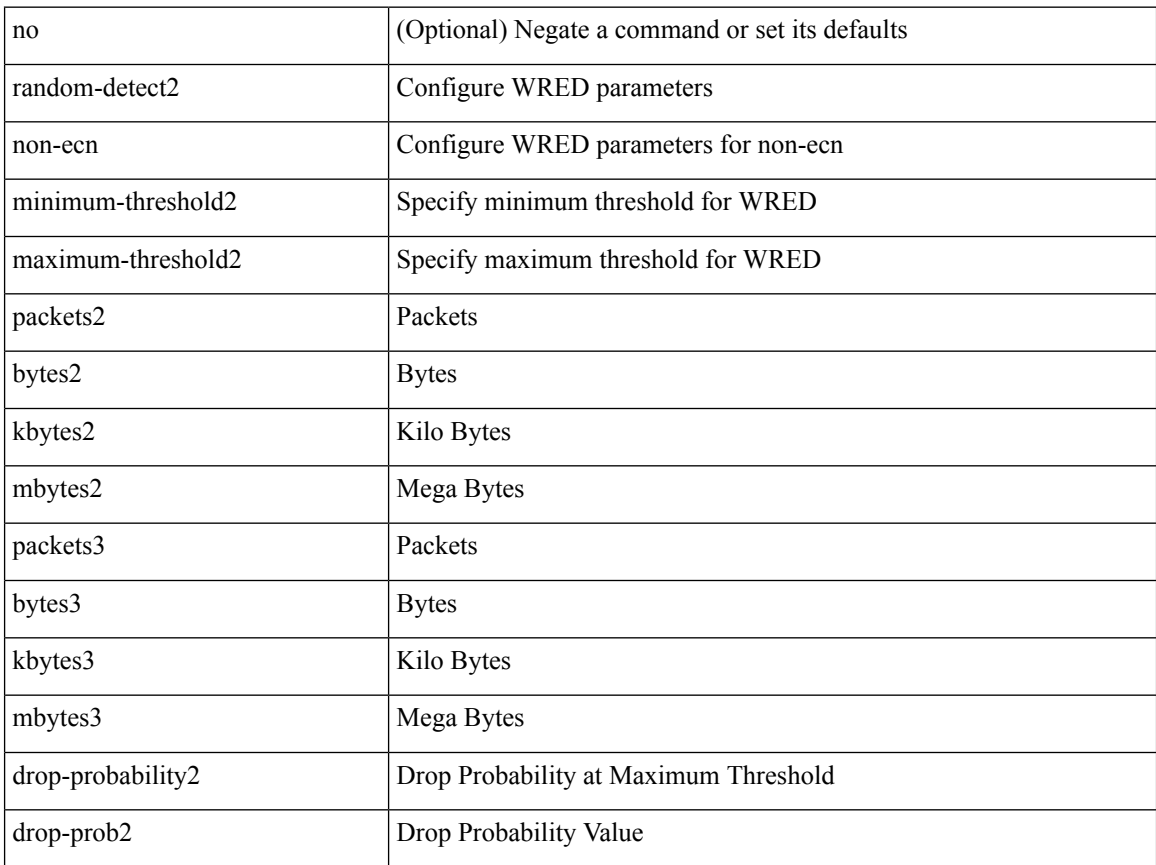

Command Mode

### <span id="page-18-0"></span>**random-detect cos-based**

[no] random-detect cos-based [ aggregate [ minimum-threshold ]  $\{$  <min-thresh> [ packets | bytes | kbytes | mbytes | ms | us ] | percent <min-percent-of-qsize> } [ maximum-threshold ] { <max-thresh> [ packets1 | bytes1 | kbytes1 | mbytes1 | ms1 | us1 ] | percent1 <max-percent-of-qsize> } ]

Syntax Description

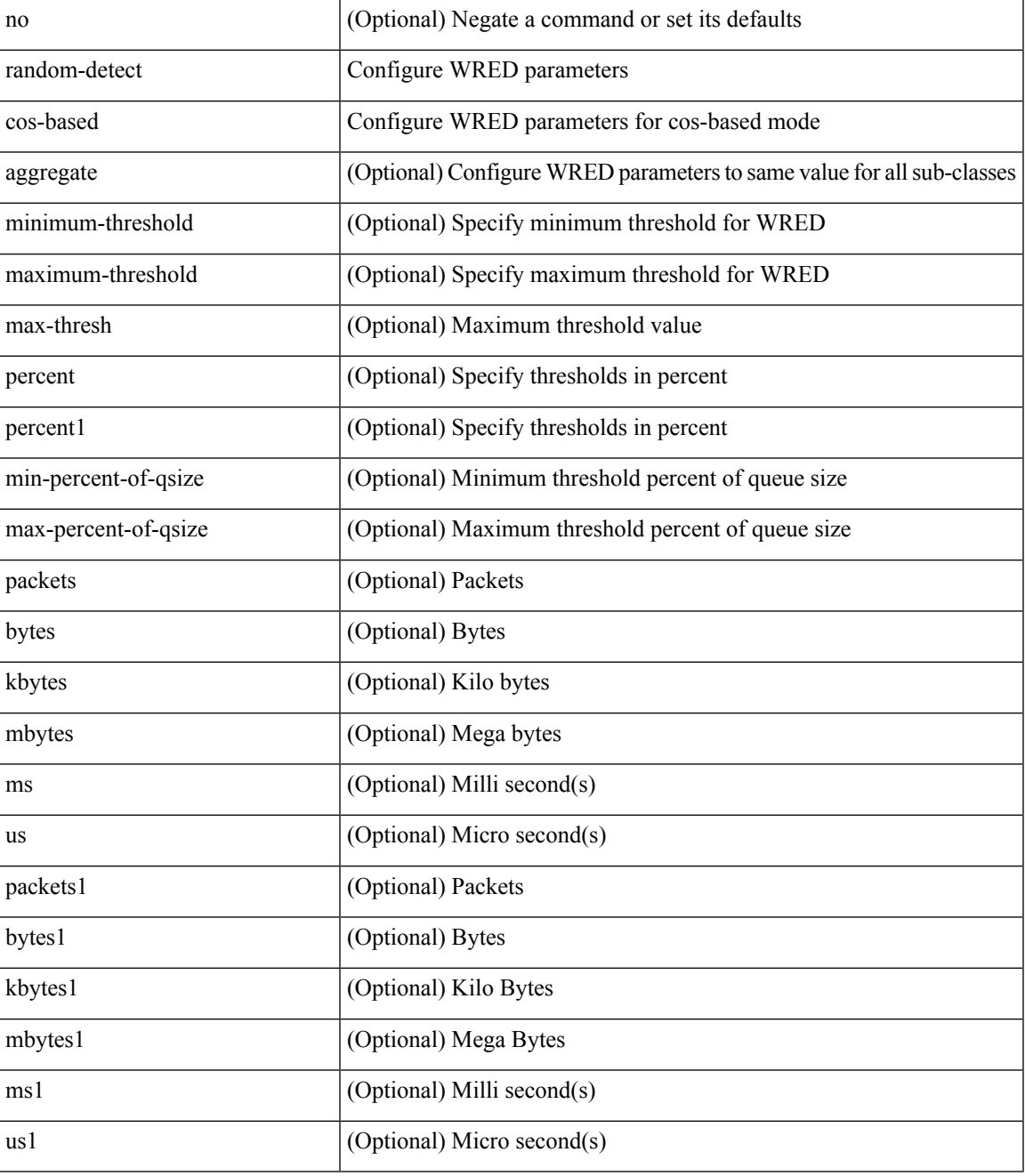

Command Mode

I

## <span id="page-20-0"></span>**rate-limit**

rate-limit { auto | <rate\_value> } | no rate-limit

#### Syntax Description

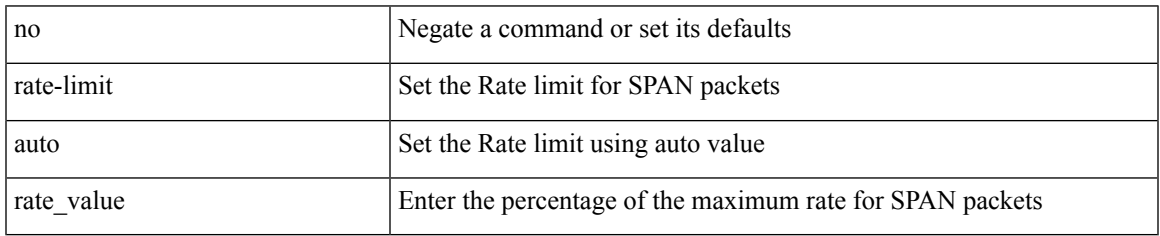

Command Mode

• /exec/configure/monitor-local-src /exec/configure/config-monitor /exec/configure/config-monitor-erspan-src

## <span id="page-21-0"></span>**rate-limit cpu direction input output both pps action log**

{ rate-limit cpu direction { input | output | both } pps <pps-val> action log } | { no rate-limit cpu direction [  $\{ \text{ input} | \text{ output} | \text{ both } \}$  pps  $\{ \text{pps-val} \}$  action log  $] \}$ 

#### Syntax Description

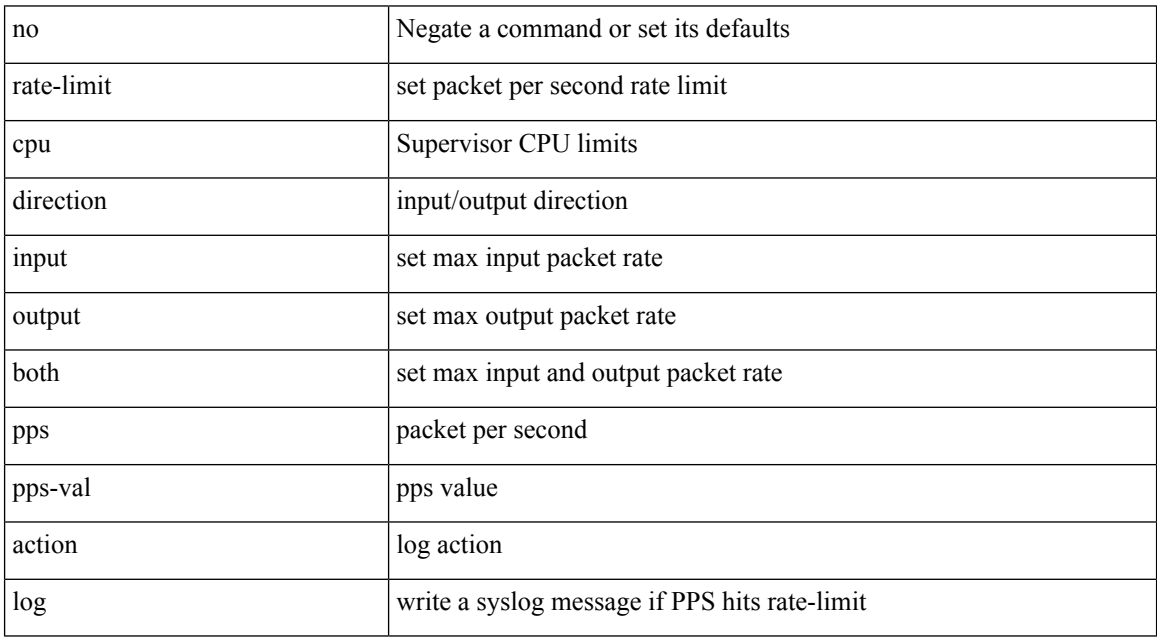

Command Mode

• /exec/configure/if-eth-base /exec/configure/if-eth-any /exec/configure/if-mgmt-config

## <span id="page-22-0"></span>**rate-limit cpu direction input output both pps action log**

{ rate-limit cpu direction { input | output | both } pps <pps-val> action log } | { no rate-limit cpu direction [  $\{ input | output | both \}$  pps <pps-val> action  $log 1$ }

#### Syntax Description

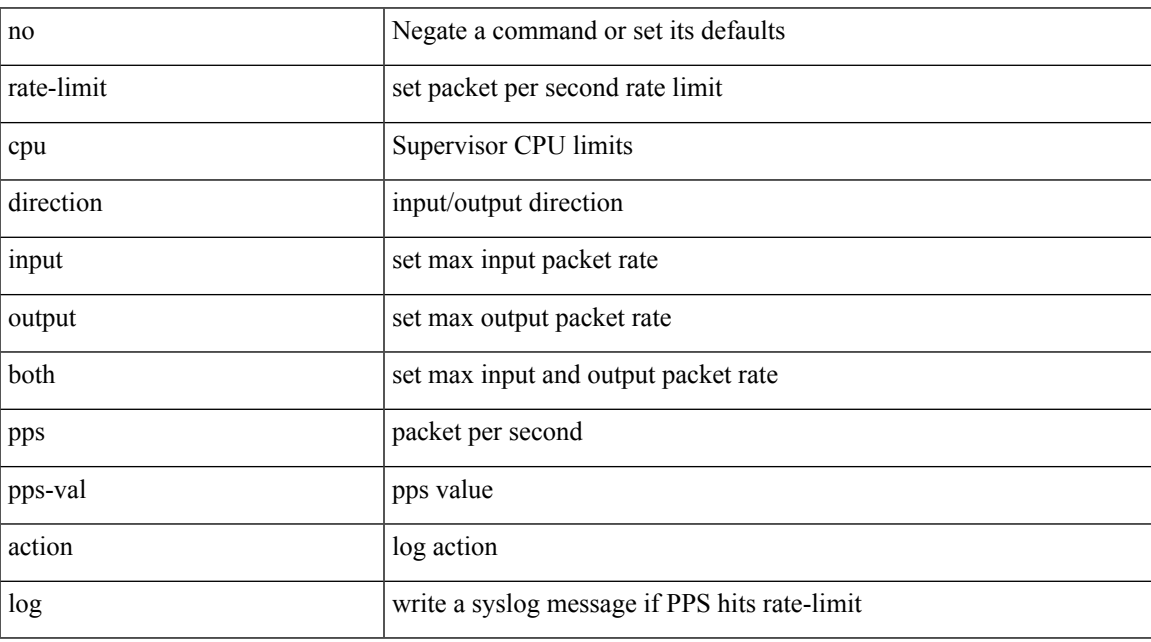

Command Mode

## <span id="page-23-0"></span>**rate-limit packet\_in burst**

rate-limit packet\_in <packetin-val> burst <br/> <br/> <br/> <br/> <br/> <br/> <br/> <br/>no rate-limit

#### Syntax Description

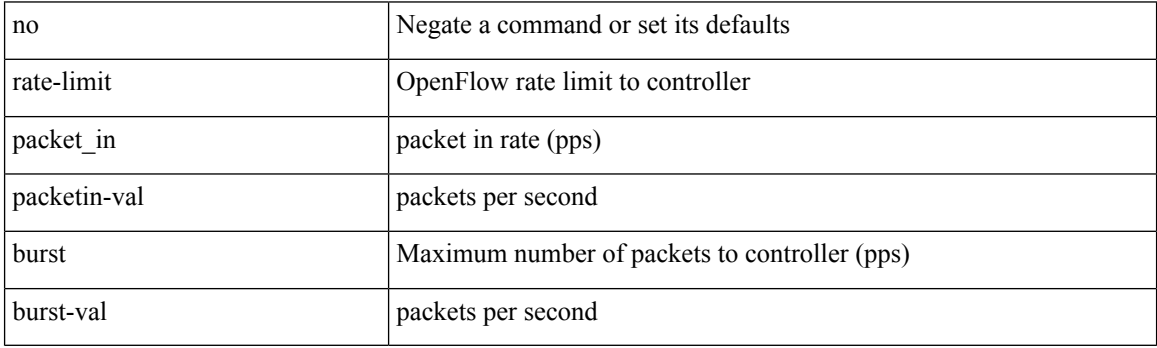

Command Mode

• /exec/configure/openflow/switch/sub-switch

# <span id="page-24-0"></span>**rate-limit packet\_in burst**

rate-limit packet\_in <packetin-val> burst <br/> <br/> <br/> <br/> <br/> <br/> <br/>no rate-limit

#### Syntax Description

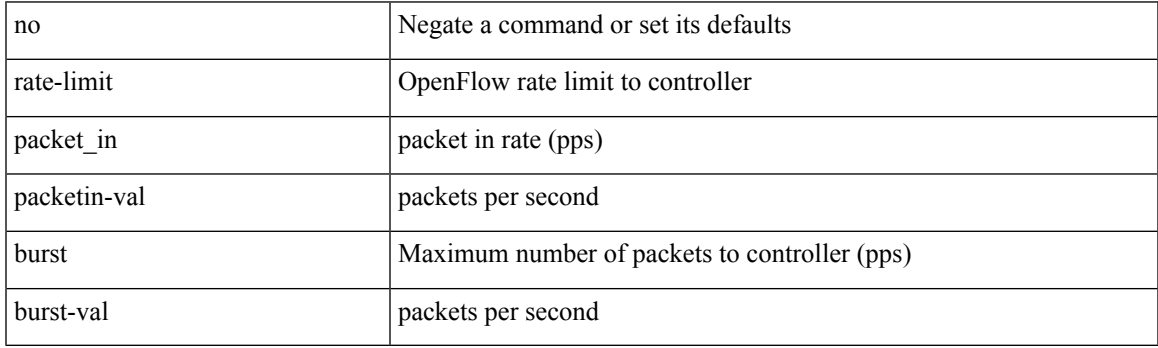

Command Mode

• /exec/configure/openflow/switch

## <span id="page-25-0"></span>**rd**

**rd**

 $\{$ rd  $\{$  <ext-comm-rd-aa $2nn4$ >  $|$  <ext-comm-rd-aa $4nn2$ > $\}$   $\}$   $|$   $\{$  no rd  $[$   $\{$  <ext-comm-rd-aa $2nn4$ > $|$ <ext-comm-rd-aa4nn2> } ] }

Syntax Description

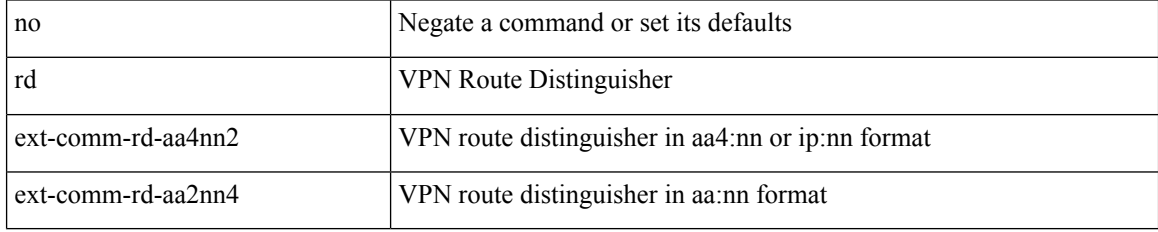

Command Mode

• /exec/configure/evpn/evi-sr

### <span id="page-26-0"></span>**rd auto**

{ rd { auto | <ext-comm-rd-aa2nn4> | <ext-comm-rd-aa4nn2> } } | { no rd [ { auto | <ext-comm-rd-aa2nn4> | <ext-comm-rd-aa4nn2> } ] }

Syntax Description

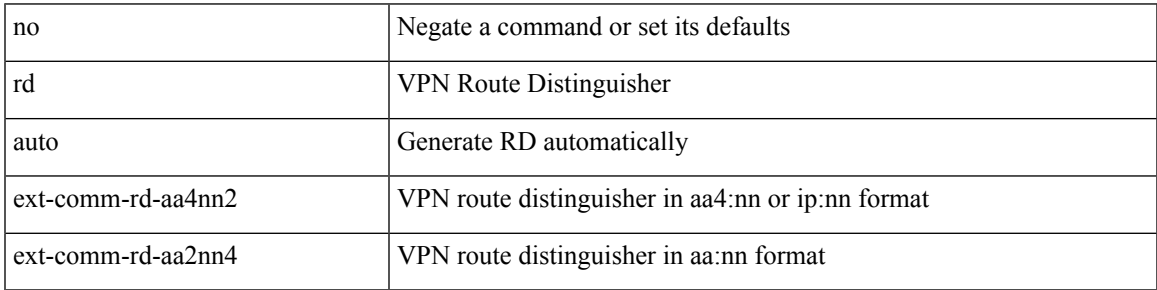

Command Mode

• /exec/configure/evpn/evi

## <span id="page-27-0"></span>**rd auto**

 ${rd}$  { auto  $|$  <ext-comm-rd-aa2nn4>  $|$  <ext-comm-rd-aa4nn2> } }  $|$  { no rd [ { auto  $|$  <ext-comm-rd-aa2nn4> | <ext-comm-rd-aa4nn2> } ] }

Syntax Description

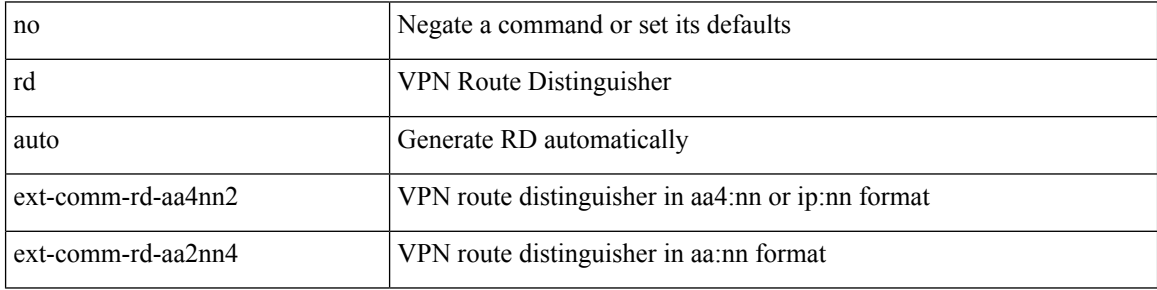

Command Mode

• /exec/configure/vrf

## <span id="page-28-0"></span>**receiver**

I

[no] receiver

Syntax Description

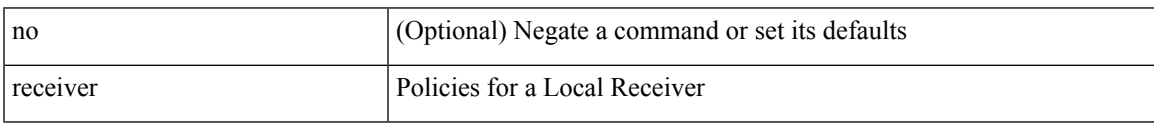

Command Mode

• /exec/configure/nbm-host-policy

## <span id="page-29-0"></span>**receiver**

[no] receiver

Syntax Description

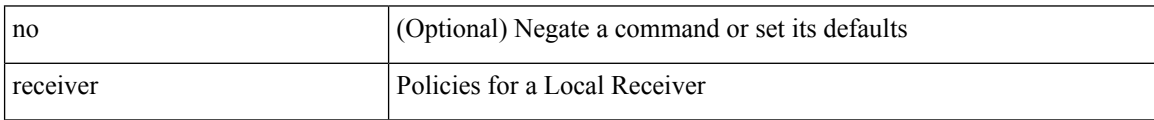

Command Mode

• /exec/configure/nbm-vrf/nbm-host-policy

### <span id="page-30-0"></span>**reconnect-interval**

reconnect-interval <interval> | no reconnect-interval [ <interval> ]

#### Syntax Description

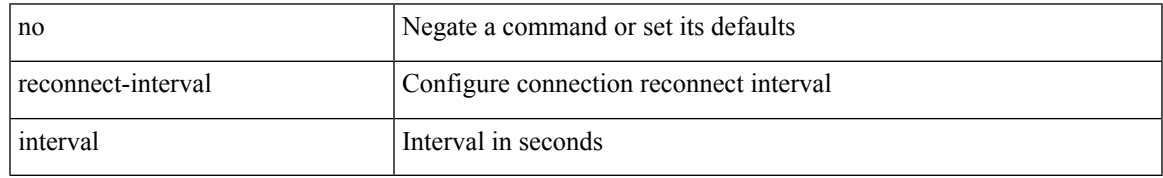

Command Mode

• /exec/configure/router-bgp/vrf-cmds

## <span id="page-31-0"></span>**record-route**

### [no] record-route

#### Syntax Description

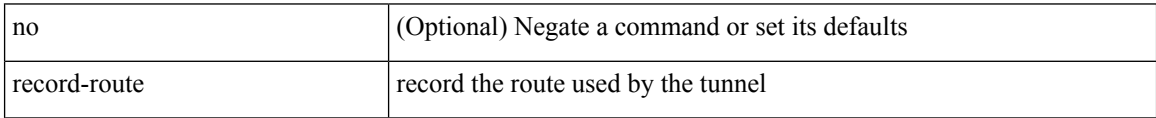

Command Mode

• /exec/configure/if-te /exec/configure/tunnel-te/cbts-member

### <span id="page-32-0"></span>**record-route**

### [no] record-route

Syntax Description

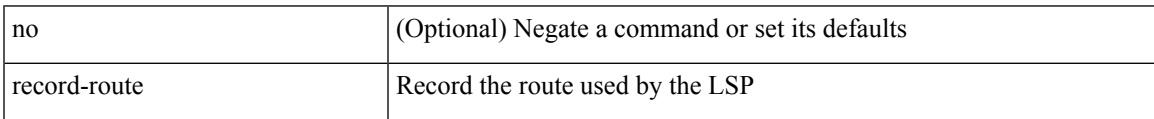

Command Mode

• /exec/configure/te/lsp-attr

## <span id="page-33-0"></span>**record**

[no] record <recordname>

### Syntax Description

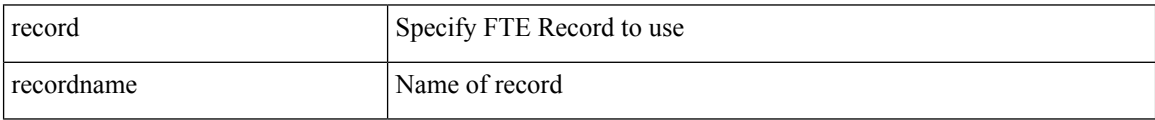

Command Mode

• /exec/configure/config-fte-monitor

### <span id="page-34-0"></span>**record**

I

[no] record <recordname>

Syntax Description

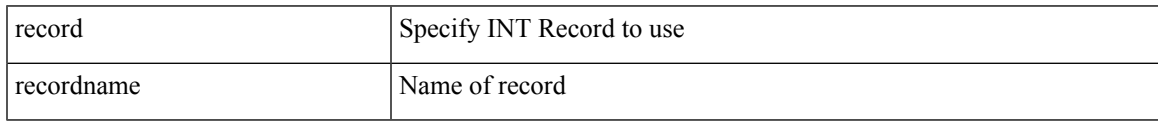

Command Mode

• /exec/configure/config-int-monitor

I

## <span id="page-35-0"></span>**record**

[no] record <recordname>

### Syntax Description

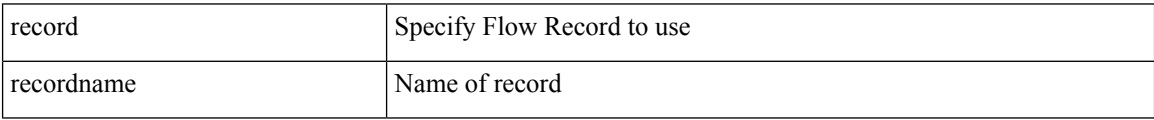

Command Mode

• /exec/configure/nfm-monitor
### **record**

 $\mathbf l$ 

[no] record <recordname>

Syntax Description

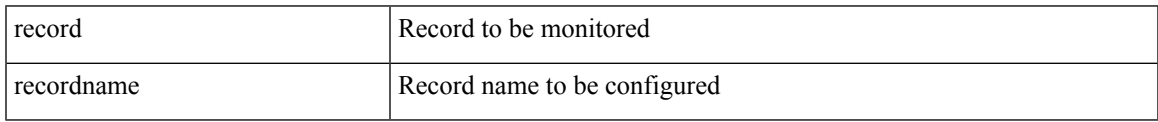

Command Mode

• /exec/configure/config-ssx-monitor

I

### **record**

[no] record <recordname>

### Syntax Description

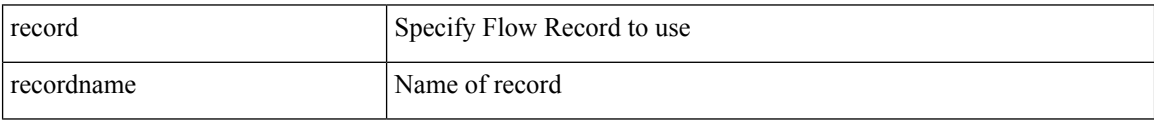

Command Mode

# **record netflow-original**

[no] record netflow-original

Syntax Description

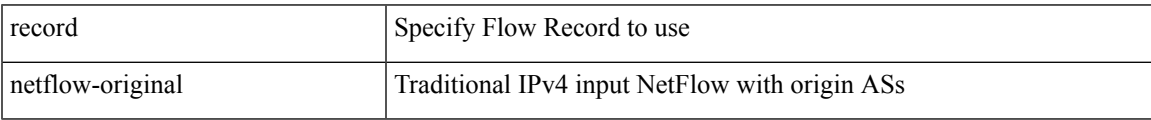

Command Mode

I

### **record netflow**

[no] record netflow { layer2-switched { input } }

#### Syntax Description

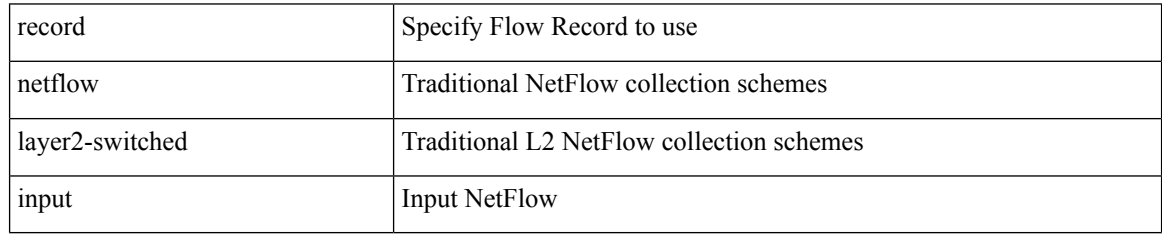

Command Mode

 $\overline{\phantom{a}}$ 

### **record netflow**

[no] record netflow { ipv4 { original-input } }

Syntax Description

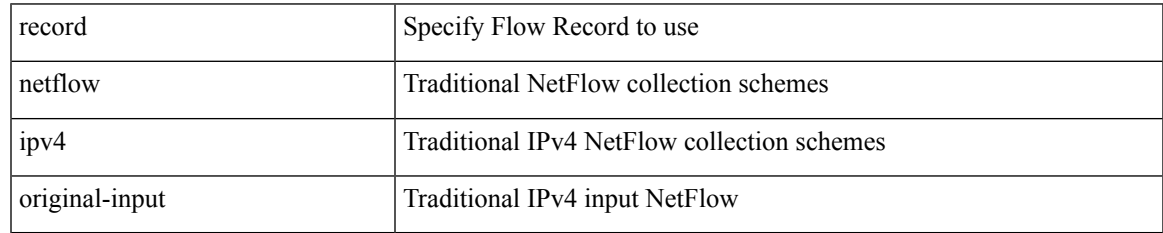

Command Mode

### **record netflow**

[no] record netflow { ipv6 { original-input } }

#### Syntax Description

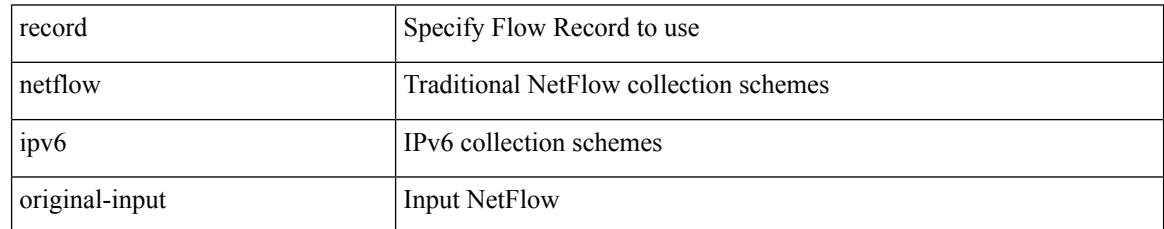

Command Mode

## **record netflow protocol-port**

[no] record netflow protocol-port

#### Syntax Description

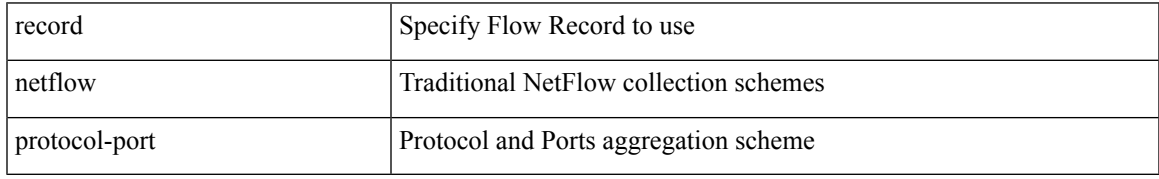

Command Mode

## **redistribute filter route-map**

[no] redistribute filter route-map { <map-name> | <rtr\_pol\_name> }

#### Syntax Description

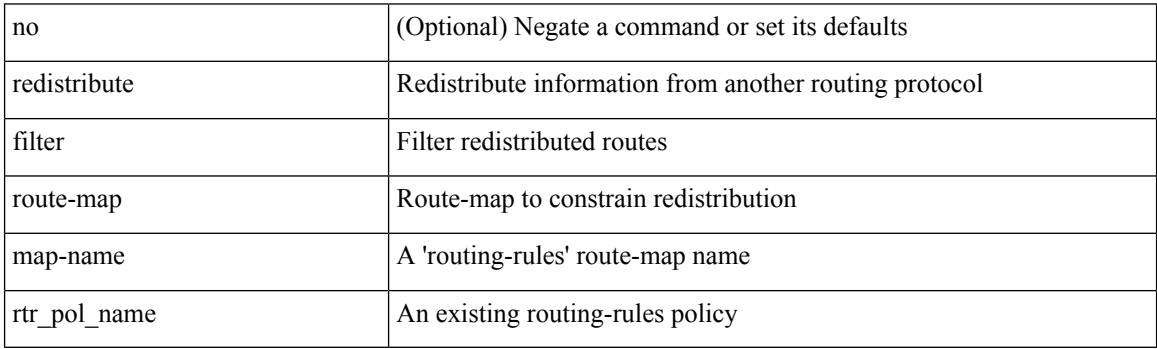

Command Mode

• /exec/configure/otv-isis/otv-isis-vrf-common

# **redistribute filter route-map**

[no] redistribute filter route-map { <map-name> | <rtr\_pol\_name> }

#### Syntax Description

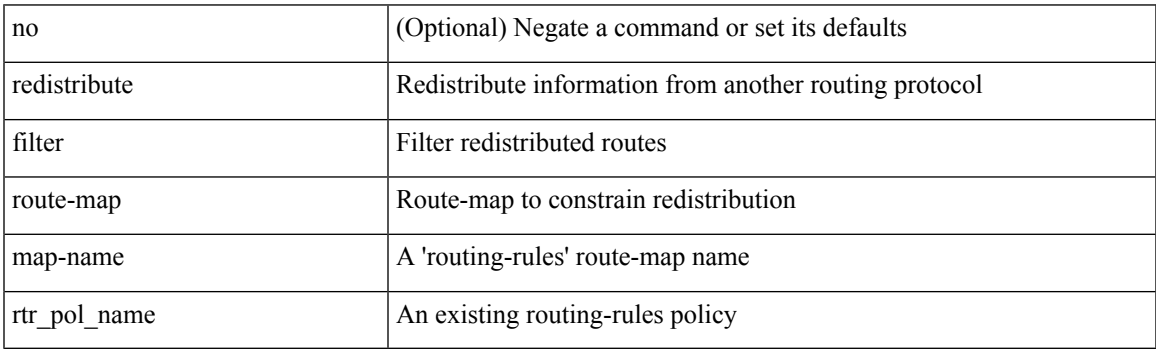

Command Mode

• /exec/configure/l2mp-isis/l2mp-isis-vrf-common

{ redistribute maximum-prefix <maximum> [ <threshold> ] [ warning-only | withdraw [ <retries> <timeout> ] ] } | { no redistribute maximum-prefix <maximum> [ <threshold> ] [ warning-only | withdraw [ <retries> <timeout> ] ] }

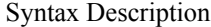

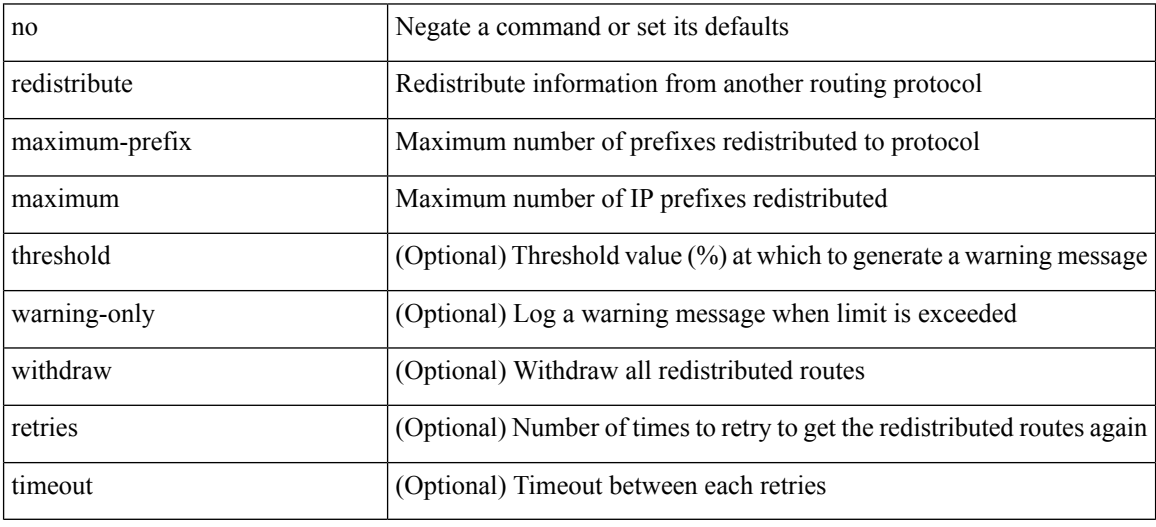

Command Mode

• /exec/configure/router-ospf /exec/configure/router-ospf/vrf

redistribute maximum-prefix <maximum> [ <threshold> ] [ warning-only | withdraw [ <rtries> <timeout> ] ] | no redistribute maximum-prefix [ <maximum> [ <threshold> ] [ warning-only | withdraw [ <retries> <timeout> ] ] ]

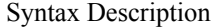

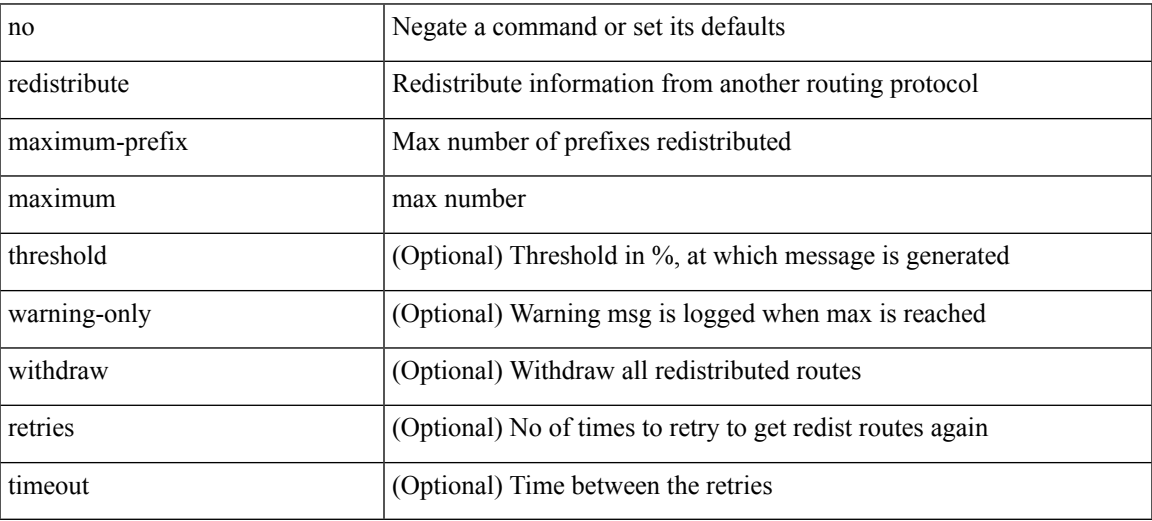

Command Mode

• /exec/configure/router-isis/router-isis-af-ipv4

redistribute maximum-prefix <maximum> [ <threshold> ] [ warning-only | withdraw [ <terries> <timeout> ] ] | no redistribute maximum-prefix [ <maximum> [ <threshold> ] [ warning-only | withdraw [ <retries> <timeout> ] ] ]

Syntax Description

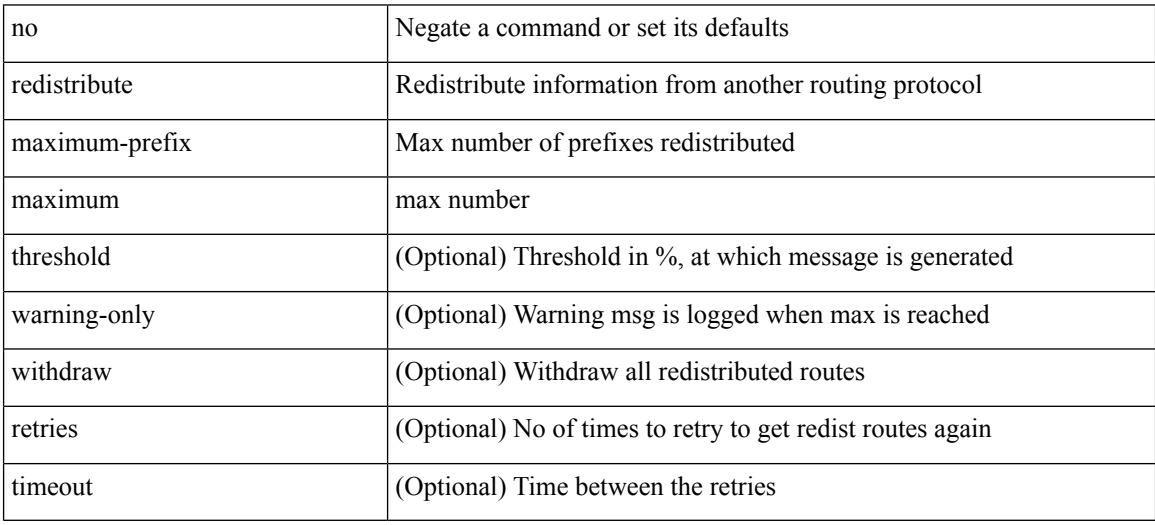

Command Mode

• /exec/configure/router-isis/router-isis-af-ipv6

{ redistribute maximum-prefix <maximum> [ <threshold> ] [ warning-only | withdraw [ <retries> <timeout> ] ] } | { no redistribute maximum-prefix }

#### Syntax Description

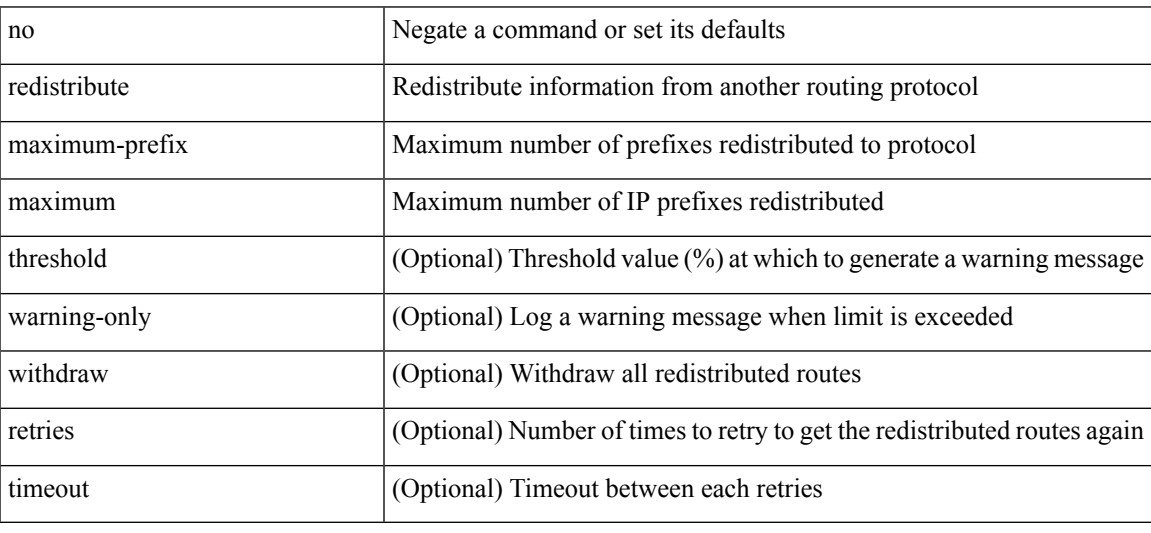

Command Mode

• /exec/configure/router-ospf3/router-ospf3-af-ipv6 /exec/configure/router-ospf3/vrf/router-ospf3-af-ipv6

redistribute maximum-prefix <maximum> [ <threshold> ] [ warning-only | withdraw [ <terries> <timeout> ] ] | no redistribute maximum-prefix [ <maximum> [ <threshold> ] [ warning-only | withdraw [ <retries> <timeout> ] ] ]

Syntax Description

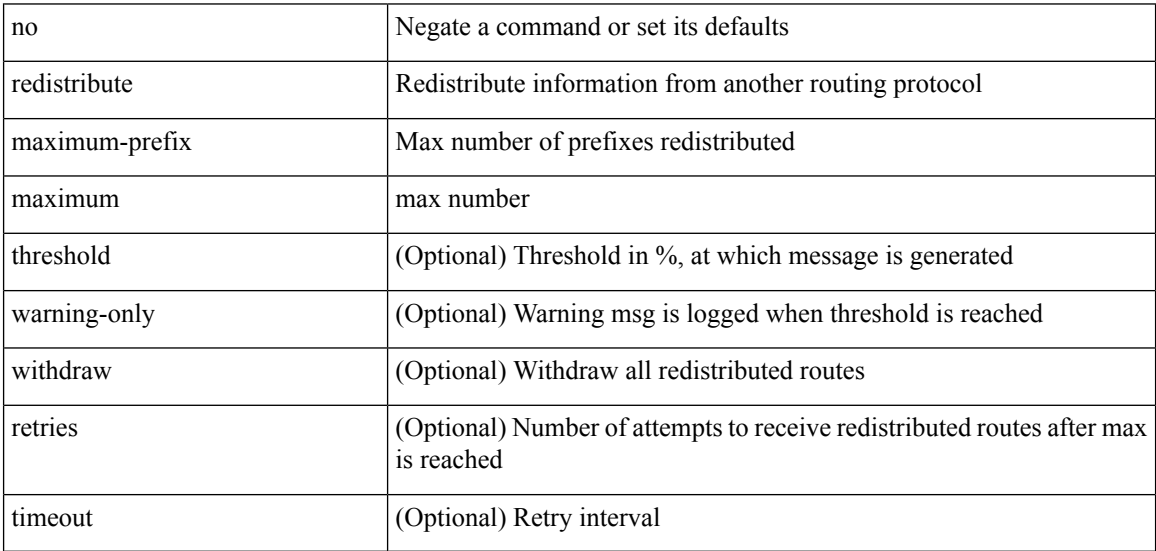

Command Mode

• /exec/configure/router-eigrp/router-eigrp-vrf-common /exec/configure/router-eigrp/router-eigrp-af-common

## **redistribute route-map**

[no] redistribute { static | direct | amt | lisp | am | hmm | { { eigrp | isis | ospfv3 | rip } <tag> } } route-map <rmap-name>

Syntax Description

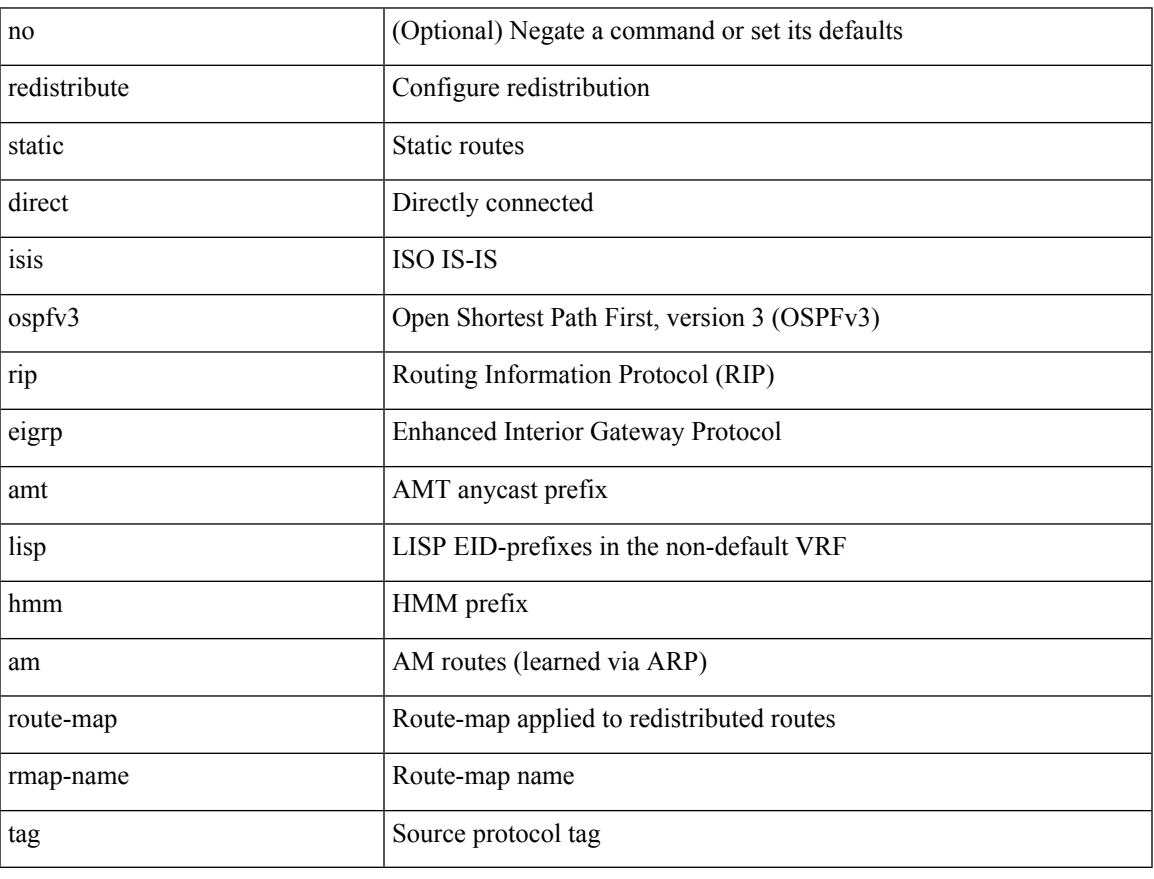

Command Mode

• /exec/configure/router-bgp/router-bgp-af-ipv6 /exec/configure/router-bgp/router-bgp-vrf-af-ipv6

# **redundancy-group**

[no] redundancy-group

#### Syntax Description

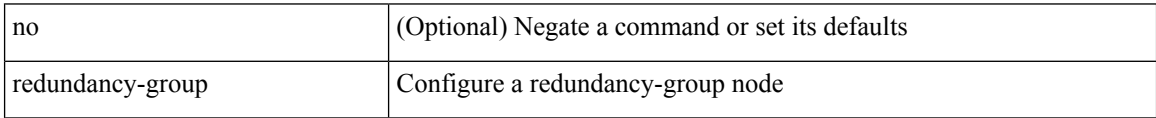

Command Mode

• /exec/configure/if-nve

### **reference-bandwidth**

[no] reference-bandwidth { <ref-bw-mbps> [ Mbps ] | <ref-bw-gbps> Gbps }

Syntax Description

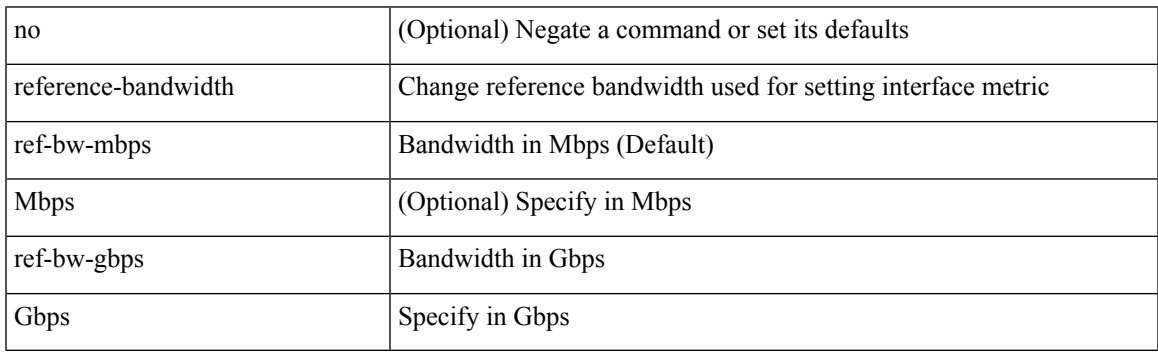

Command Mode

• /exec/configure/router-isis/router-isis-vrf-common

### **reference-bandwidth**

[no] reference-bandwidth { <ref-bw-mbps> [ Mbps ] | <ref-bw-gbps> Gbps }

#### Syntax Description

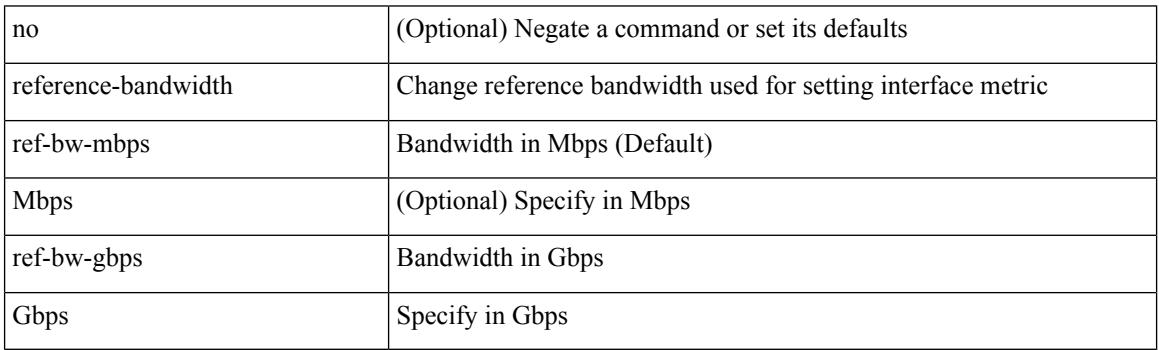

Command Mode

• /exec/configure/l2mp-isis/l2mp-isis-vrf-common /exec/configure/l2mp-isis/l2mp-isis-l2-topo

## **register-database-mapping**

{ [ no ] register-database-mapping }

#### Syntax Description

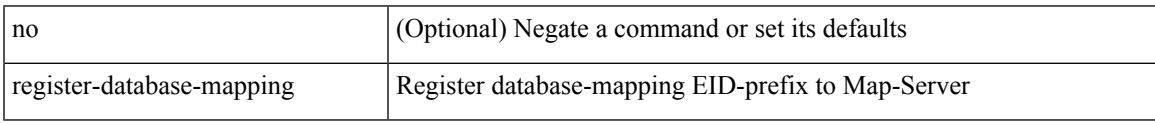

Command Mode

• /exec/configure/lisp-dynamic-eid /exec/configure/vrf/lisp-dynamic-eid

## **register-route-notifications**

{ [ no ] register-route-notifications }

#### Syntax Description

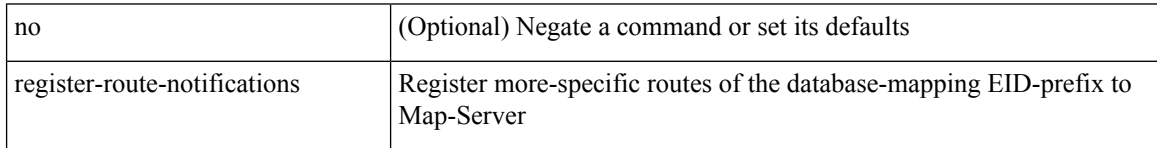

Command Mode

• /exec/configure/lisp-dynamic-eid /exec/configure/vrf/lisp-dynamic-eid

### **reload**

I

#### reload

Syntax Description

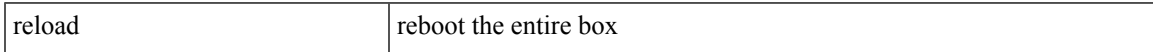

Command Mode

I

## **reload cancel**

#### reload cancel

Syntax Description

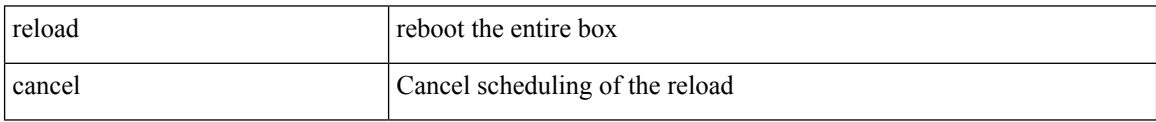

Command Mode

## **reload in**

I

reload in <secs>

Syntax Description

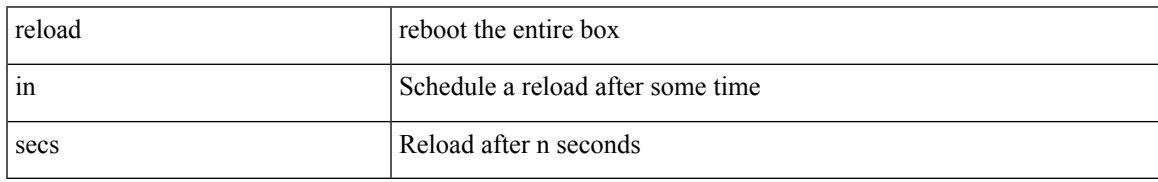

Command Mode

# **reload non-interruptive**

#### reload non-interruptive

#### Syntax Description

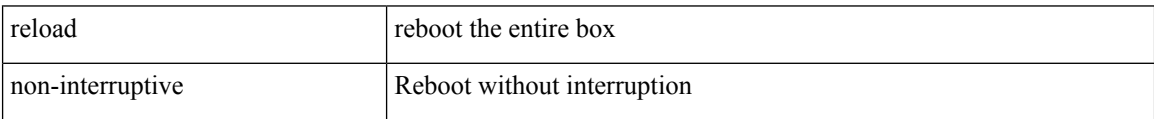

Command Mode

I

## **reload power-cycle**

reload power-cycle

Syntax Description

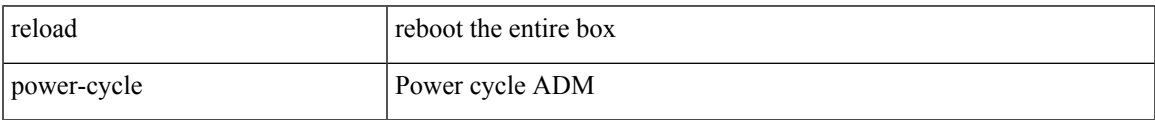

Command Mode

# **reload sync-adjacency**

reload sync-adjacency

Syntax Description

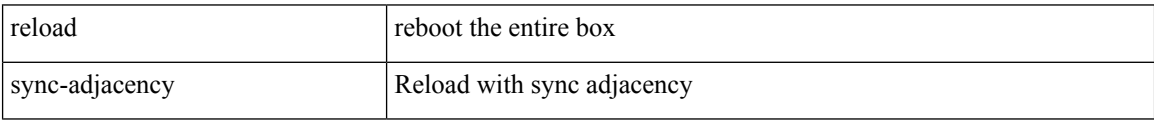

Command Mode

 $\mathbf I$ 

## **reload timer**

reload timer <secs>

Syntax Description

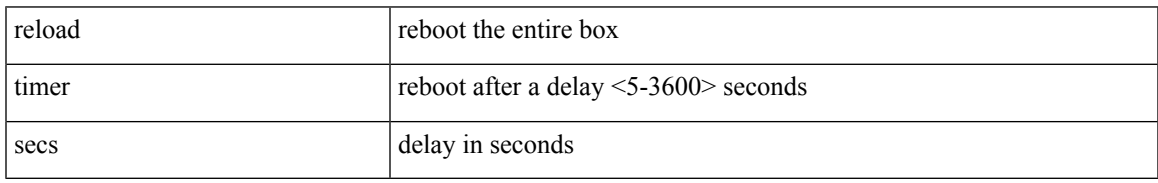

Command Mode

### **remark**

{ [ <seqno> ] | no } remark <comment>

### Syntax Description

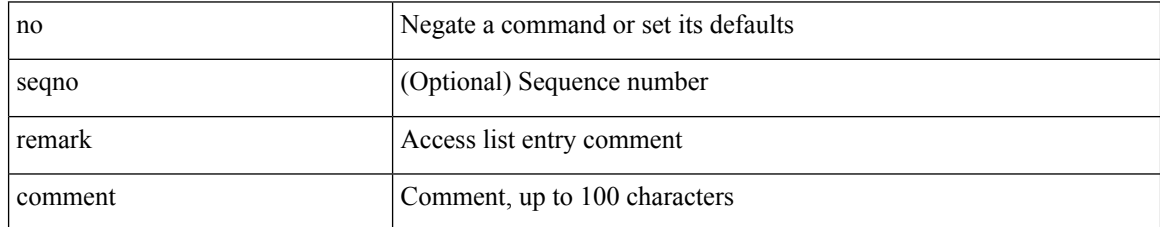

Command Mode

• /exec/configure/macacl

### **remark**

I

{ [ <seqno> ] | no } remark <comment>

### Syntax Description

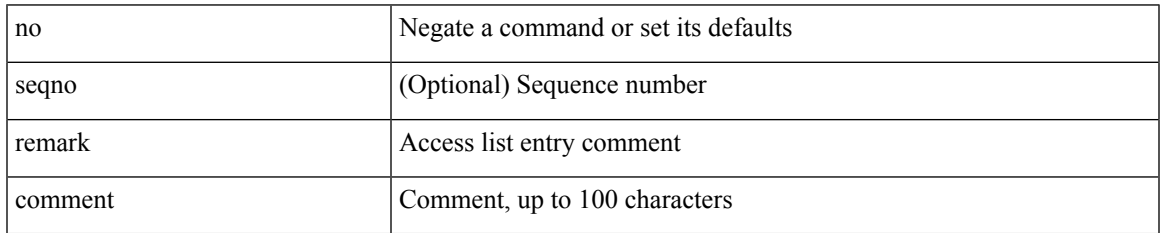

Command Mode

• /exec/configure/arpacl /exec/configure/timerange

### **remark**

### { [ <seqno> ] | no } remark <comment>

### Syntax Description

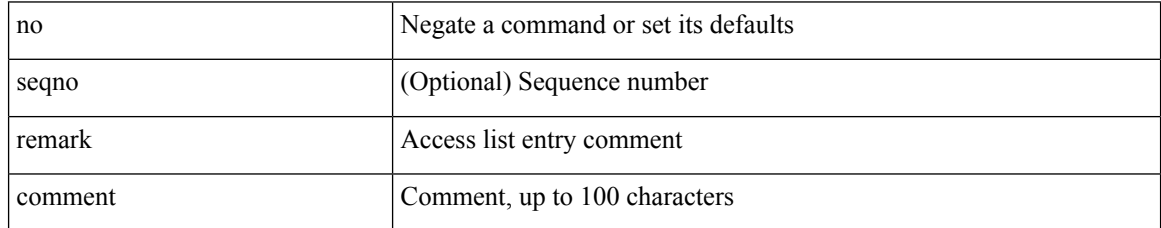

Command Mode

• /exec/configure/ipacl /exec/configure/ipv6acl

### **remote-as**

 $\overline{\phantom{a}}$ 

{ remote-as <asn> } | { { no | default } remote-as [ <asn> ] }

#### Syntax Description

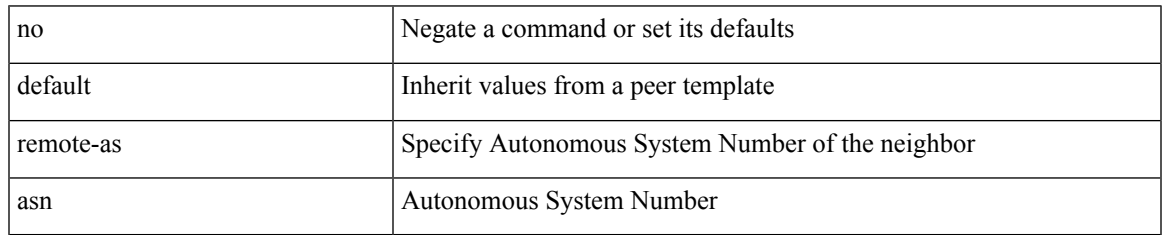

Command Mode

• /exec/configure/router-bgp/router-bgp-neighbor-sess

# **remove-private-as**

[ no | default ] remove-private-as [ all | replace-as ]

#### Syntax Description

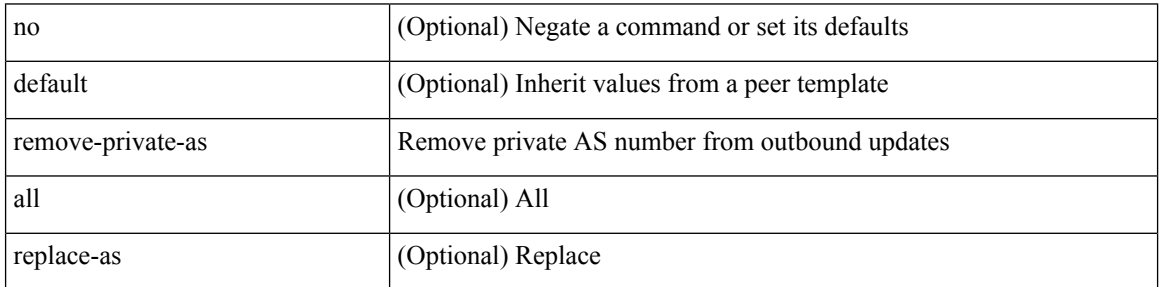

Command Mode

• /exec/configure/router-bgp/router-bgp-neighbor-sess

## **reoptimize events link-up**

[no] reoptimize eventslink-up | no reoptimize timers { delay { cleanup | installation } | frequency } | reoptimize timers { delay { cleanup <clean\_sec> | installation <inst\_sec> } | frequency <freq\_sec> }

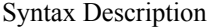

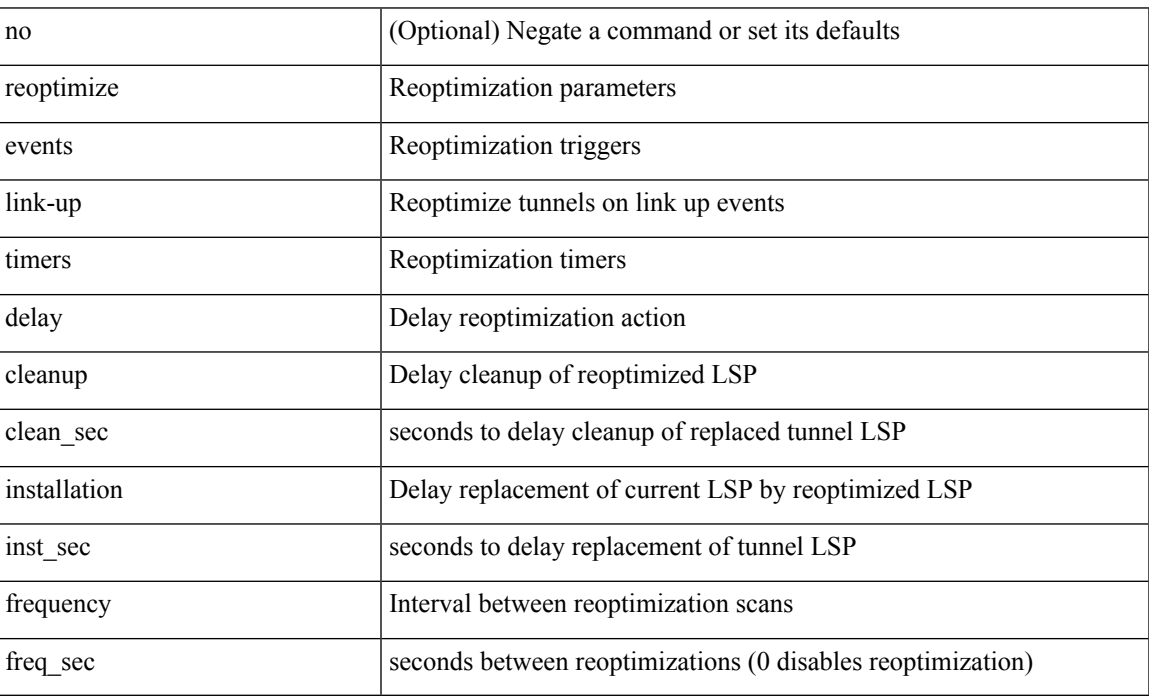

Command Mode

• /exec/configure/te

# **replay-protection**

[no] replay-protection

Syntax Description

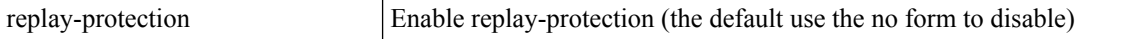

Command Mode

• /exec/configure/cts-dot1x /exec/configure/cts-manual

## **report**

I

report [ detail ]

Syntax Description

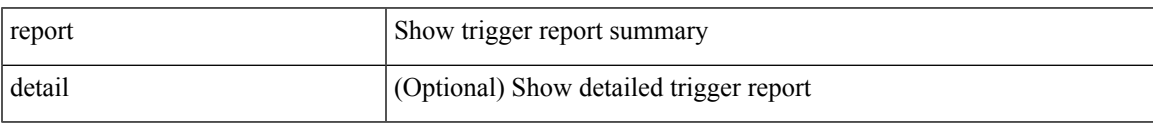

Command Mode

• /exec/elamtah/insel7

I

## **report**

report [ detail ]

Syntax Description

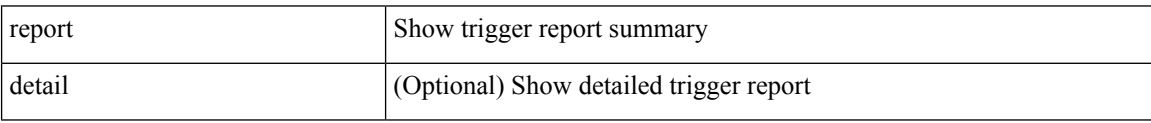

Command Mode

• /exec/elamtah/insel6
I

report [ detail ]

Syntax Description

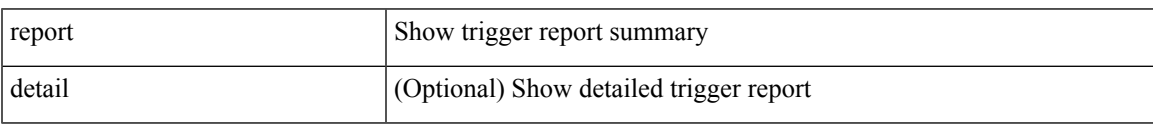

Command Mode

I

# **report**

report [ detail ]

Syntax Description

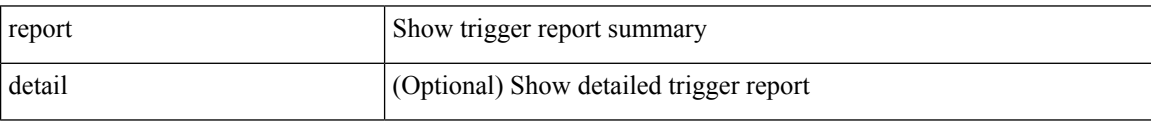

Command Mode

 $\mathbf l$ 

report [ detail ]

Syntax Description

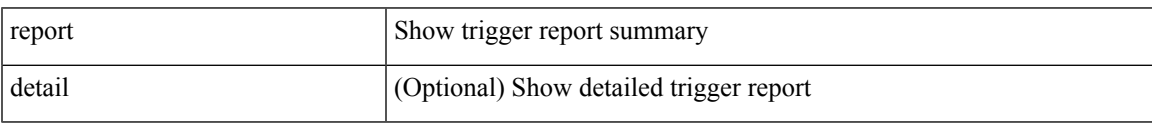

Command Mode

I

# **report**

report [ detail ]

Syntax Description

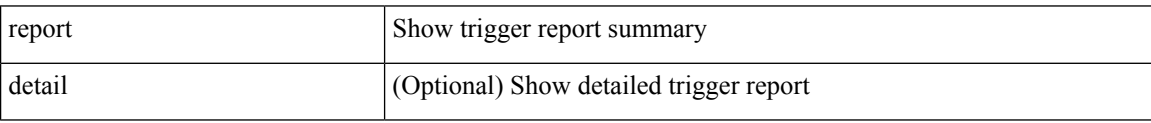

Command Mode

 $\mathbf l$ 

report [ detail ]

Syntax Description

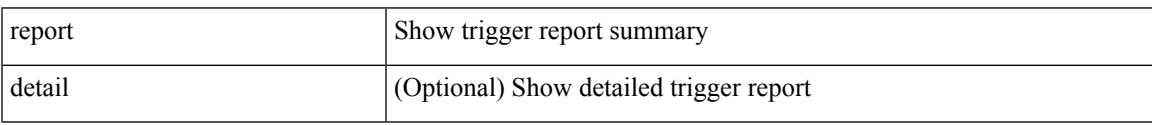

Command Mode

I

# **report**

report [ detail ]

Syntax Description

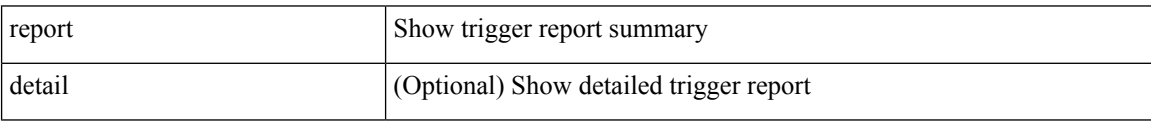

Command Mode

 $\bullet$ /exec/elamtah/outsel1

 $\mathbf l$ 

report [ detail ]

Syntax Description

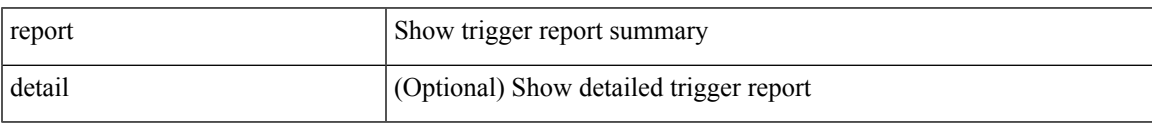

Command Mode

### report

Syntax Description

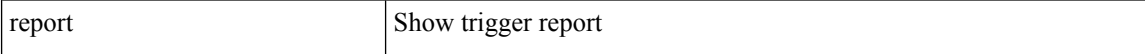

Command Mode

I

### report

Syntax Description

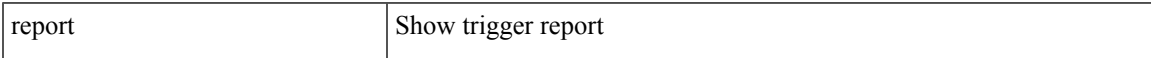

Command Mode

### report

Syntax Description

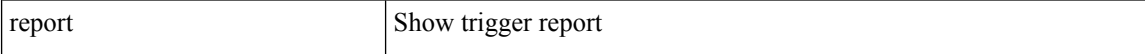

Command Mode

I

### report

Syntax Description

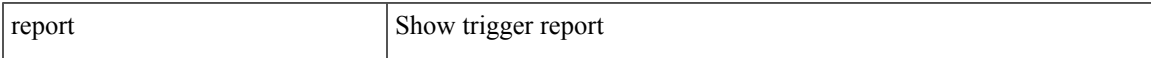

Command Mode

I

# **report**

### report

Syntax Description

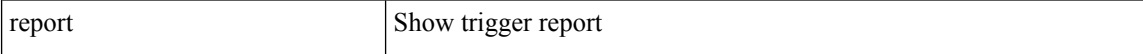

Command Mode

I

### report

Syntax Description

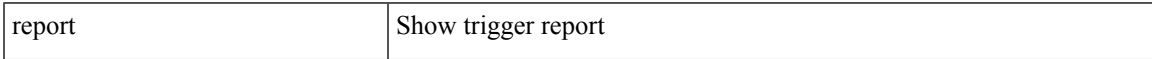

Command Mode

I

# **report**

### report

Syntax Description

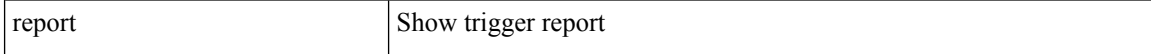

Command Mode

# **request-data-size**

{ { no | default } request-data-size | request-data-size <bytes-in-payload> }

Syntax Description

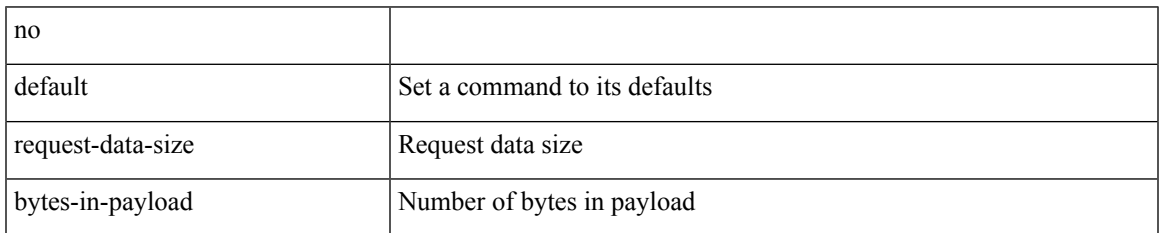

Command Mode

• /exec/configure/ip-sla/icmpEcho

# **request-data-size**

{ { no | default } request-data-size | request-data-size <bytes-in-payload> }

### Syntax Description

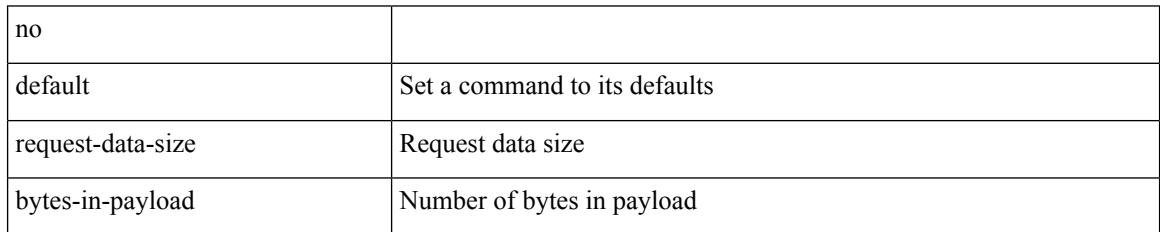

Command Mode

• /exec/configure/ip-sla/udp

# **request-data-size**

 $\{ \{ no \mid default \} \$  request-data-size  $|$  request-data-size  $<$  bytes-in-payload  $>$   $\}$ 

Syntax Description

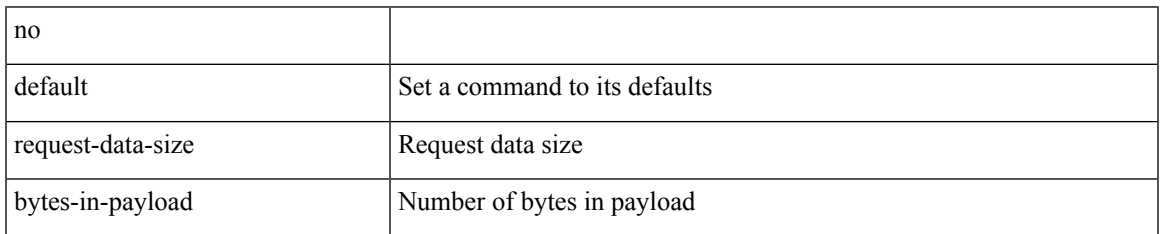

Command Mode

• /exec/configure/ip-sla/jitter

### **resequence access**

resequence {  $\{ \langle \text{ip\_ipv6\_mac\_arp} \rangle \text{ access-list } \}$  | time-range } <name> <number> <increment>

### Syntax Description

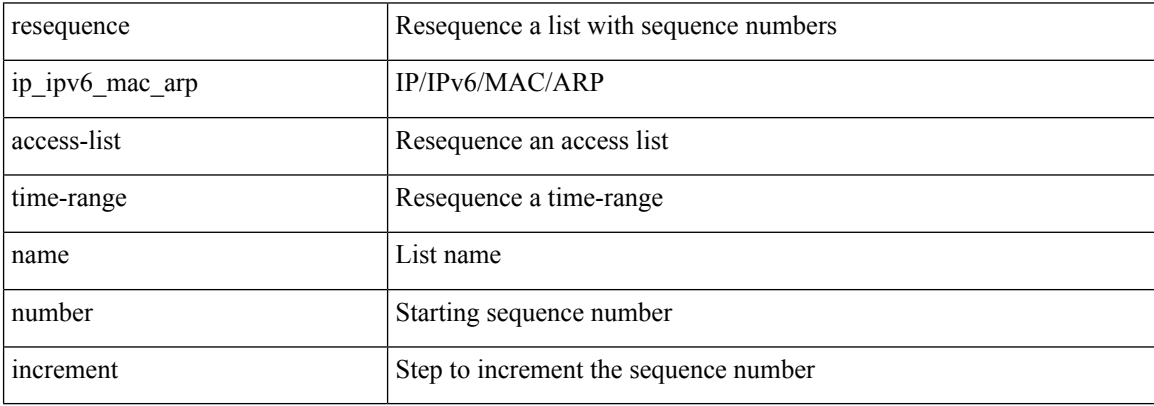

Command Mode

• /exec/configure

I

#### reset

Syntax Description

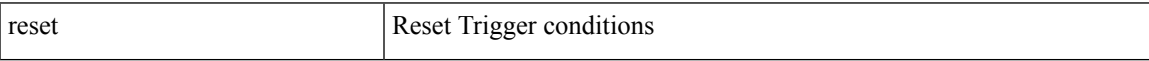

Command Mode

#### reset

Syntax Description

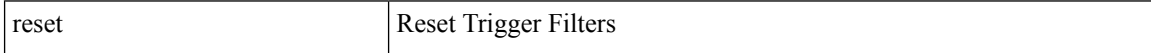

Command Mode

I

#### reset

Syntax Description

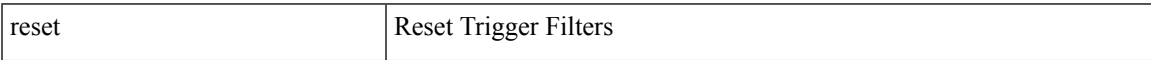

Command Mode

#### reset

Syntax Description

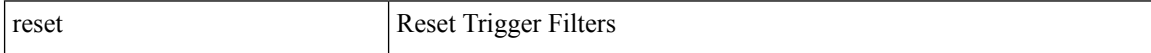

Command Mode

I

#### reset

Syntax Description

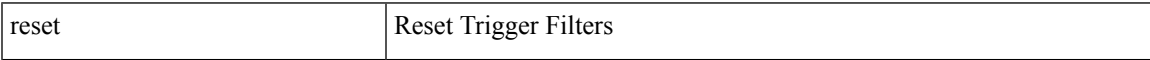

Command Mode

#### reset

Syntax Description

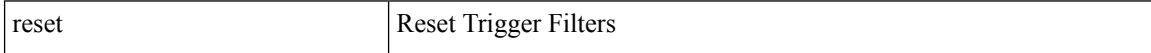

Command Mode

I

#### reset

Syntax Description

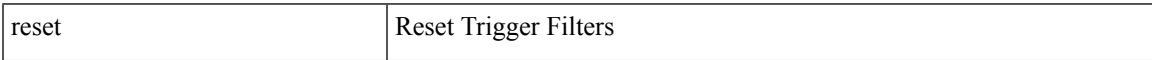

Command Mode

#### reset

Syntax Description

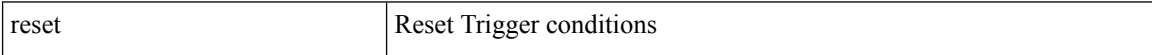

Command Mode

I

#### reset

Syntax Description

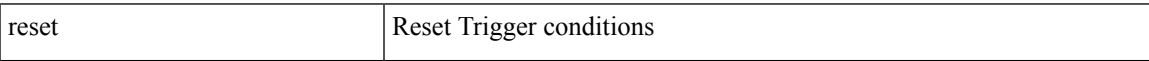

Command Mode

#### reset

Syntax Description

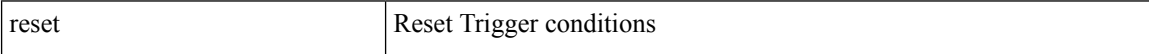

Command Mode

I

#### reset

Syntax Description

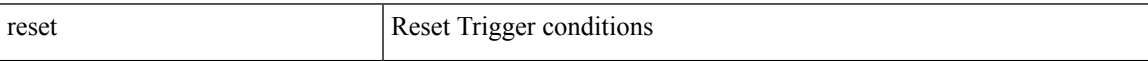

Command Mode

#### reset

Syntax Description

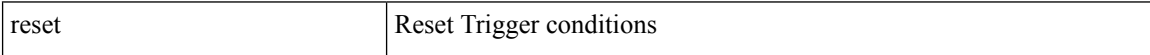

Command Mode

I

#### reset

Syntax Description

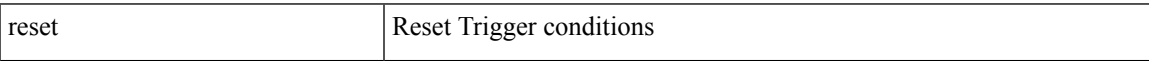

Command Mode

#### reset

Syntax Description

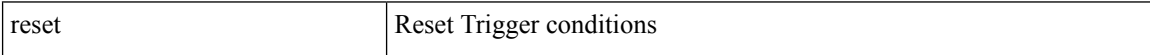

Command Mode

I

#### reset

Syntax Description

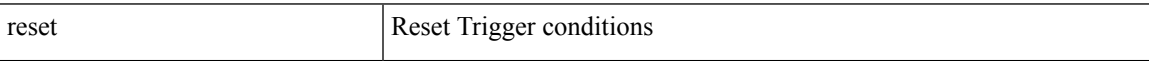

Command Mode

#### reset

Syntax Description

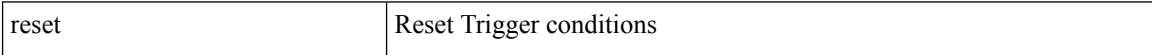

Command Mode

I

## **restart amt**

#### restart amt

Syntax Description

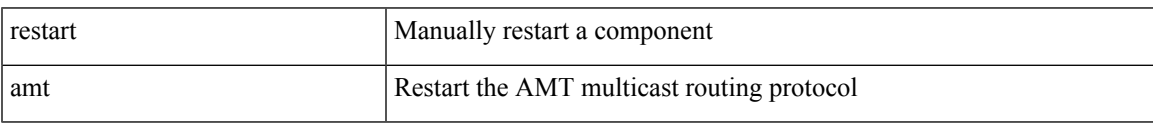

Command Mode

• /exec

# **restart bgp**

restart bgp <as>

Syntax Description

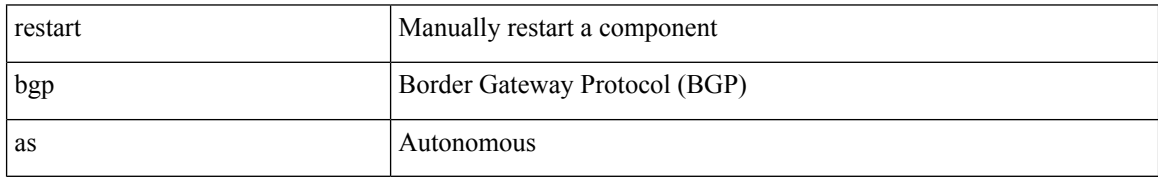

Command Mode

• /exec
# **restart eigrp**

restart eigr<br/>p $<$ eigrp-ptag $>$ 

Syntax Description

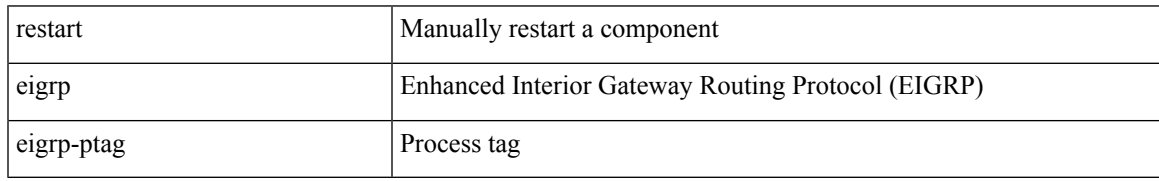

Command Mode

## **restart fabric\_mcast**

restart { fabric\_mcast | ngmvpn }

#### Syntax Description

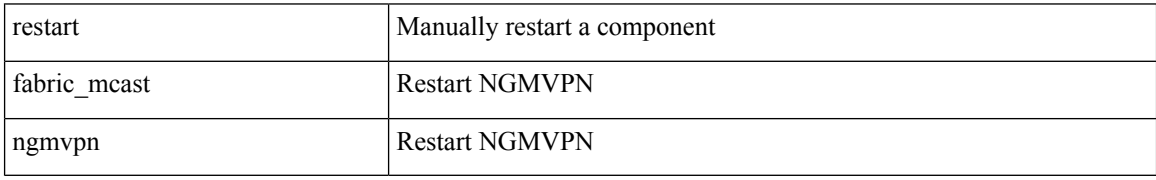

Command Mode

# **restart fabricpath domain**

restart fabricpath domain

Syntax Description

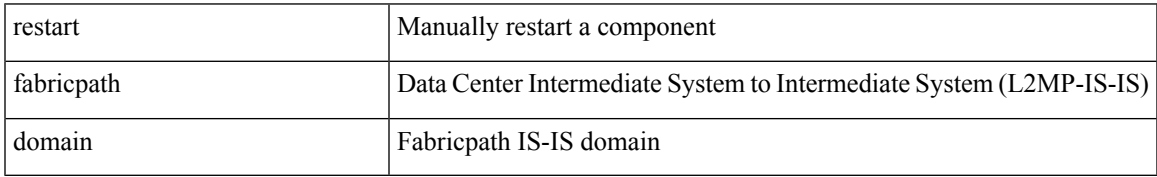

Command Mode

# **restart igmp**

### restart igmp

Syntax Description

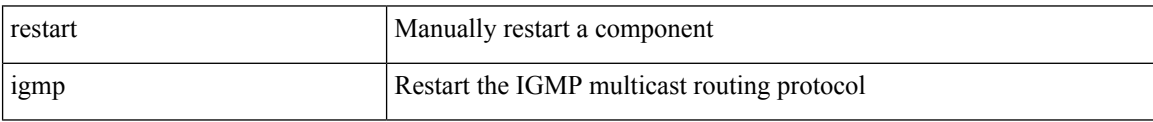

Command Mode

## **restart isis**

I

### restart isis <tag>

Syntax Description

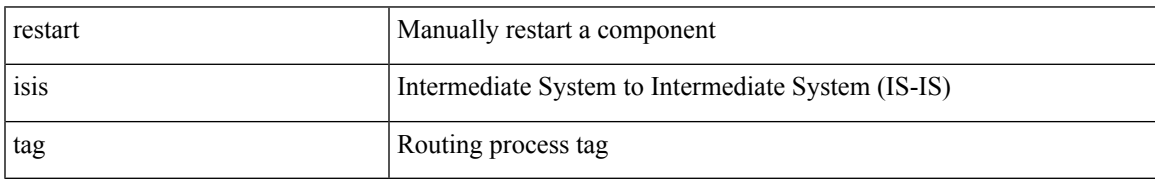

Command Mode

# **restart msdp**

#### restart msdp

Syntax Description

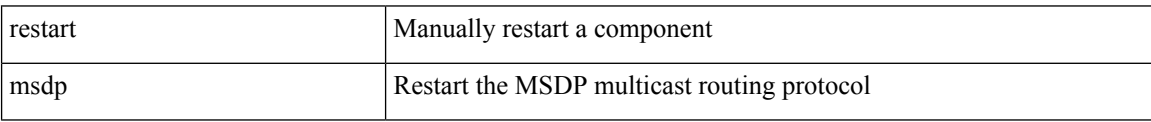

Command Mode

# **restart ospf**

### restart ospf <tag>

Syntax Description

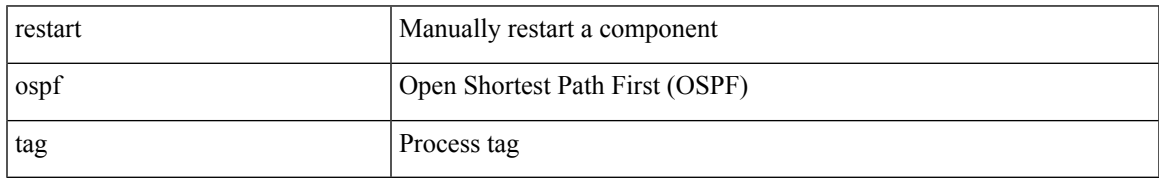

Command Mode

# **restart ospfv3**

### restart ospfv3 <tag>

Syntax Description

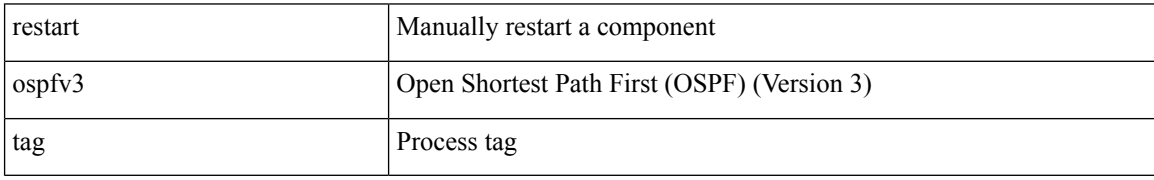

Command Mode

### **restart otv-isis**

restart otv-isis <tag>

Syntax Description

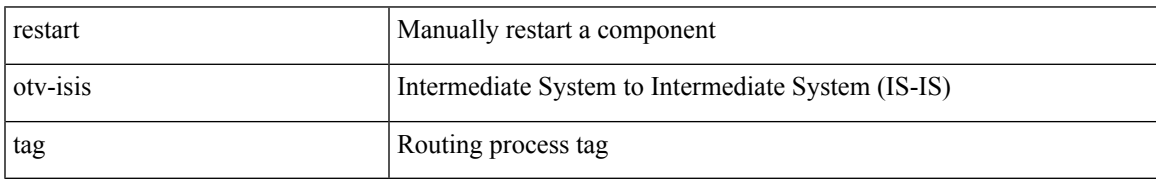

Command Mode

# **restart pim**

### restart pim

Syntax Description

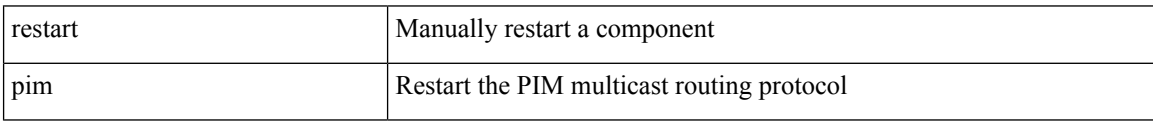

Command Mode

# **restart pim6**

### restart pim6

Syntax Description

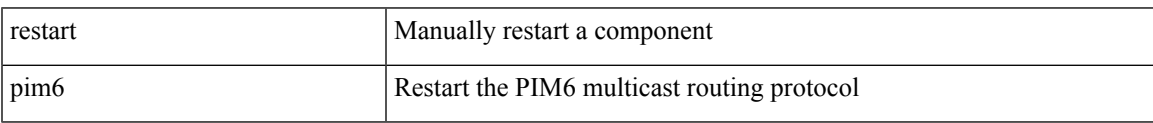

Command Mode

## **restart rip**

restart rip <tag>

Syntax Description

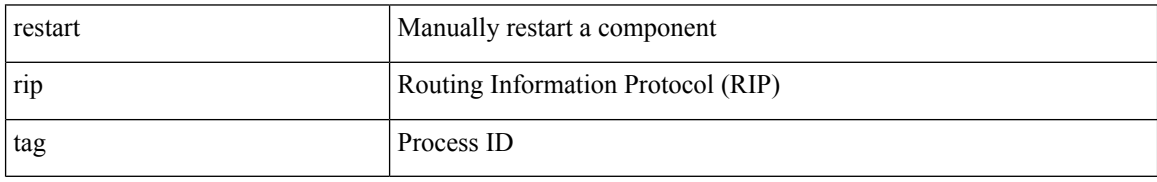

Command Mode

## **restart rsvp**

#### restart rsvp

Syntax Description

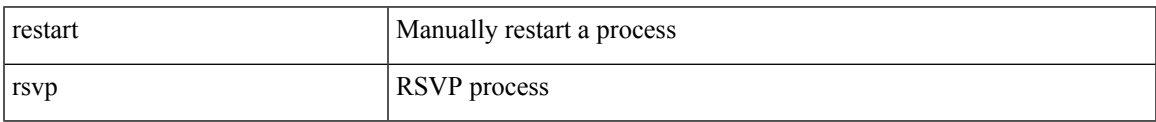

Command Mode

# **resync-database**

resync-database

Syntax Description

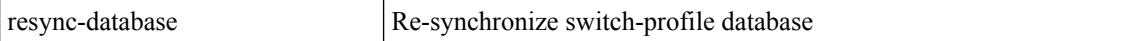

Command Mode

# **retain route-target all**

[no] retain route-target { all | route-map <rmap-name> }

#### Syntax Description

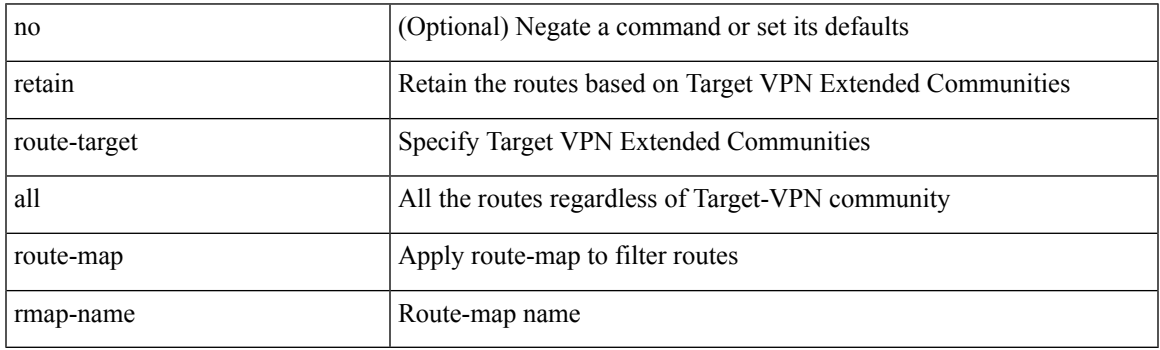

Command Mode

• /exec/configure/router-bgp/router-bgp-af-l2vpn-vpls

## **retain route-target all**

[no] retain route-target { all | route-map <rmap-name> }

#### Syntax Description

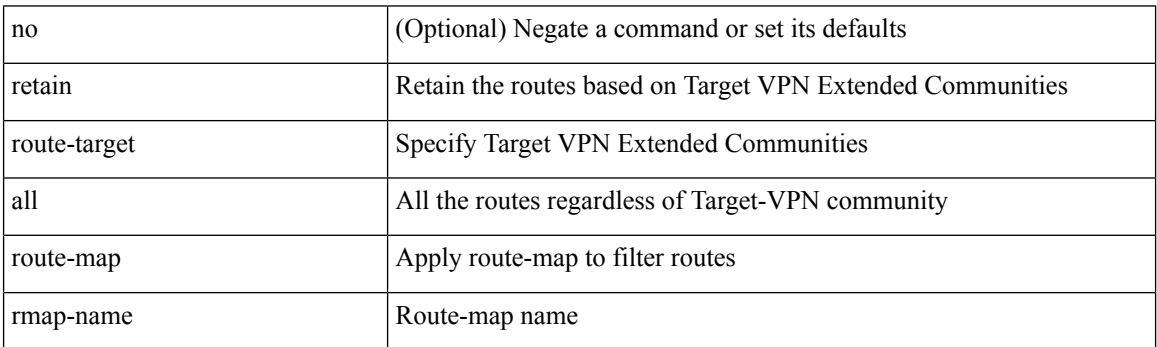

Command Mode

• /exec/configure/router-bgp/router-bgp-af-vpnv4 /exec/configure/router-bgp/router-bgp-af-vpnv6 /exec/configure/router-bgp/router-bgp-af-link-state /exec/configure/router-bgp/router-bgp-af-l2vpn-evpn /exec/configure/router-bgp/router-bgp-af-ipv4-mvpn /exec/configure/router-bgp/router-bgp-af-ipv6-mvpn

### **retransmit-interval**

 $\{$  { retransmit-interval <interval> }  $|$  { no retransmit-interval [ <interval> ] } }

#### Syntax Description

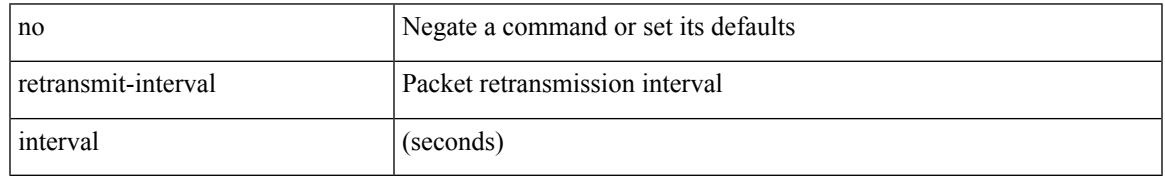

Command Mode

• /exec/configure/router-ospf3/router-ospf3-vlink /exec/configure/router-ospf3/vrf/router-ospf3-vlink

## **retransmit-interval**

 $\{$  { retransmit-interval <interval>  $\}$  | { no retransmit-interval [ <interval> ]  $\}$  }

#### Syntax Description

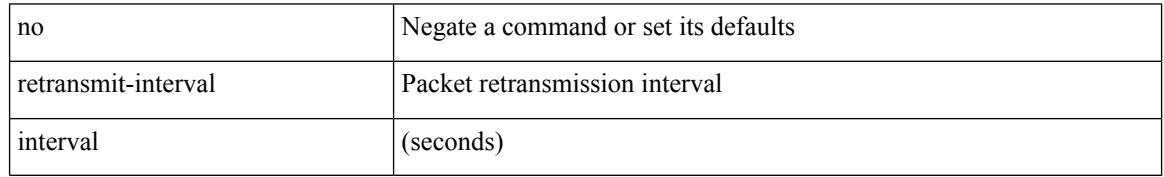

Command Mode

• /exec/configure/router-ospf/router-ospf-vlink /exec/configure/router-ospf/vrf/router-ospf-vlink

## **retransmit-interval**

 $\{$  { retransmit-interval <interval> }  $|$  { no retransmit-interval [ <interval> ] } }

#### Syntax Description

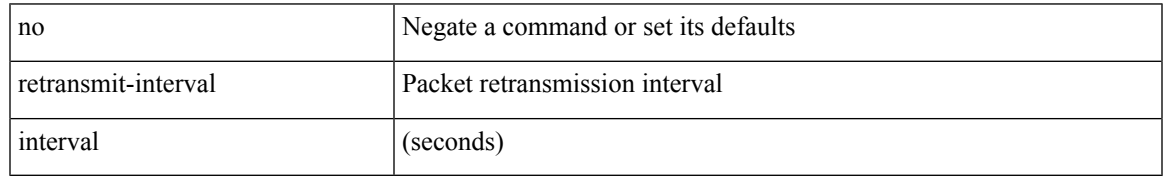

Command Mode

• /exec/configure/router-ospf/vrf/router-ospf-slink

## **revision**

revision <rev-id> | no revision [ <rev-id> ]

#### Syntax Description

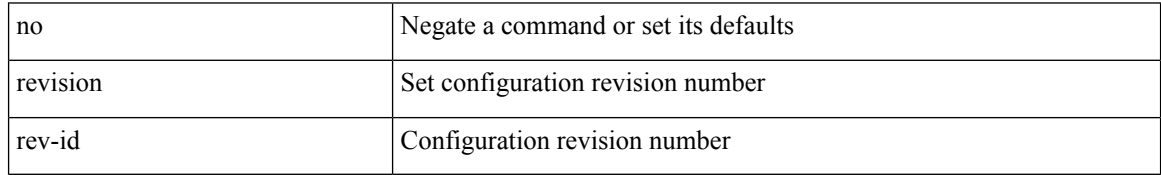

Command Mode

• /exec/configure/spanning-tree/mst/configuration

## **revocation-check crl**

[no] revocation-check { crl [ none ] | none }

Syntax Description

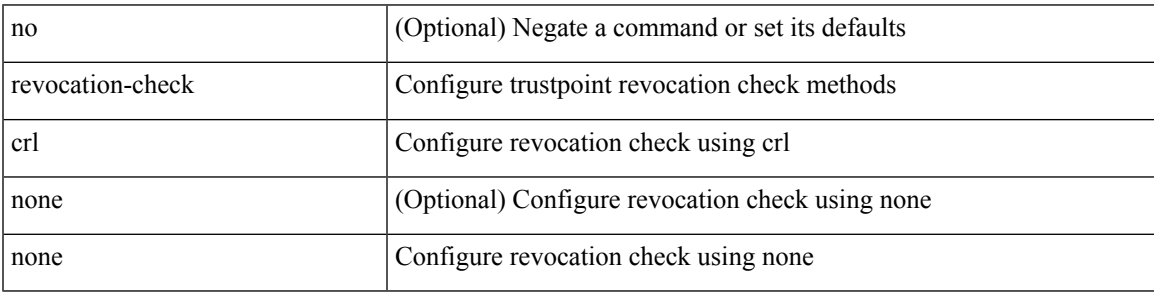

Command Mode

• /exec/configure/trustpoint

# **rewrite-evpn-rt-asn**

[ no | default ] rewrite-evpn-rt-asn

#### Syntax Description

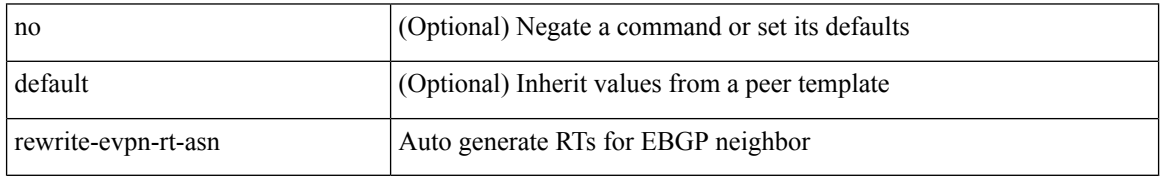

Command Mode

• /exec/configure/router-bgp/router-bgp-neighbor/router-bgp-neighbor-af-l2vpn-evpn

### **rewrite-rt-asn**

[ no | default ] rewrite-rt-asn

Syntax Description

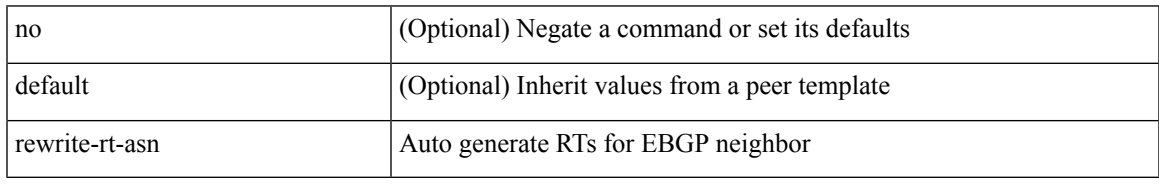

Command Mode

• /exec/configure/router-bgp/router-bgp-neighbor/router-bgp-neighbor-af-ipv4-mvpn /exec/configure/router-bgp/router-bgp-neighbor/router-bgp-neighbor-af-ipv6-mvpn

# **rfc1583compatibility**

[no] rfc1583compatibility

#### Syntax Description

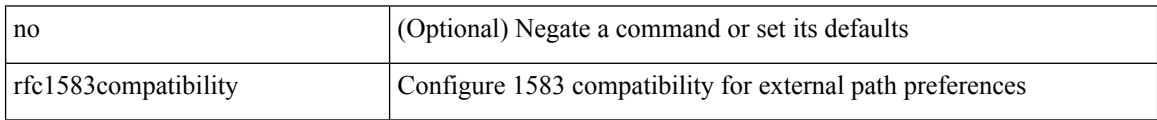

Command Mode

• /exec/configure/router-ospf /exec/configure/router-ospf/vrf

# **rip shutdown**

### [no] rip shutdown

Syntax Description

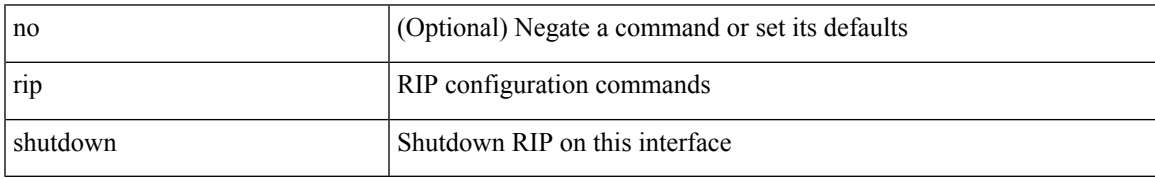

Command Mode

• /exec/configure/if-igp

# **rmdir**

### rmdir { <uri0> | <uri1> }

Syntax Description

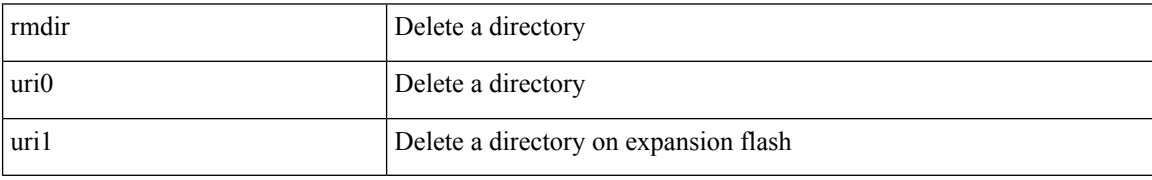

Command Mode

## **rmon alarm absolute rising-threshold falling-threshold**

rmon alarm  $\langle i0 \rangle \langle s0 \rangle \langle i1 \rangle$  { absolute | delta } rising-threshold  $\langle i2 \rangle$  [  $\langle i3 \rangle$  ] falling-threshold  $\langle i4 \rangle$  [  $\langle i5 \rangle$  ] [ owner  $\leq s$ 1> ] | no rmon alarm  $\leq$ i0>

#### Syntax Description

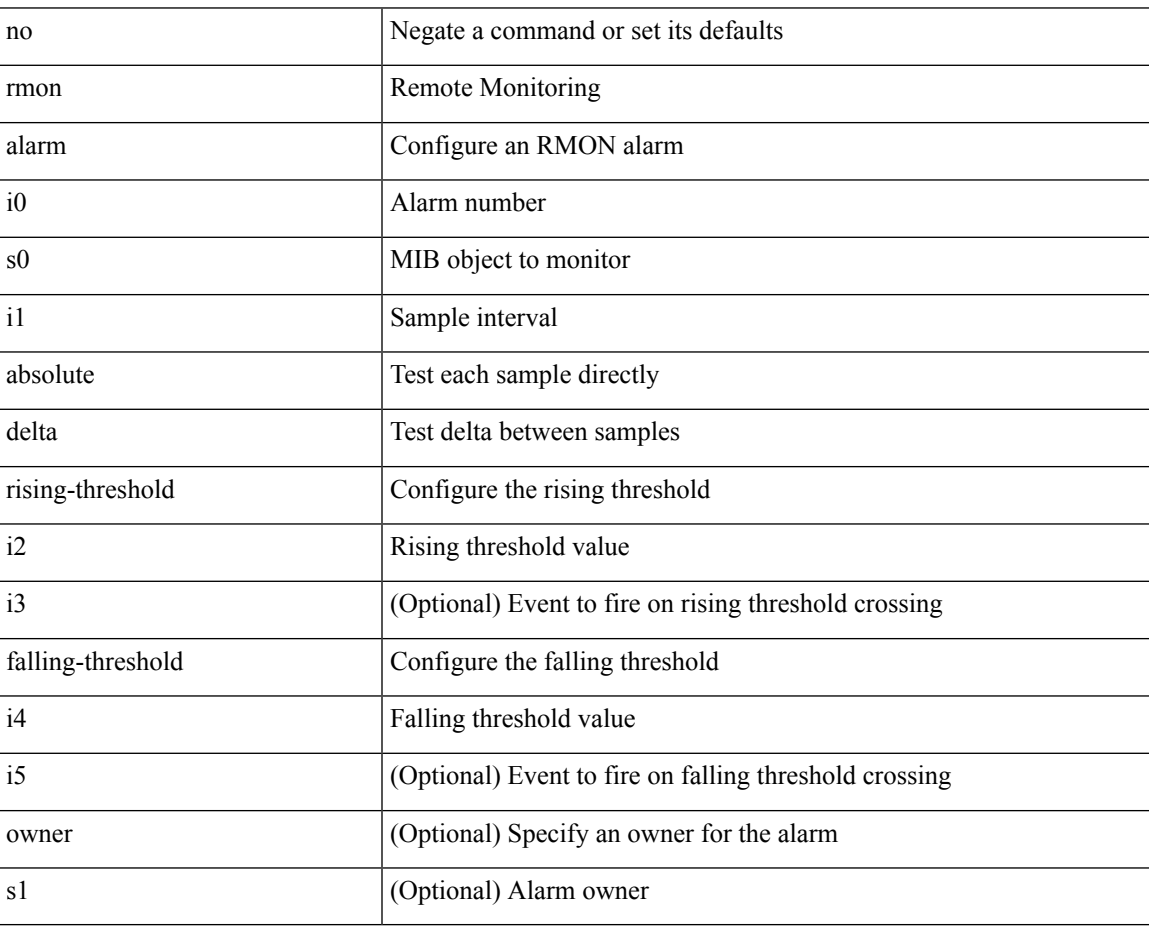

Command Mode

### **rmon event**

rmon event <i0> [ log ] [ trap <s0> ] [ description <s1> ] [ owner <s2> ] | no rmon event <i0>

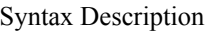

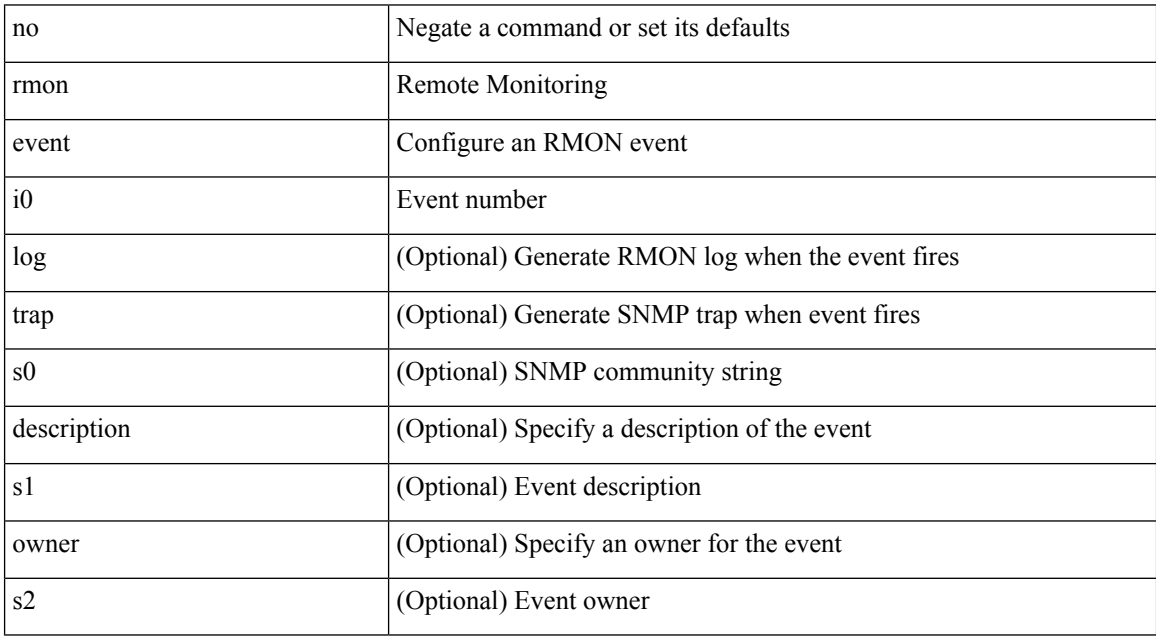

Command Mode

# **rmon hcalarm absolute startupalarm rising-threshold falling-threshold owner**

rmon hcalarm <i0> <s0> <i1> { absolute | delta } startupalarm <i2> rising-threshold <i3> <i4> falling-threshold  $\langle i5 \rangle \langle i6 \rangle$  owner  $\langle s1 \rangle$  | no rmon hcalarm  $\langle i0 \rangle$ 

#### Syntax Description

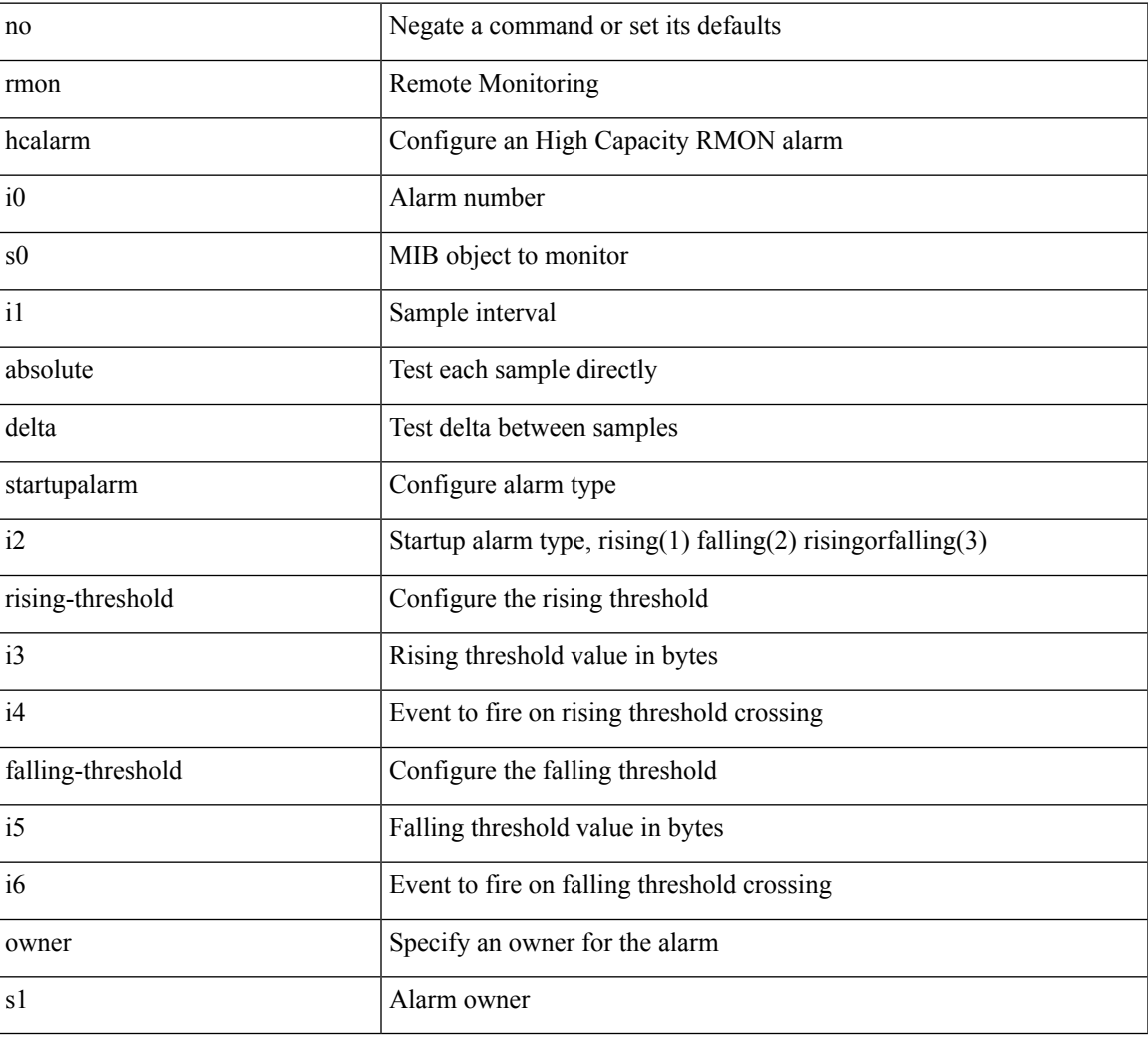

Command Mode

# **roaming-eid-prefix**

{ [ no ] roaming-eid-prefix { <eid-prefix> | <eid-prefix6> } }

#### Syntax Description

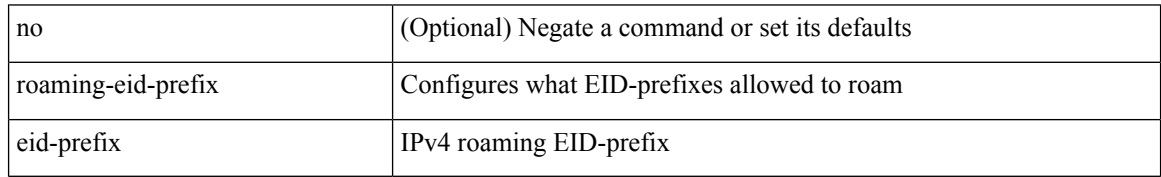

Command Mode

• /exec/configure/lisp-dynamic-eid /exec/configure/vrf/lisp-dynamic-eid

# **role feature-group name**

[no] role feature-group name <arg6>

#### Syntax Description

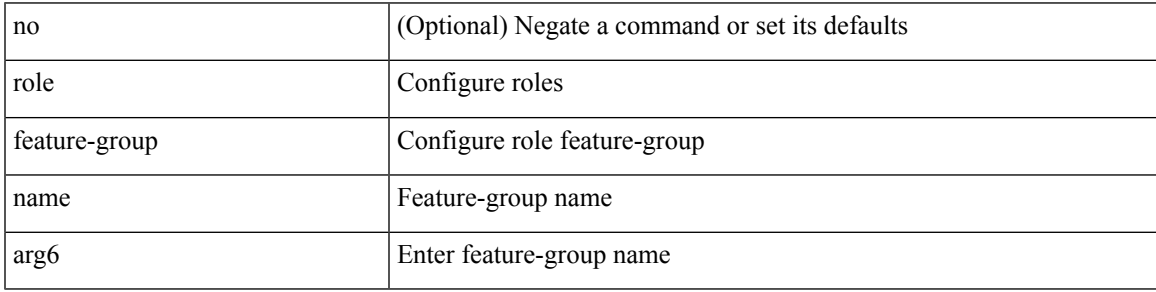

Command Mode

# **role name**

[no] role name <arg2>

Syntax Description

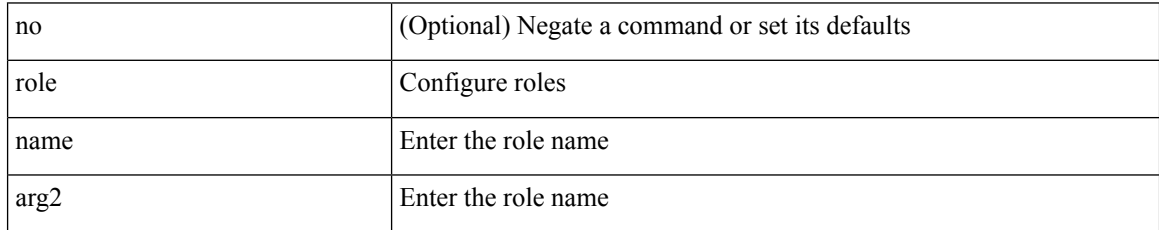

Command Mode

# **role priority**

role priority <priority\_value> | no role priority

Syntax Description

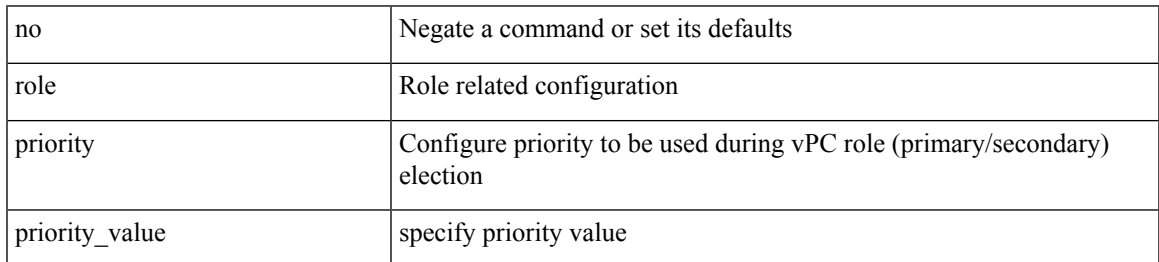

Command Mode

• /exec/configure/vpc-domain

# **rollback running-config checkpoint**

rollback running-config { checkpoint <chkpoint\_name> | file <file\_uri> } [ best-effort | stop-at-first-failure | atomic ] [ verbose ]

Syntax Description

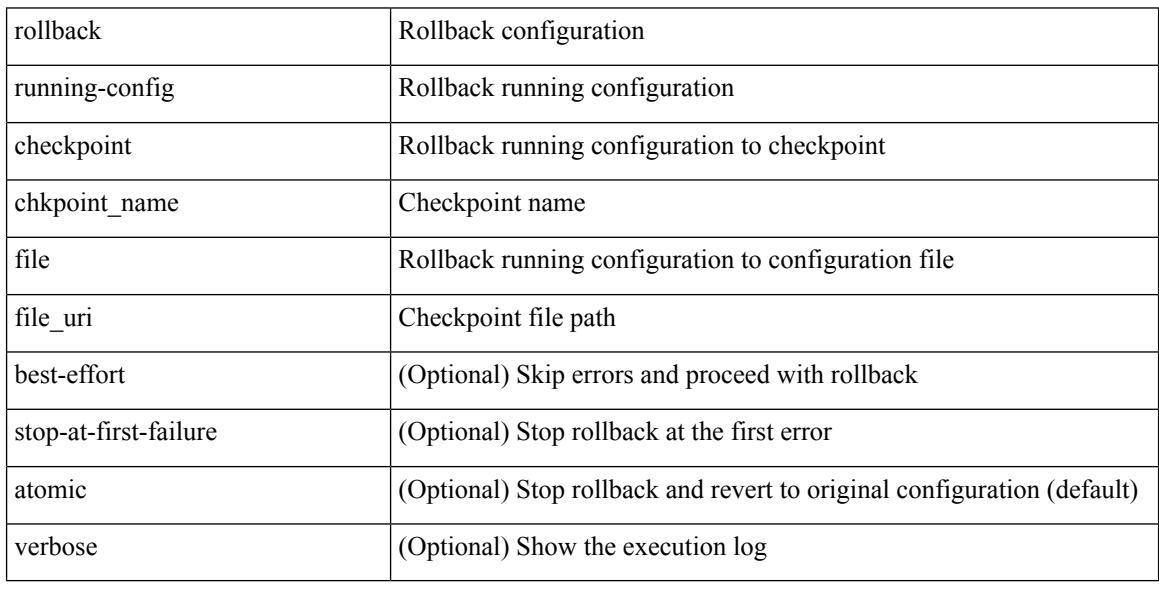

Command Mode

## **root-priority**

[no] root-priority <root-pri>

Syntax Description

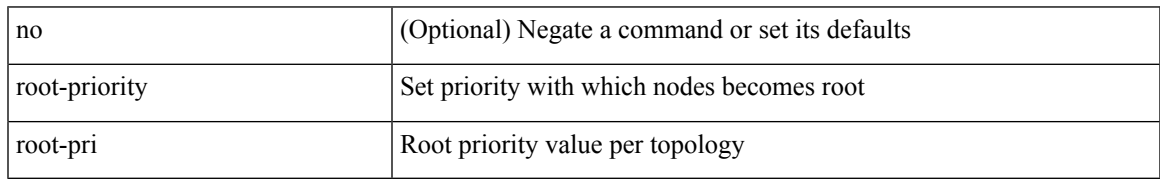

Command Mode

• /exec/configure/l2mp-isis/l2mp-isis-vrf-common /exec/configure/l2mp-isis/l2mp-isis-l2-topo

## **route-map**

[no] route-map { <rtmap-name> | <rtmap-name> } [ permit | deny ] <seq>

#### Syntax Description

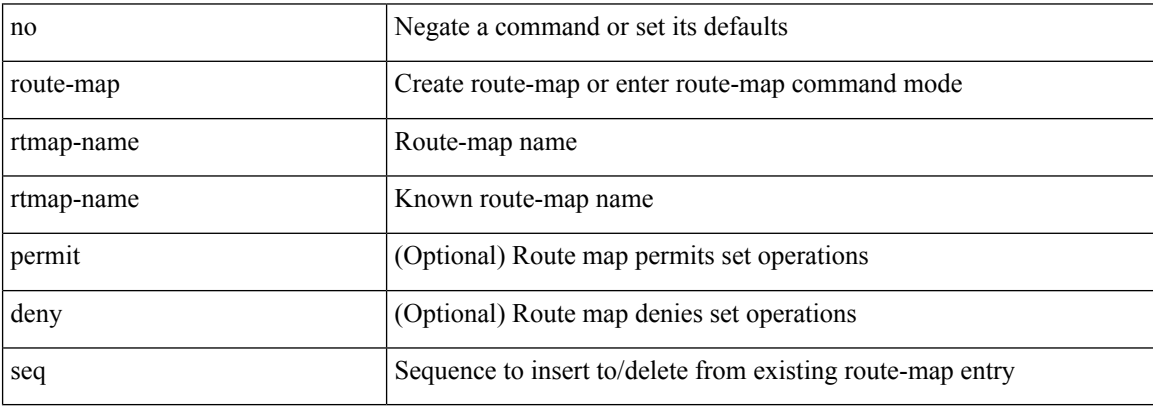

Command Mode
# **route-map**

 $\overline{\phantom{a}}$ 

route-map <rtmap-name> [ permit | deny ]

Syntax Description

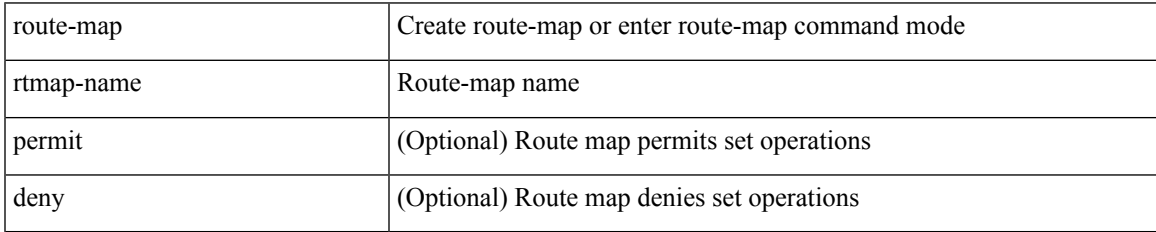

Command Mode

# **route-map**

route-map <rtmap-name> [ permit | deny ] <seq>

Syntax Description

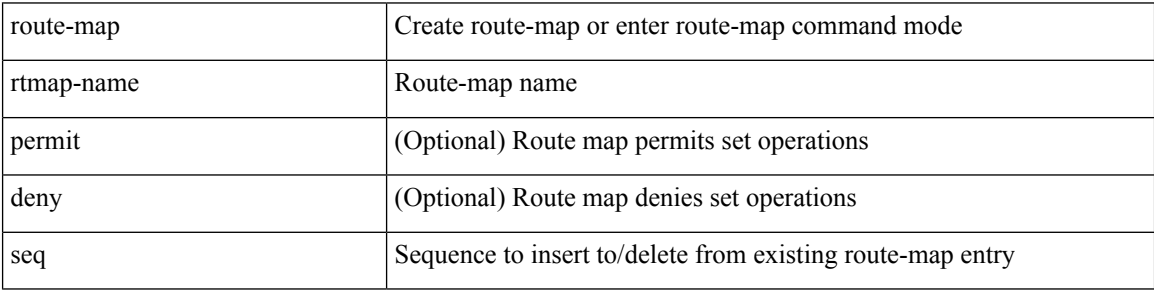

Command Mode

# **route-map**

 $\overline{\phantom{a}}$ 

[no] route-map { <rtmap-name> | <rtmap-name> } [ permit | deny ]

Syntax Description

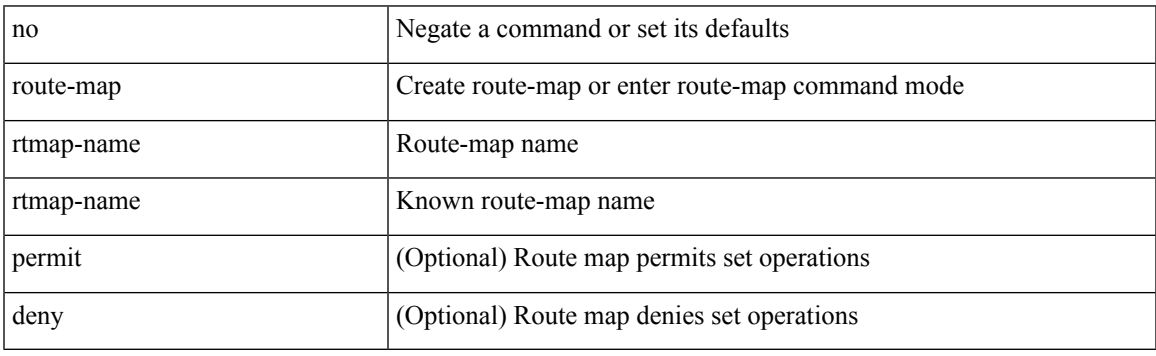

Command Mode

### **route-map out**

 $\lceil$  no  $\lceil$  default  $\lceil$  route-map  $\leq$  rmap-name $\geq \{$  out  $\lceil$  in  $\}$ 

Syntax Description

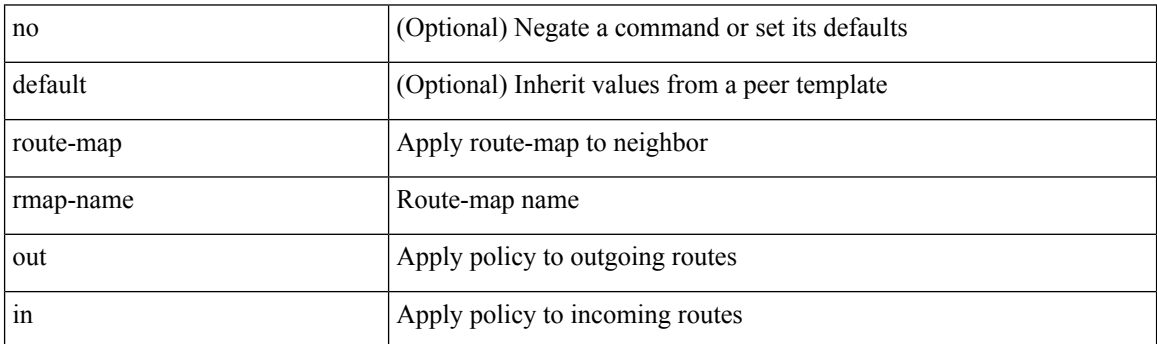

Command Mode

• /exec/configure/router-bgp/router-bgp-neighbor/router-bgp-neighbor-af /exec/configure/router-bgp/router-bgp-neighbor/router-bgp-neighbor-af-vpnv4 /exec/configure/router-bgp/router-bgp-neighbor/router-bgp-neighbor-af-ipv4-mdt /exec/configure/router-bgp/router-bgp-neighbor/router-bgp-neighbor-af-vpnv6 /exec/configure/router-bgp/router-bgp-neighbor/router-bgp-neighbor-af-l2vpn-vpls /exec/configure/router-bgp/router-bgp-neighbor/router-bgp-neighbor-af-ipv4-mvpn /exec/configure/router-bgp/router-bgp-neighbor/router-bgp-neighbor-af-ipv6-mvpn /exec/configure/router-bgp/router-bgp-neighbor/router-bgp-neighbor-af-l2vpn-evpn /exec/configure/router-bgp/router-bgp-neighbor/router-bgp-neighbor-af-ipv4-label /exec/configure/router-bgp/router-bgp-neighbor/router-bgp-neighbor-af-ipv6-label

# **route-map pbr-statistics**

route-map <route-map-name> pbr-statistics | no route-map { <route-map-name> | <route-map-name> } pbr-statistics

Syntax Description

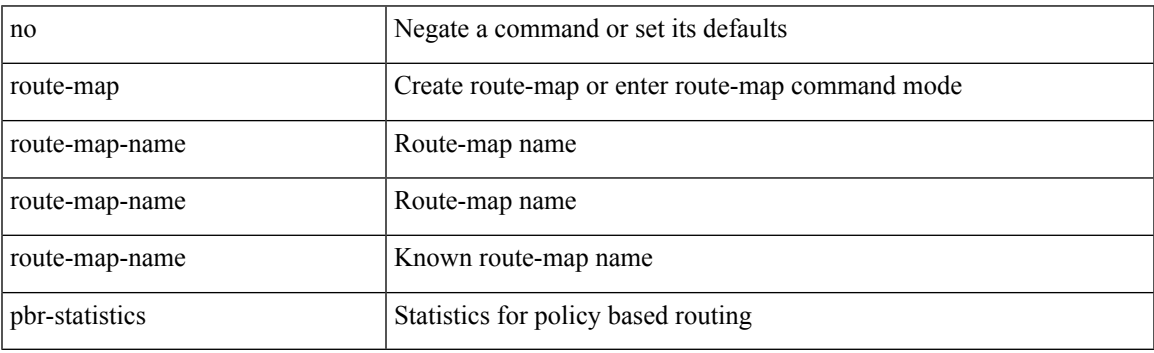

Command Mode

### **route-reflector-client**

[ no | default ] route-reflector-client

#### Syntax Description

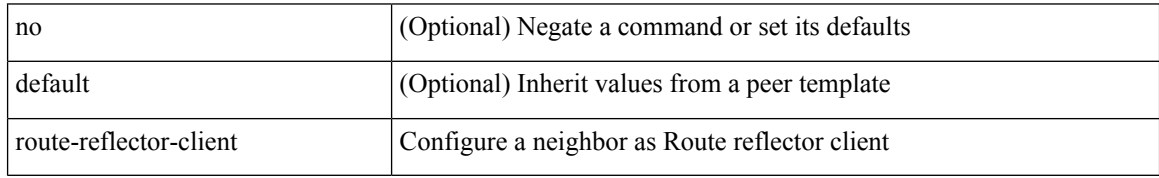

Command Mode

• /exec/configure/router-bgp/router-bgp-neighbor/router-bgp-neighbor-af /exec/configure/router-bgp/router-bgp-neighbor/router-bgp-neighbor-af-l2vpn-evpn /exec/configure/router-bgp/router-bgp-neighbor/router-bgp-neighbor-af-vpnv4 /exec/configure/router-bgp/router-bgp-neighbor/router-bgp-neighbor-af-vpnv6 /exec/configure/router-bgp/router-bgp-neighbor/router-bgp-neighbor-af-ipv4-mvpn /exec/configure/router-bgp/router-bgp-neighbor/router-bgp-neighbor-af-ipv6-mvpn /exec/configure/router-bgp/router-bgp-neighbor/router-bgp-neighbor-af-link-state /exec/configure/router-bgp/router-bgp-neighbor/router-bgp-neighbor-af-ipv4-label /exec/configure/router-bgp/router-bgp-neighbor/router-bgp-neighbor-af-ipv6-label

### **route-reflector-client**

[ no | default ] route-reflector-client

#### Syntax Description

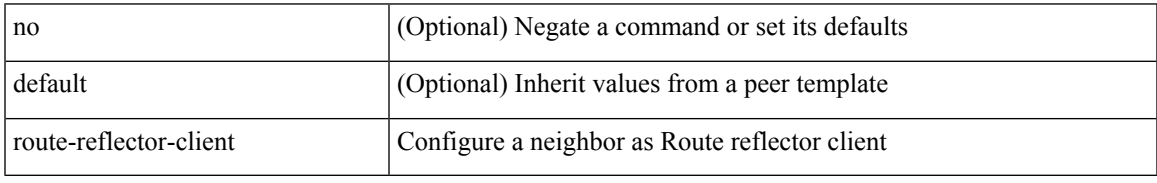

Command Mode

• /exec/configure/router-bgp/router-bgp-neighbor/router-bgp-neighbor-af-ipv4-mdt /exec/configure/router-bgp/router-bgp-neighbor/router-bgp-neighbor-af-l2vpn-vpls

### **route-target both**

{ route-target both { <ext-comm-rt-aa2nn4> | <ext-comm-rt-aa4nn2> } } | { no route-target both { <ext-comm-rt-aa2nn4> | <ext-comm-rt-aa4nn2> } }

#### Syntax Description

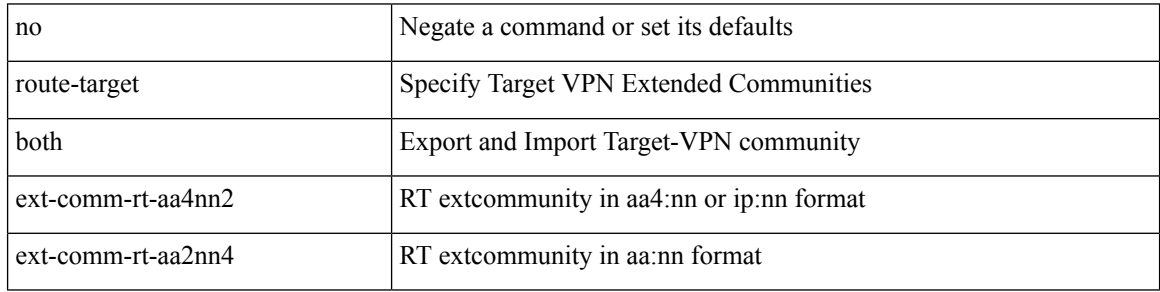

Command Mode

• /exec/configure/evpn/evi-sr

### **route-target both auto**

{ route-target both { auto | <ext-comm-rt-aa2nn4> | <ext-comm-rt-aa4nn2> } [ evpn | mvpn ] } | { no route-target both [ auto [ evpn | mvpn ]  $|\ll$  ext-comm-rt-aa2nn4> [ evpn | mvpn ]  $|\ll$  ext-comm-rt-aa4nn2> [ evpn | mvpn ] ] }

Syntax Description

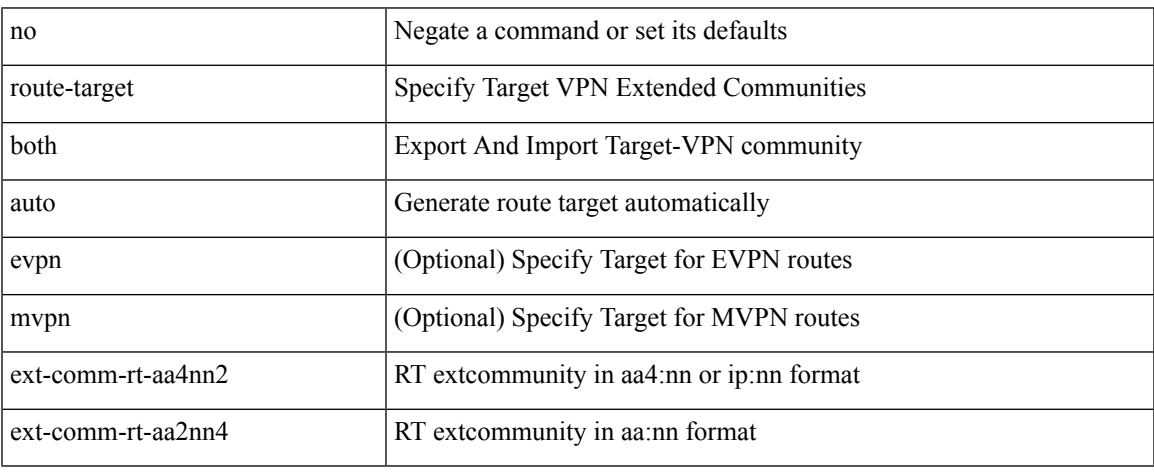

Command Mode

• /exec/configure/vrf-af-ipv4 /exec/configure/vrf-af-ipv6

# **route-target both auto**

{ route-target both { auto | <ext-comm-rt-aa2nn4> | <ext-comm-rt-aa4nn2> } } | { no route-target both { auto | <ext-comm-rt-aa2nn4> | <ext-comm-rt-aa4nn2> } }

#### Syntax Description

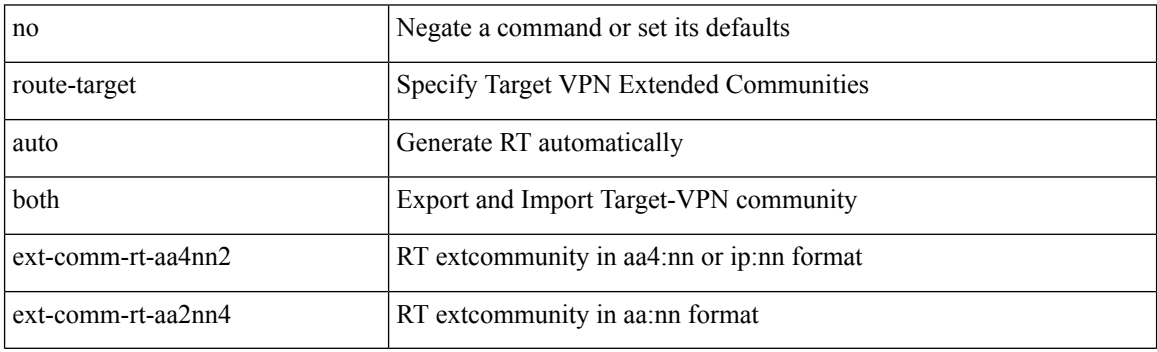

Command Mode

• /exec/configure/evpn/evi

### **route-target export**

{ route-target export { <ext-comm-rt-aa2nn4> | <ext-comm-rt-aa4nn2> } } | { no route-target export { <ext-comm-rt-aa2nn4> | <ext-comm-rt-aa4nn2> } }

Syntax Description

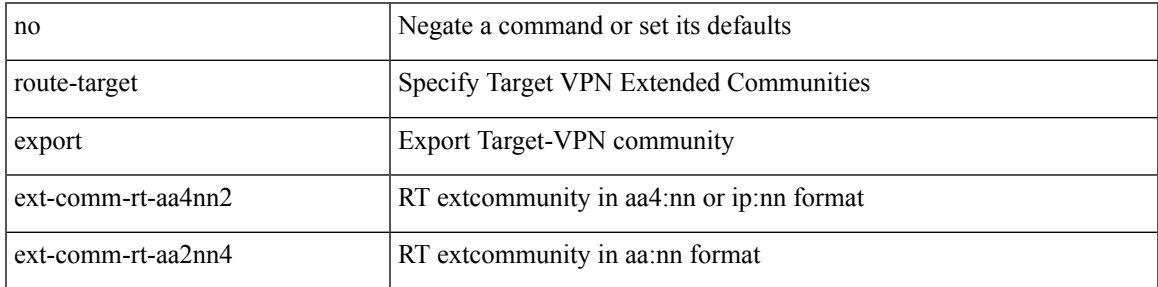

Command Mode

• /exec/configure/evpn/evi-sr

### **route-target export**

{ route-target export { <ext-comm-rt-aa2nn4> | <ext-comm-rt-aa4nn2> } [ evpn | mvpn ] } | { no route-target export { <ext-comm-rt-aa2nn4> | <ext-comm-rt-aa4nn2> } [ evpn | mvpn ] }

#### Syntax Description

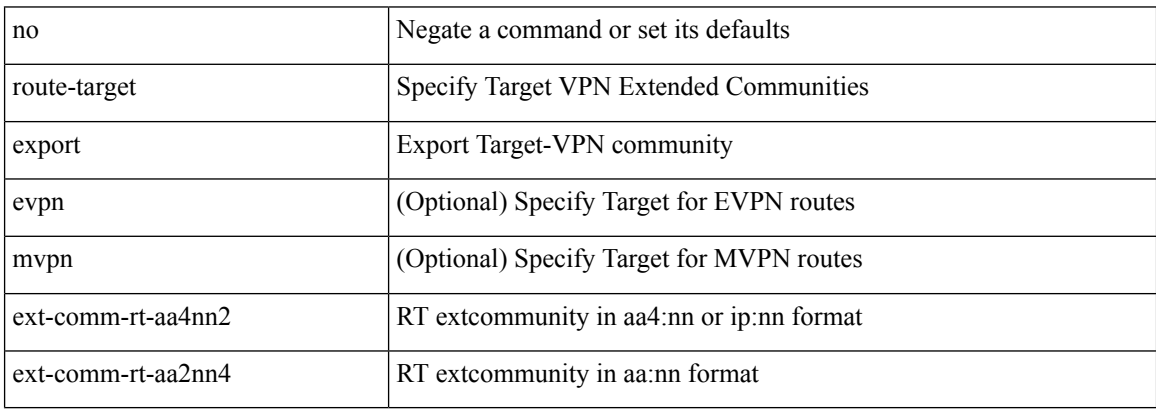

Command Mode

• /exec/configure/vrf-af-ipv4 /exec/configure/vrf-af-ipv6

### **route-target export auto**

{ route-target export { auto | <ext-comm-rt-aa2nn4> | <ext-comm-rt-aa4nn2> } } | { no route-target export { auto | <ext-comm-rt-aa2nn4> | <ext-comm-rt-aa4nn2> } }

#### Syntax Description

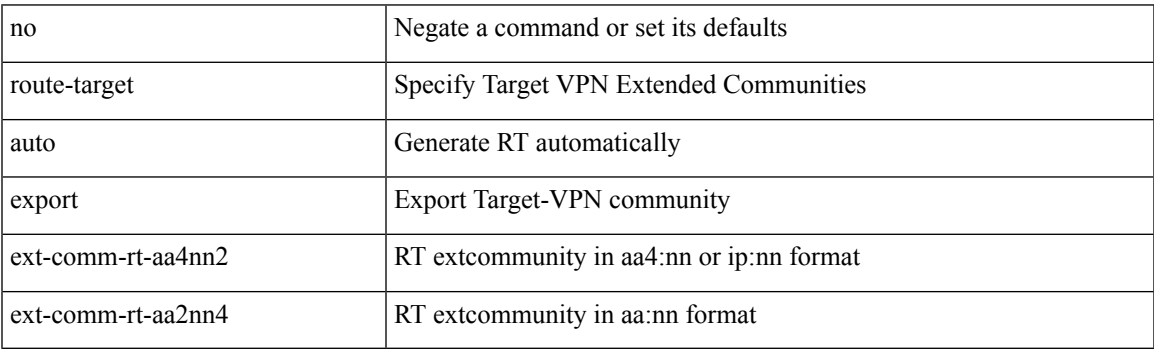

Command Mode

• /exec/configure/evpn/evi

# **route-target import**

{ route-target import { <ext-comm-rt-aa2nn4> | <ext-comm-rt-aa4nn2> } } | { no route-target import { <ext-comm-rt-aa2nn4> | <ext-comm-rt-aa4nn2> } }

#### Syntax Description

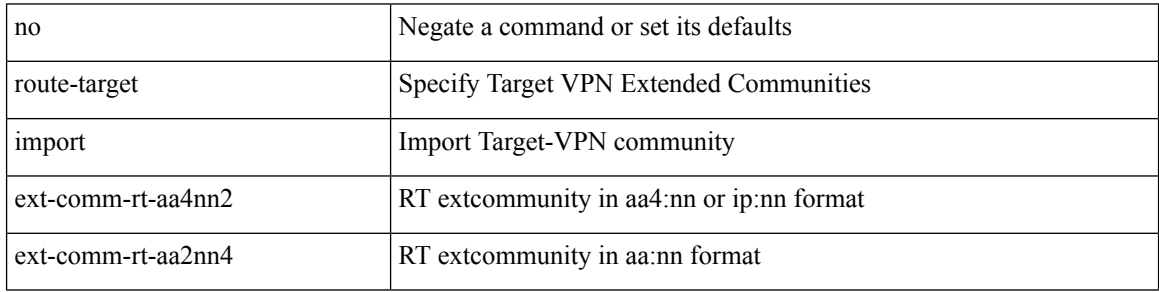

Command Mode

• /exec/configure/evpn/evi-sr

# **route-target import**

{ route-target import { <ext-comm-rt-aa2nn4> | <ext-comm-rt-aa4nn2> } [ evpn | mvpn ] } | { no route-target import { <ext-comm-rt-aa2nn4> | <ext-comm-rt-aa4nn2> } [ evpn | mvpn ] }

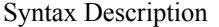

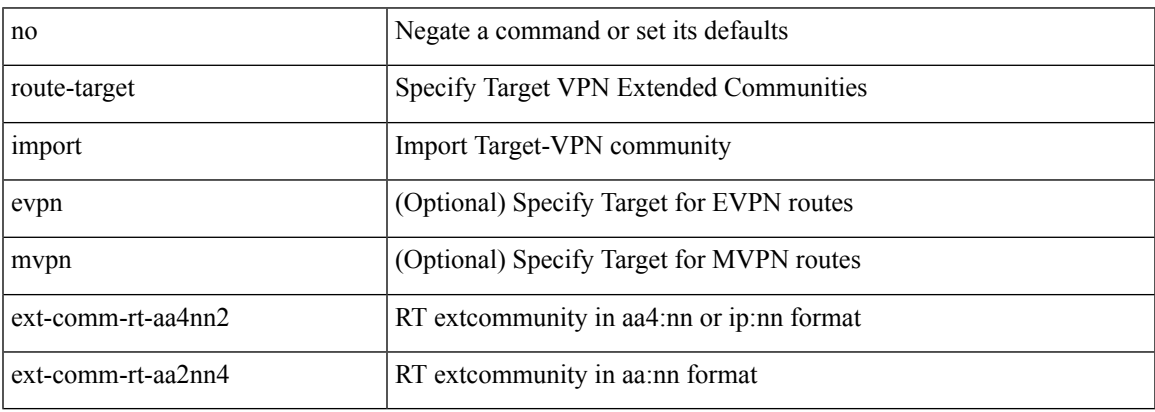

Command Mode

• /exec/configure/vrf-af-ipv4 /exec/configure/vrf-af-ipv6

# **route-target import auto**

{ route-target import { auto | <ext-comm-rt-aa2nn4> | <ext-comm-rt-aa4nn2> } } | { no route-target import { auto | <ext-comm-rt-aa2nn4> | <ext-comm-rt-aa4nn2> } }

#### Syntax Description

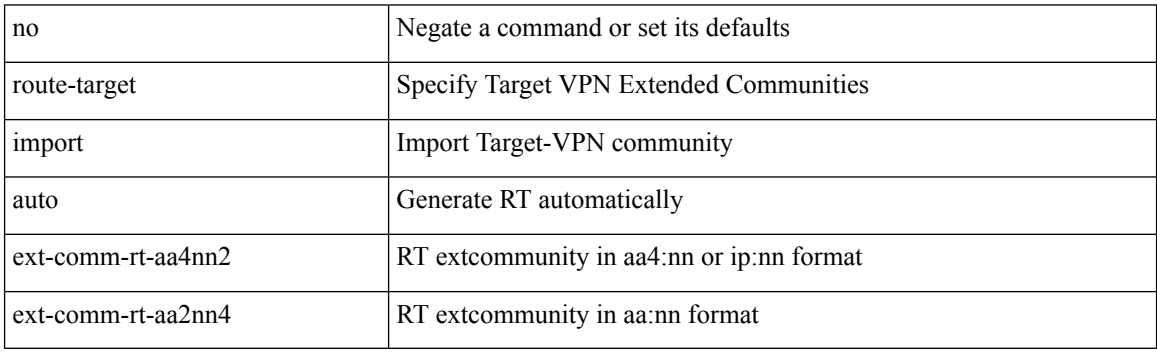

Command Mode

• /exec/configure/evpn/evi

# **router-guard ip multicast**

[no] router-guard ip multicast [ vlan <vlan\_id> ]

#### Syntax Description

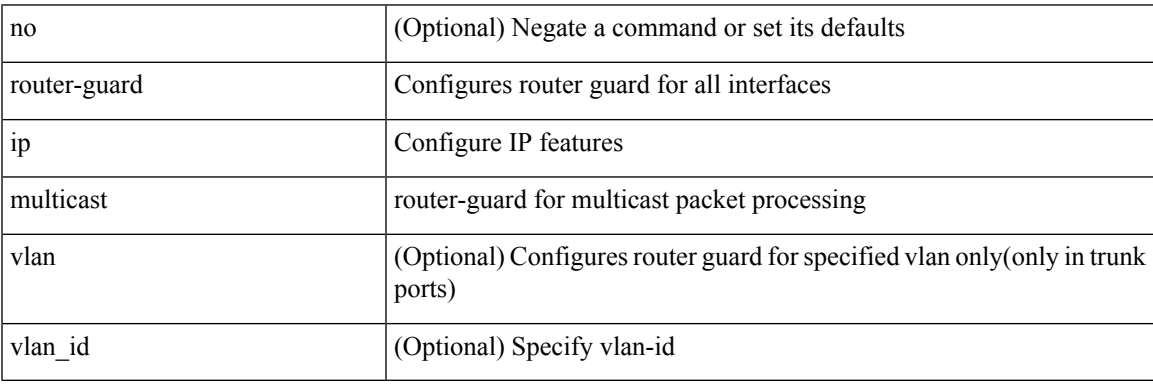

Command Mode

• /exec/configure/if-switching

# **router-guard ip multicast switchports**

[no] router-guard ip multicast switchports

#### Syntax Description

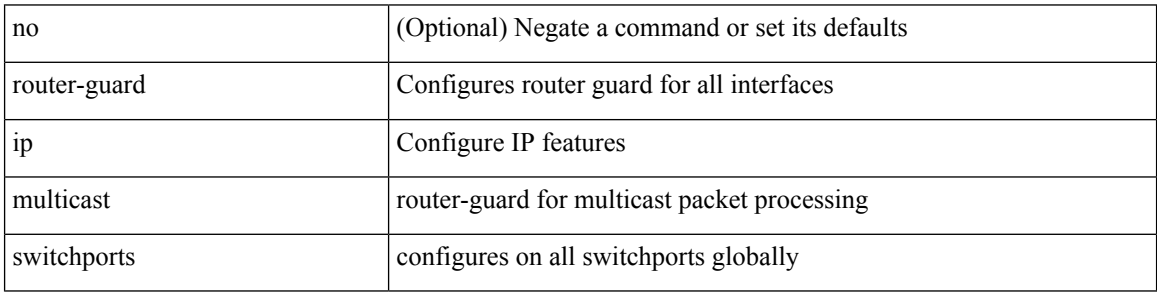

Command Mode

I

 $\{$  { router-id <id>  $\}$  | { no router-id [ <id> ] } }

Syntax Description

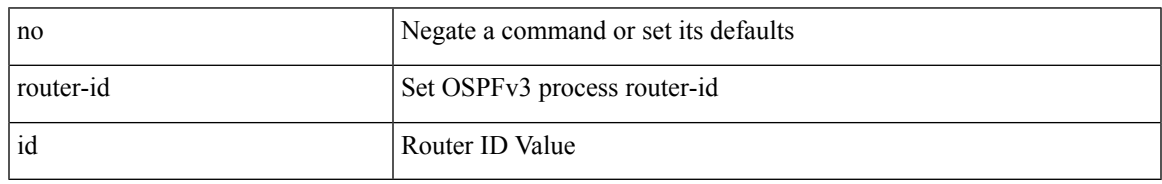

Command Mode

• /exec/configure/router-ospf3 /exec/configure/router-ospf3/vrf

[no] router-id { <interface> | <rid> }

#### Syntax Description

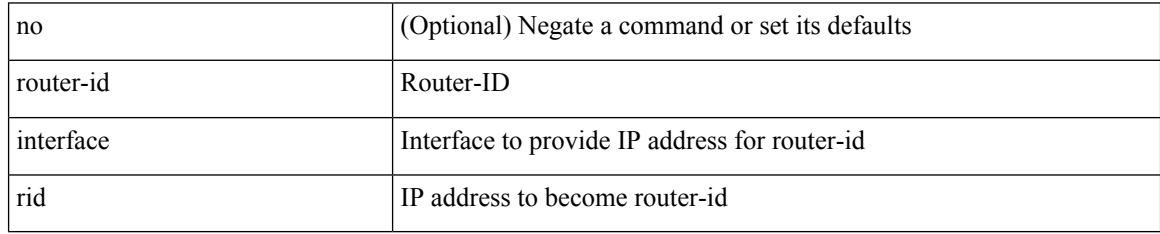

Command Mode

• /exec/configure/router-isis/router-isis-af-ipv4

 $\overline{\phantom{a}}$ 

{  $\{ [ \text{ eigrp } ] \text{ router-id} \leq id \geq 3 \} | \{ \text{ no } [ \text{ eigrp } ] \text{ router-id } [ \leq id \geq 3 \} \}$ 

Syntax Description

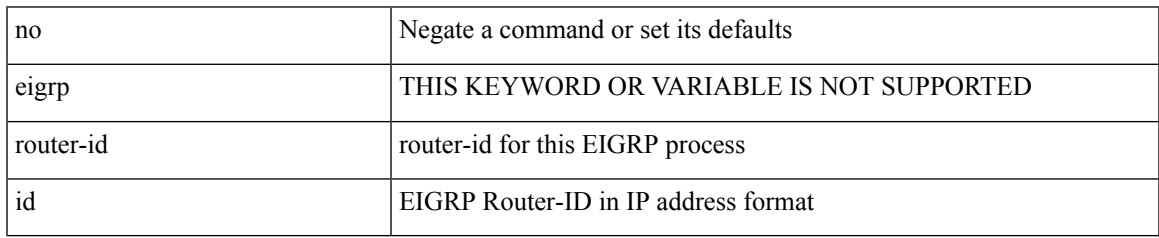

Command Mode

• /exec/configure/router-eigrp/router-eigrp-vrf-common /exec/configure/router-eigrp/router-eigrp-af-common

 $\{$  { router-id  $\{$  \ddddle \dddle \end{math} } } } \end{math} } } }

#### Syntax Description

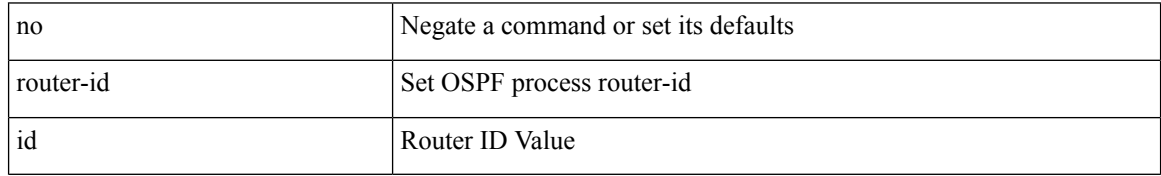

Command Mode

• /exec/configure/router-ospf /exec/configure/router-ospf/vrf

 $\overline{\phantom{a}}$ 

router-id [ vrf { <vrf-name> | <vrf-known-name> } ] <interface> [ force ] | no router-id [  $\{$  vrf  $\{$  <vrf-name> | <vrf-known-name> } | <interface> [ force ] } ]

Syntax Description

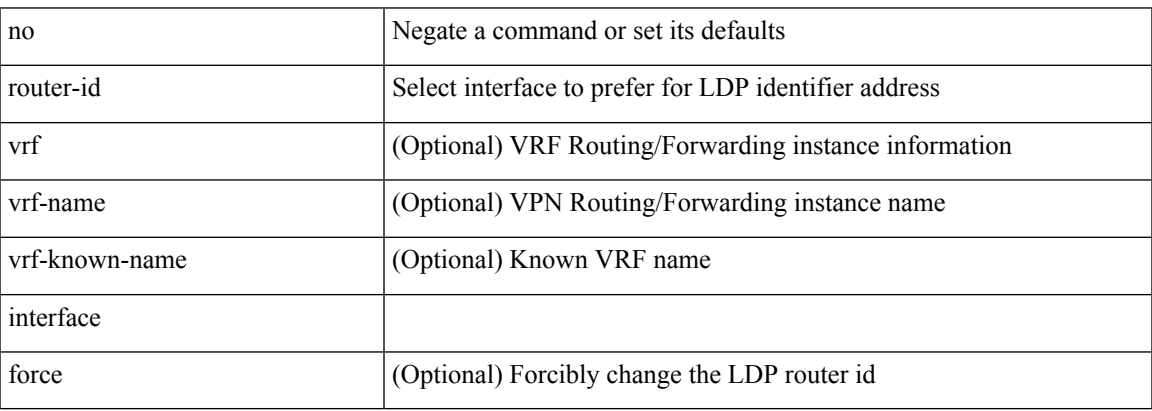

Command Mode

• /exec/configure/ldp

[no] router-id <router-id>

Syntax Description

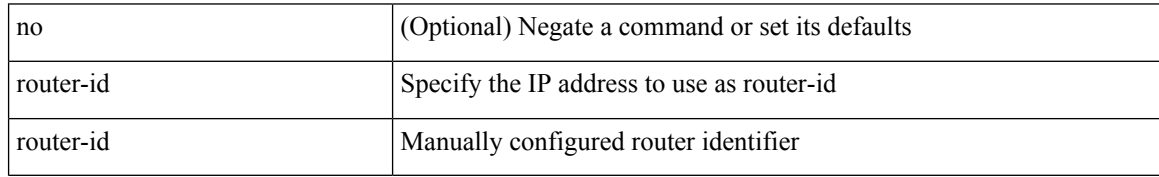

Command Mode

• /exec/configure/router-bgp/vrf-cmds

# **router-preference maximum**

[no] router-preference maximum <prefopts>

#### Syntax Description

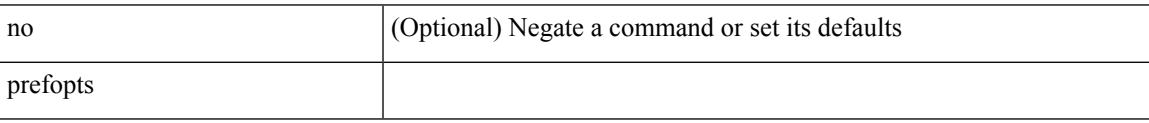

Command Mode

• /exec/configure/config-ra-guard

# **router bgp**

[no] router bgp <as>

Syntax Description

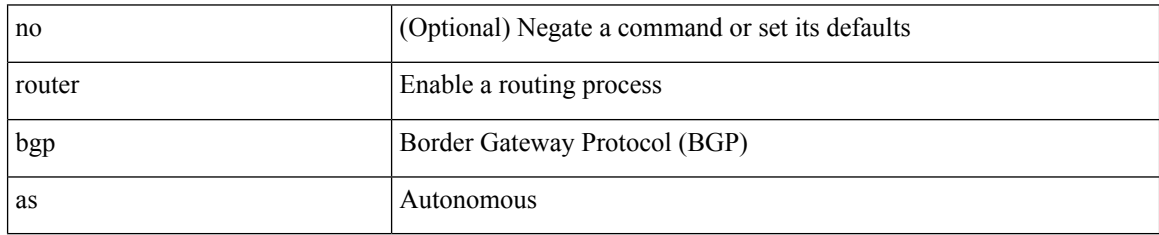

Command Mode

I

# **router eigrp**

[no] router eigrp <eigrp-ptag>

Syntax Description

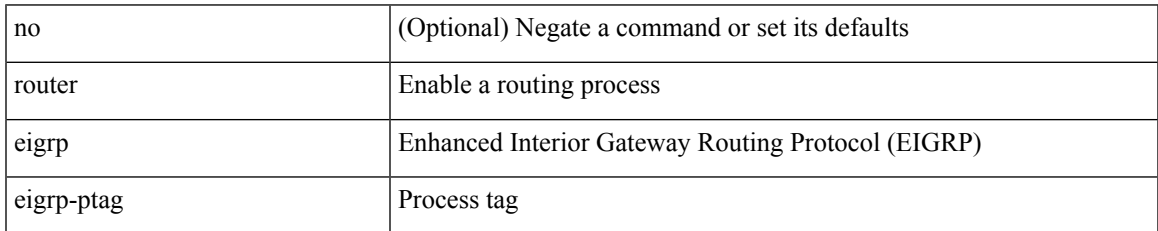

Command Mode

# **router isis**

[no] router isis <tag>

Syntax Description

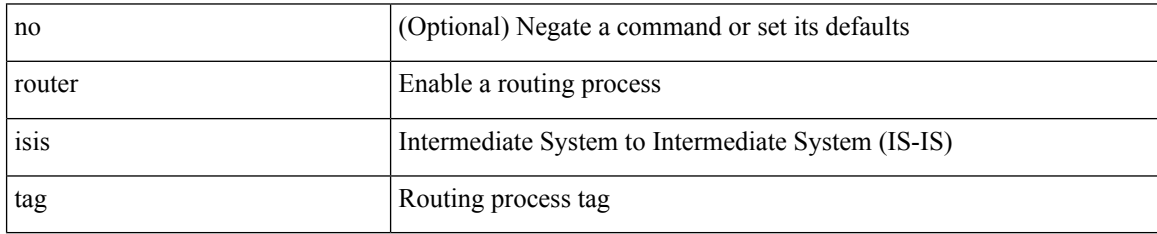

Command Mode

 $\overline{\phantom{a}}$ 

# **router ospf**

[no] router ospf <tag>

Syntax Description

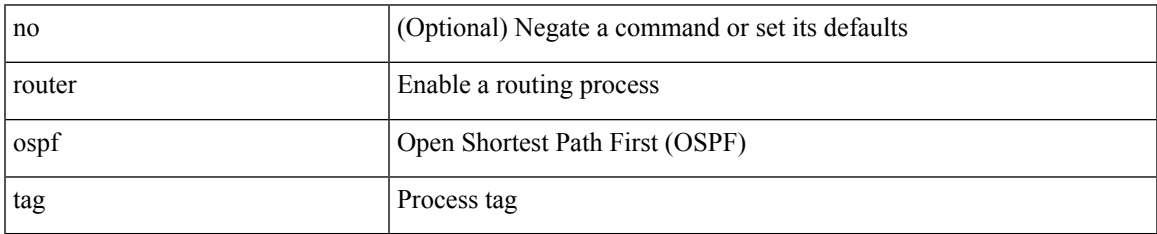

Command Mode

# **router ospfv3**

[no] router ospfv3 <tag>

Syntax Description

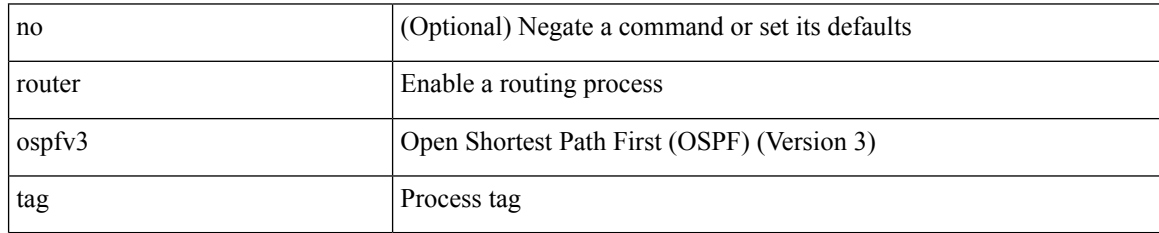

Command Mode

# **router rip**

I

[no] router rip <tag>

Syntax Description

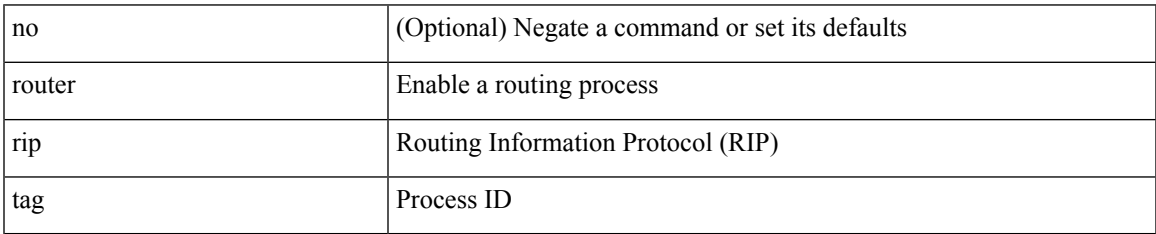

Command Mode

# **routing-context vrf**

routing-context vrf <vrf-known-name>

#### Syntax Description

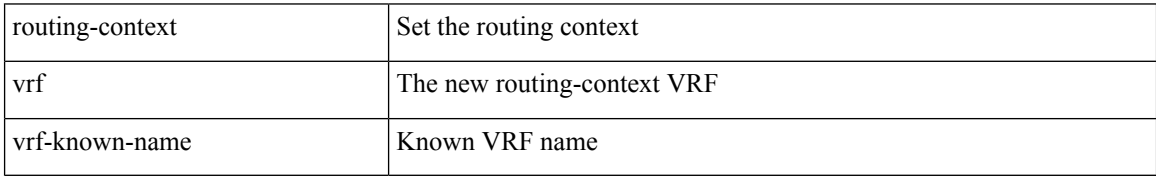

Command Mode

• /exec

# **rsakeypair**

[no] rsakeypair <s0> [ <i0>]

Syntax Description

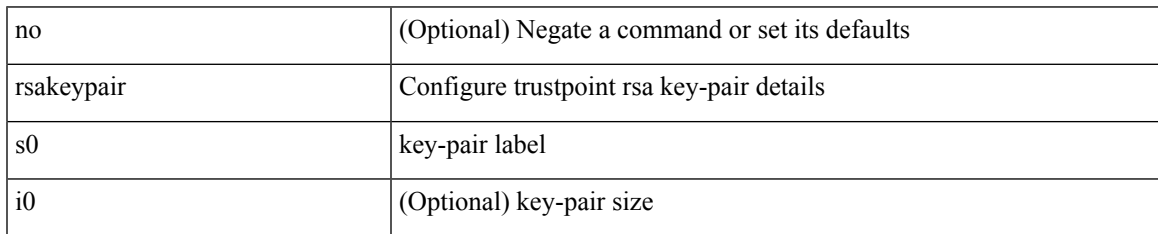

Command Mode

• /exec/configure/trustpoint

### **rtr etr eid**

[no] { rtr | etr | eid } { <locator> | <locator6> } [ strict | probe ] + <seq>

#### Syntax Description

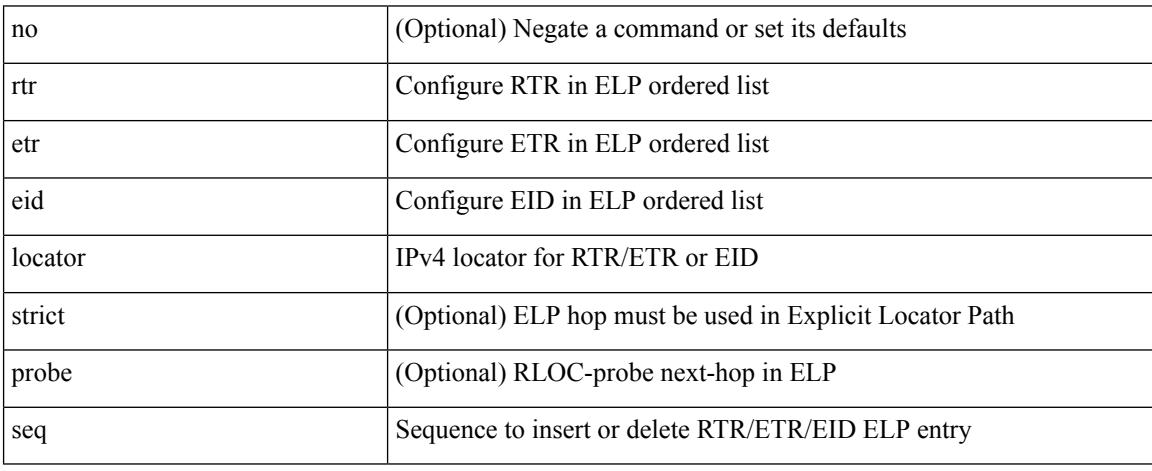

Command Mode

• /exec/configure/lisp-elp /exec/configure/vrf/lisp-elp

### **rule**

 $\mathbf l$ 

rule <number> { <action> } { { <permission> [ <featuretype> <name> ] } } | no rule <number>

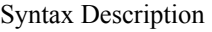

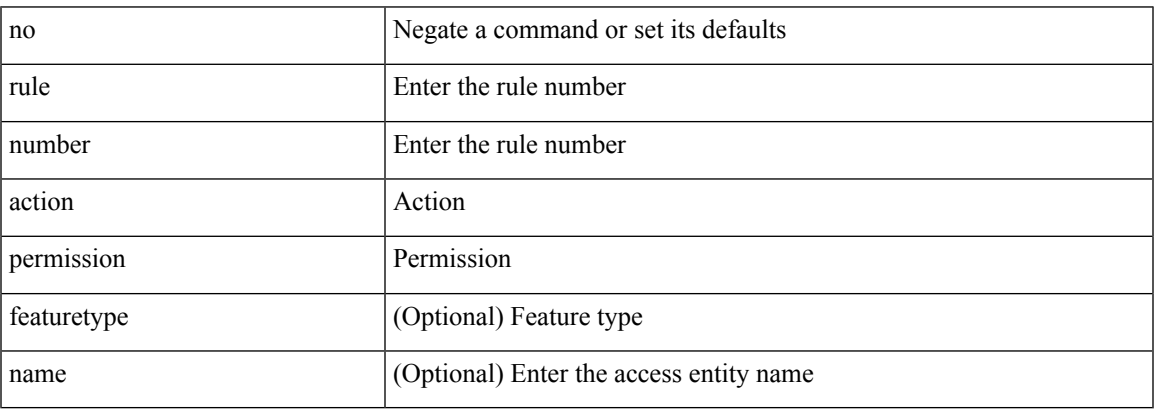

Command Mode

• /exec/configure/role

### **rule command**

rule <number> { <action> } { command <cmd\_line> } | no rule <number>

#### Syntax Description

![](_page_179_Picture_158.jpeg)

Command Mode

• /exec/configure/role
### **rule oid**

rule <number> <action> <permission> oid <snmp\_oid> | no rule <number>

Syntax Description

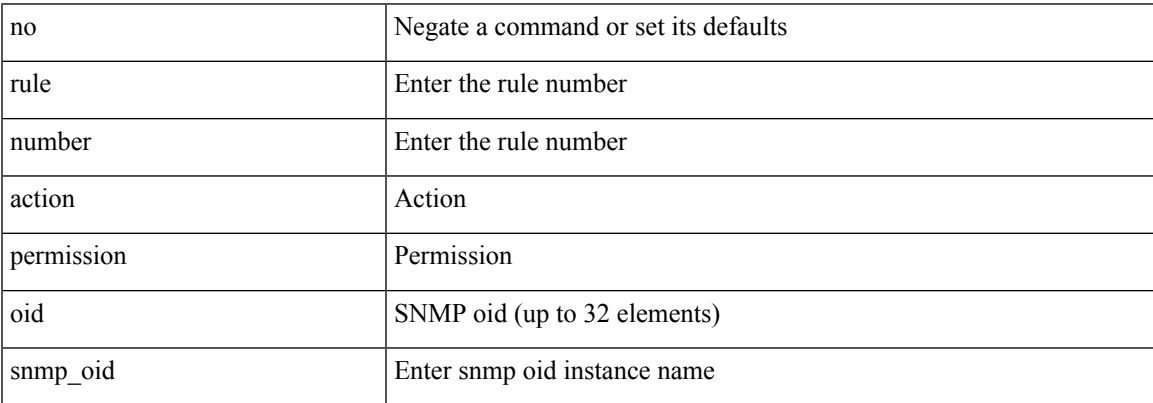

Command Mode

• /exec/configure/role

# **run-script**

#### run-script <uri0>

Syntax Description

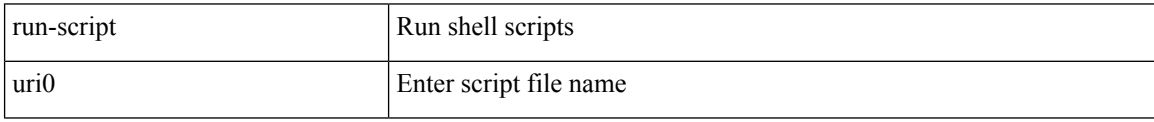

Command Mode

• /exec

 $\overline{\phantom{a}}$ 

## **run2 guestshell**

run2 guestshell [  $\{$  <cmd\_args>  $\}$  ]

Syntax Description

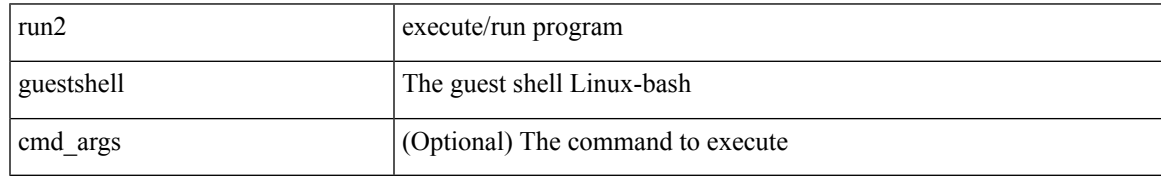

Command Mode

• /exec

## **run bash**

run bash [ <cmd> ]

Syntax Description

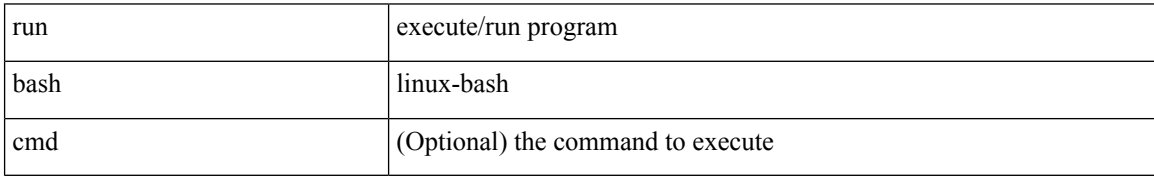

Command Mode

• /exec